## UNIVERSIDADE FEDERAL DE PERNAMBUCO CENTRO DE TECNOLOGIA E GEOCIÊNCIAS PROGRAMA DE PÓS-GRADUAÇÃO EM ENGENHARIA ELÉTRICA

## DISSERTAÇÃO DE MESTRADO

Sistema de Conversão de Energia Fotovoltaica com Compensação Baseada em Corrente e Tensão

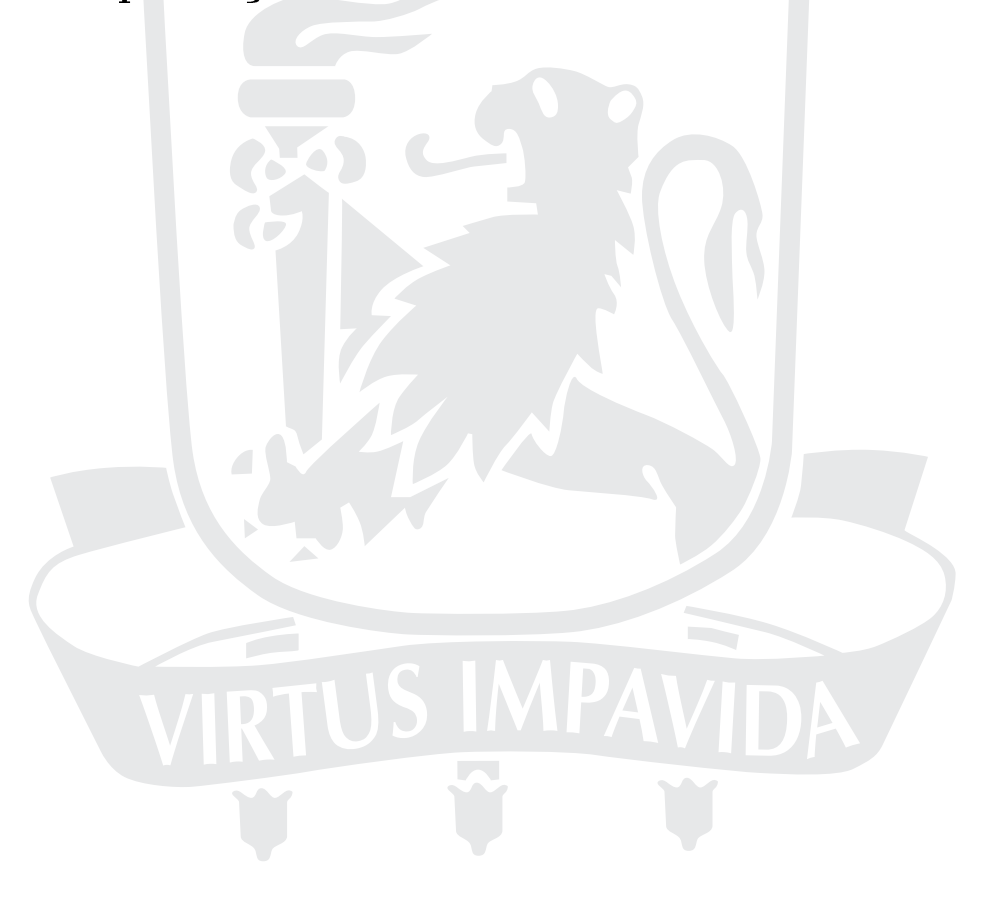

RECIFE, SETEMBRO DE 2007.

## Universidade Federal de Pernambuco Centro de Tecnologia e Geociências Programa de Pós-graduação em Engenharia Elétrica

## Sistema de Conversão de Energia Fotovoltaica com Compensação Baseada em Corrente e Tensão

por

#### Gustavo Medeiros de Souza Azevedo

Dissertação submetida ao Programa de Pós-Graduação em Engenharia Elétrica da Universidade Federal de Pernambuco como parte dos requisitos para obtenção do grau de Mestre em Engenharia Elétrica.

### ORIENTADOR: Marcelo C. Cavalcanti, D.Sc. CO-ORIENTADOR: Francisco A. S. Neves, D.Sc.

Recife, Setembro de 2007.

c Gustavo Medeiros de Souza Azevedo, 2007

## **A994s Azevedo, Gustavo Medeiros de Souza**  Sistema de Conversão de Energia Fotovoltaica com Compensação Baseada em Corrente e Tensão / Gustavo Medeiros de Souza Azevedo. – Recife: O Autor, 2007. xv, 135 f.; il., gráfs., tabs. Dissertação (Mestrado) – Universidade Federal de Pernambuco. CTG. Programa de Pós-Graduação em Engenharia Elétrica, 2007. Inclui referências bibliográficas e Apêndice. **1. Engenharia Elétrica. 2. Sistemas Fotovoltaicos. 3. Filtro Ativo Paralelo. 4. Filtro Ativo Série. 5. Qualidade de Energia. I. Título. 621.3 CDD (22.ed.) UFPE/BCTG/2007-140**

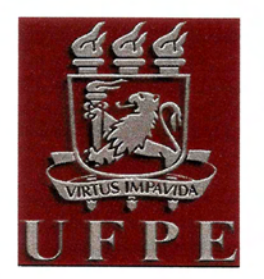

Universidade Federal de Pernambuco

Pós-Graduação em Engenharia Elétrica

PARECER DA COMISSÃO EXAMINADORA DE DEFESA DE TESE DE MESTRADO ACADÊMICO DE

## **GUSTAVO MEDEIROS DE SOUZA AZEVEDO**

**TÍTULO** 

#### "SISTEMA DE CONVERSÃO DE ENERGIA FOTOVOLTAICA COM COMPENSACÃO BASEADA EM CORRENTE E TENSÃO"

A comissão examinadora composta pelos professores: MARCELO CABRAL CAVALCANTI, DEESP/UFPE, FRANCISCO DE ASSIS DOS SANTOS NEVES, DEESP/UFPE, RONALDO RIBEIRO BARBOSA DE AQUINO, DEESP/UFPE e MAURÍCIO AREDES. COPPE/UFRJ, sob a presidência do primeiro, consideram o candidato

#### **GUSTAVO MEDEIROS DE SOUZA AZEVEDO APROVADO**

Recife, 24 de setembro de 2007.

**JOÁQUIM FERREIRA MARTINS FILHO** 

Coordenador do PPGEE

Membro Titular Externo

**MARCELO CABRAL CAVALCANTI** Orientador e Membro Titular Interno

raici são

**FRANCISCO DE ASSIS DOS SANTOS NEVES** Co-Orientador e Membro Titular Interno

RONALDO RIBEIRO BARBOSA DE AQUINO Membro Titular Interno

#### **AGRADECIMENTOS**

Agradeço aos meus pais, Policarpo e Nilsa, pelo forte incentivo e apoio, e meus irmãos Eduardo e Priscila.

Aos professores Marcelo Cabral Cavalcanti e Francisco de Assis dos Santos Neves pela orientação, ajuda e amizade, e aos demais professores do DEESP.

Aos colegas de mestrado e companheiros de viagem Kleber e Silvio pela agradável convivência.

Ao amigo Fabrício pela ajuda e discussões técnicas, e aos demais colegas do GEPAE e LDSP.

Aos professores da UFMG, Selênio Rocha Silva e Seleme Isaac Seleme Júnior, pela atenção e apoio durante o mestrado sanduíche.

Ao amigo Tomás pela receptividade, convivência e ajuda. Aos novos amigos mineiros, Clodualdo, Elice, Rodrigo, Júlio, Mara e Ana pela hospitalidade.

A CAPES pelo apoio financeiro e ao CAPES/PROCAD pela oportunidade da realização do mestrado sanduíche na UFMG.

Agradeço especialmente aos grandes amigos Gabi, Milton e Josinaldo, pela presença constante, pelos momentos de descontração e alegria e pela agradável convivência ao longo destes anos da graduação e mestrado.

Agradeço, enfim, a todos que contribuíram direta ou indiretamente para a realização deste trabalho, mas que não pude citar nominalmente.

Gustavo Medeiros de Souza Azevedo

Universidade Federal de Pernambuco 24 de Setembro de 2007

Resumo da Dissertação apresentada à UFPE como parte dos requisitos necessários para a obtenção do grau de Mestre em Engenharia Elétrica

## Sistema de Conversão de Energia Fotovoltaica com Compensação Baseada em Corrente e Tensão

#### Gustavo Medeiros de Souza Azevedo

Setembro/2007

Orientador: Marcelo C. Cavalcanti, D.Sc. Área de Concentração: Processamento de Energia Palavras-chaves: Sistemas fotovoltaicos, MPPT, Filtro Ativo Paralelo, Filtro Ativo Série, Qualidade de Energia, UPQC Número de páginas: [135](#page-147-0)

O presente trabalho apresenta uma nova topologia para sistemas de geração fotovoltaicos conectados à rede elétrica. Essa nova topologia agrega funcionalidades adicionais aos sistemas fotovoltaicos buscando melhorar a qualidade da energia no ponto de instalação do sistema.

São apresentados aspectos gerais sobre a geração fotovoltaica e dois dos principais métodos de rastreamento do ponto de máxima potência (Perturba e Observa e Condutância Incremental) são estudados. Uma metodologia para definição dos parâmetros do método Condutância Incremental é definida.

Duas teorias para determinação dos sinais de compensação de corrente e tensão são discutidas: a teoria de potência instantânea e a teoria baseada em um sistema de eixos dq ortogonais girando a velocidade síncrona. O modelo matemático completo do sistema é feito em referencial dq para elaboração das estratégias de controle. Resultados de simulação e experimentais do sistema são apresentados e discutidos.

Abstract of Dissertation presented to UFPE as a partial fulllment of the requirements for the degree of Master in Electrical Engineering

#### A Photovoltaic Energy Conversion System with Current and Voltage Based Compensations Gustavo Medeiros de Souza Azevedo

September/2007

Supervisor: Marcelo C. Cavalcanti, D.Sc. Area of Concentration: Energy processing Keywords: Photovoltaic Systems, MPPT, Shunt Active Filter, Series Aquitive Filter, Power Quality, UPQC Number of pages: [135](#page-147-0)

This work presents a new topology for grid connected photovoltaic generation systems. This new topology adds functionalities in such a way that the photovoltaic system also improves the power quality.

General aspects about photovoltaic generation systems are presented and two important maximum power point tracking methods (Perturb and Observe and Incremental Conductance) are studied. A methodology for parameters definition of the Incremental Conductance method is proposed.

Two theories to obtain current and voltage compensation signals are discussed: the theory of instantaneous power and the theory based on dq synchronous reference frame. The complete mathematical model of the system is developed in  $dq$  frame for the system control design. Experimental and simulation results of the system are presented and discussed.

## Sumário

<span id="page-7-0"></span>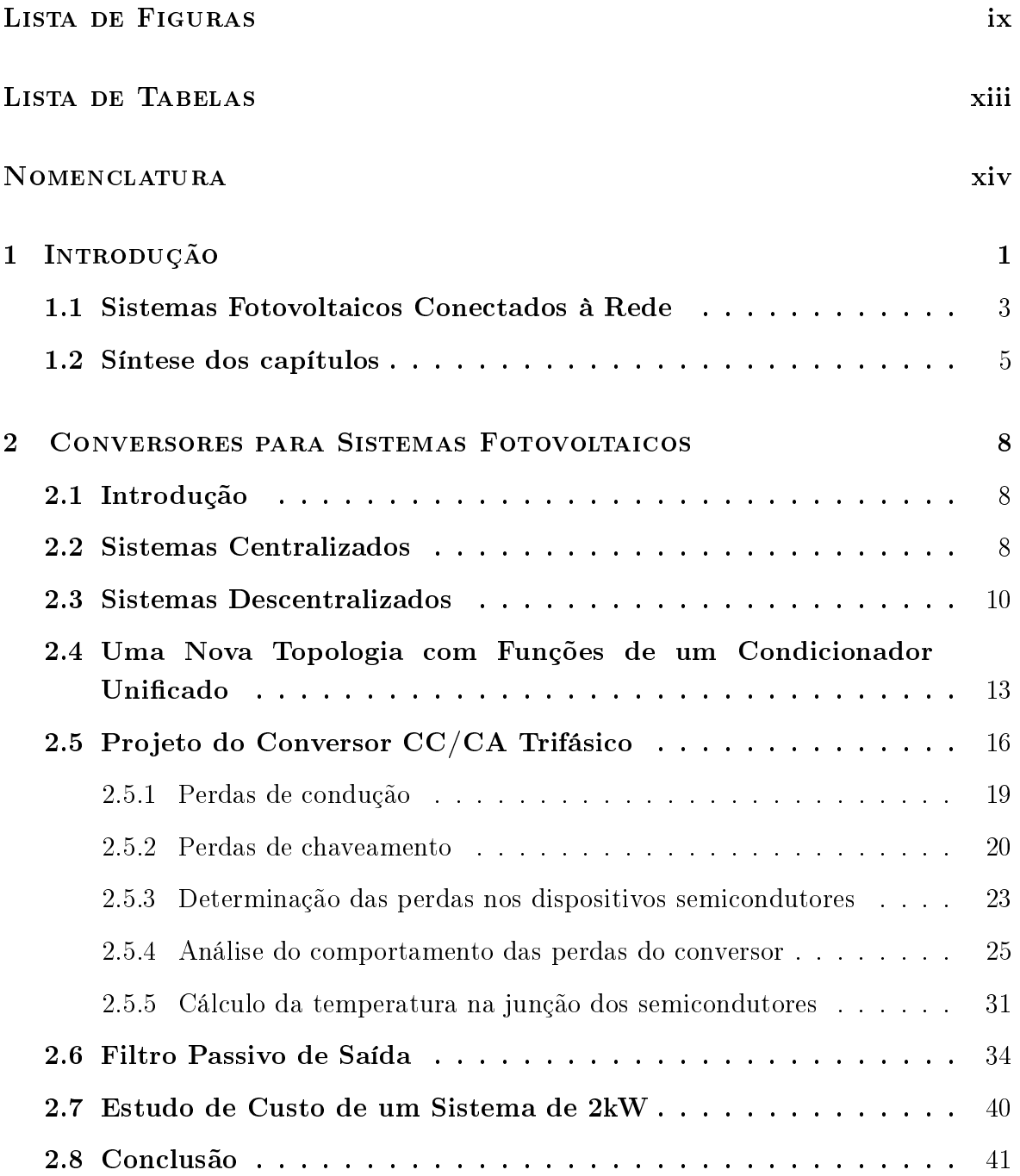

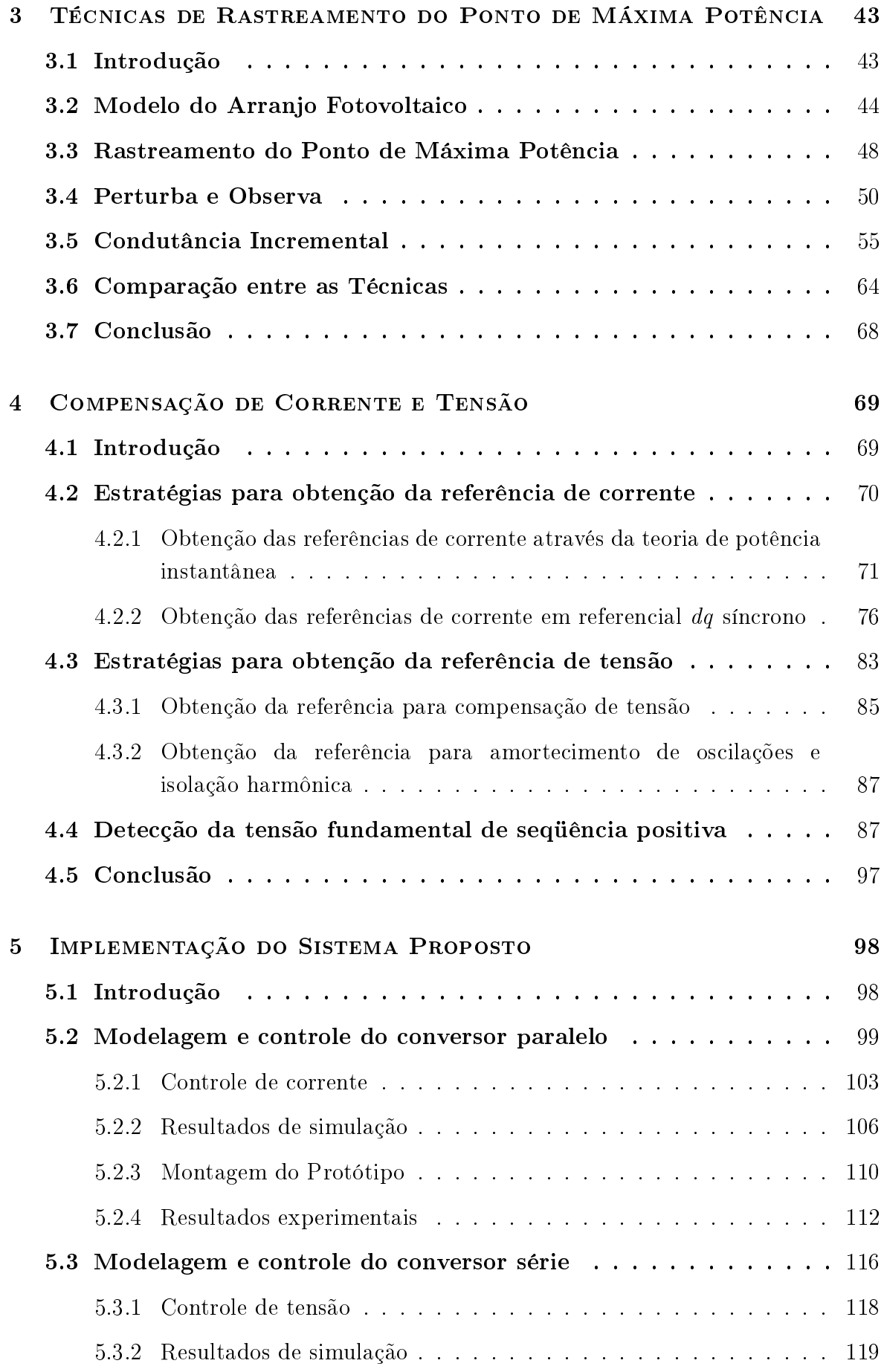

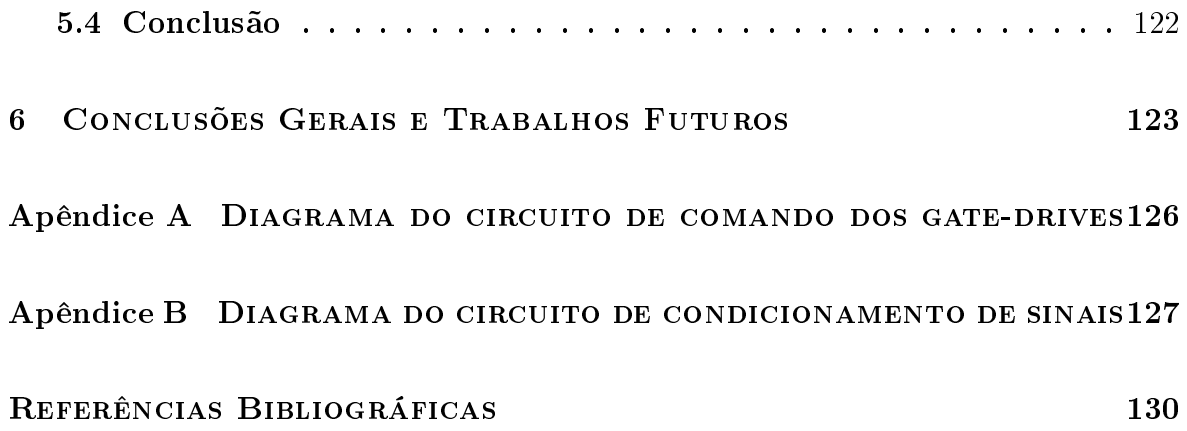

## LISTA DE FIGURAS

<span id="page-10-0"></span>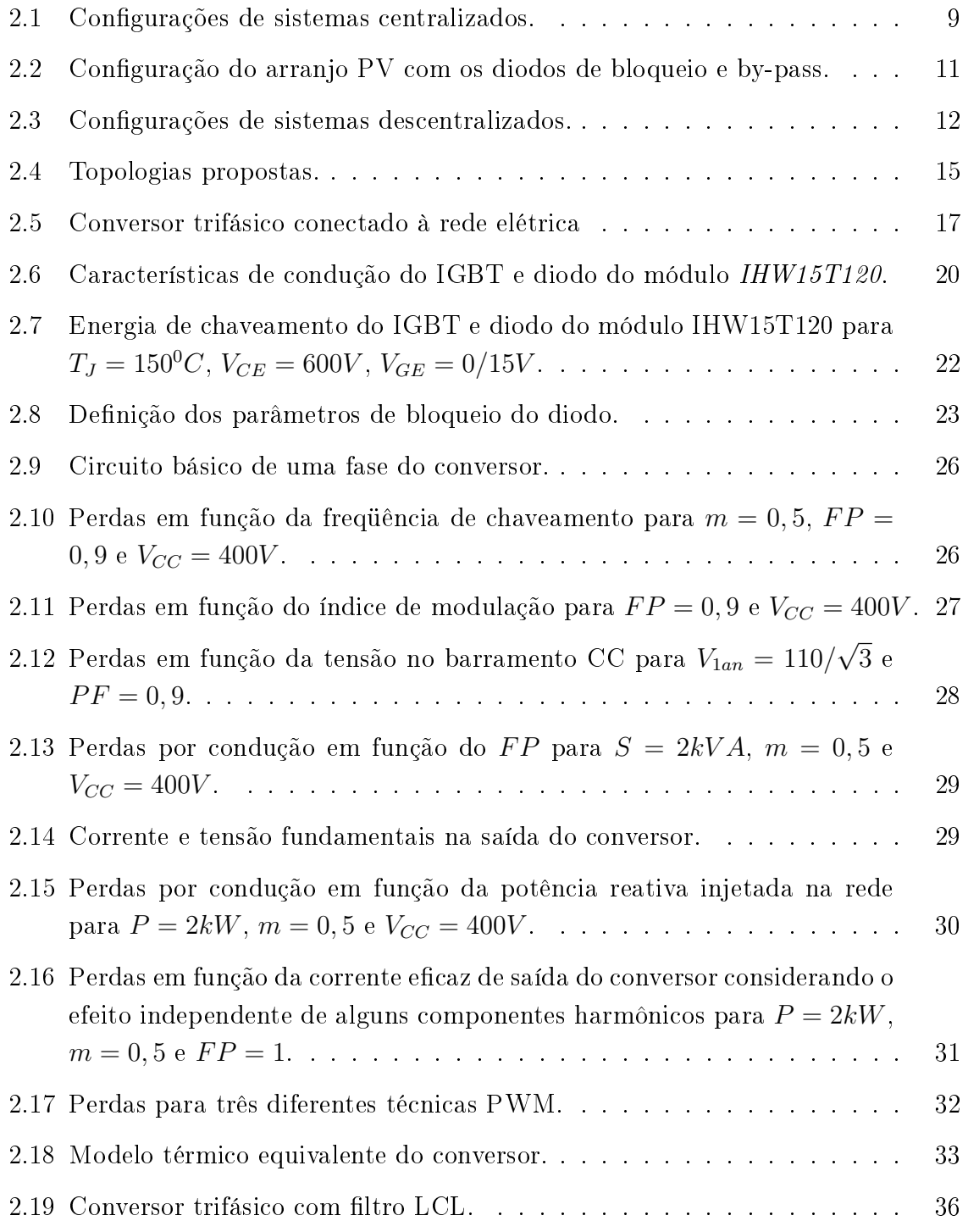

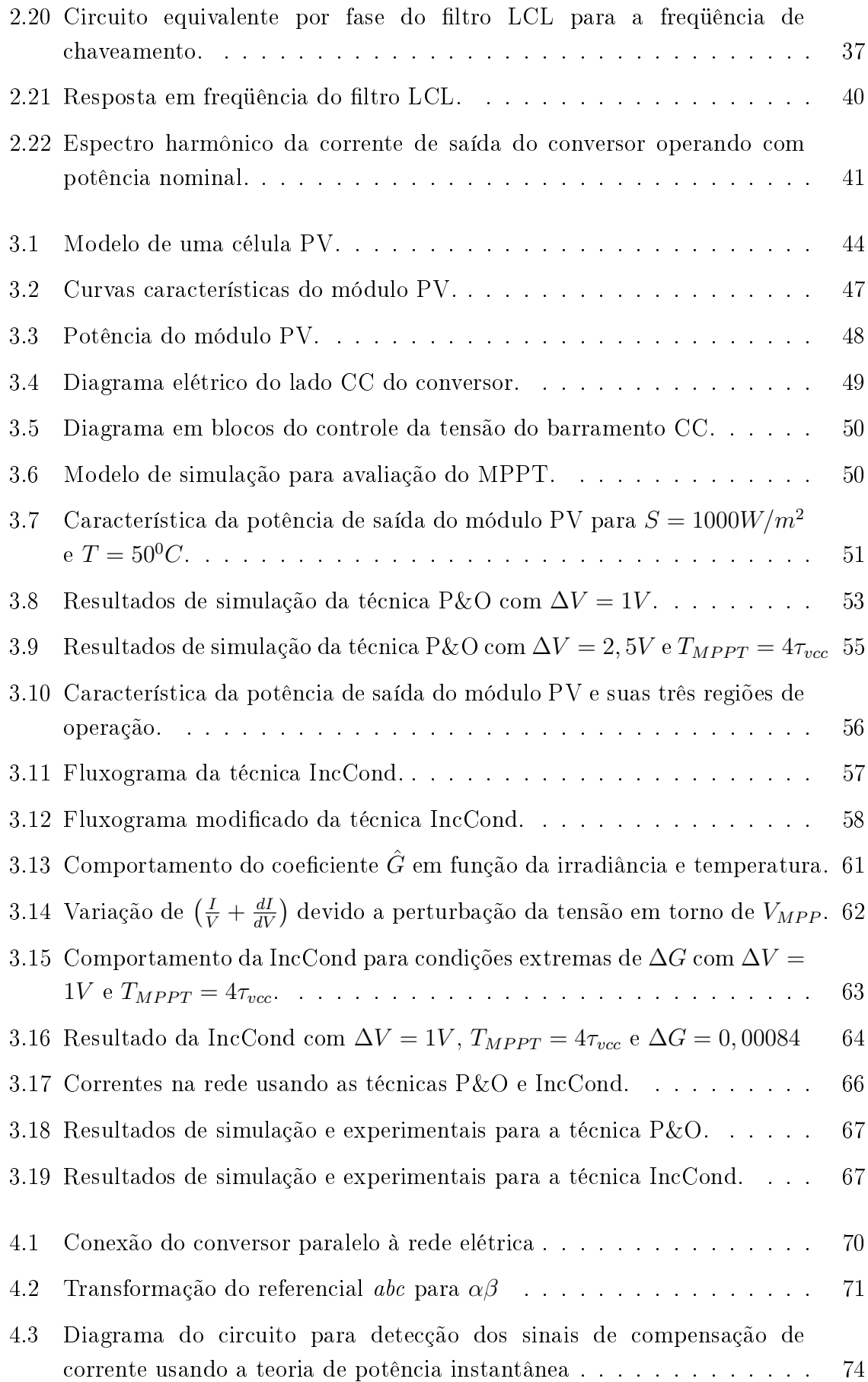

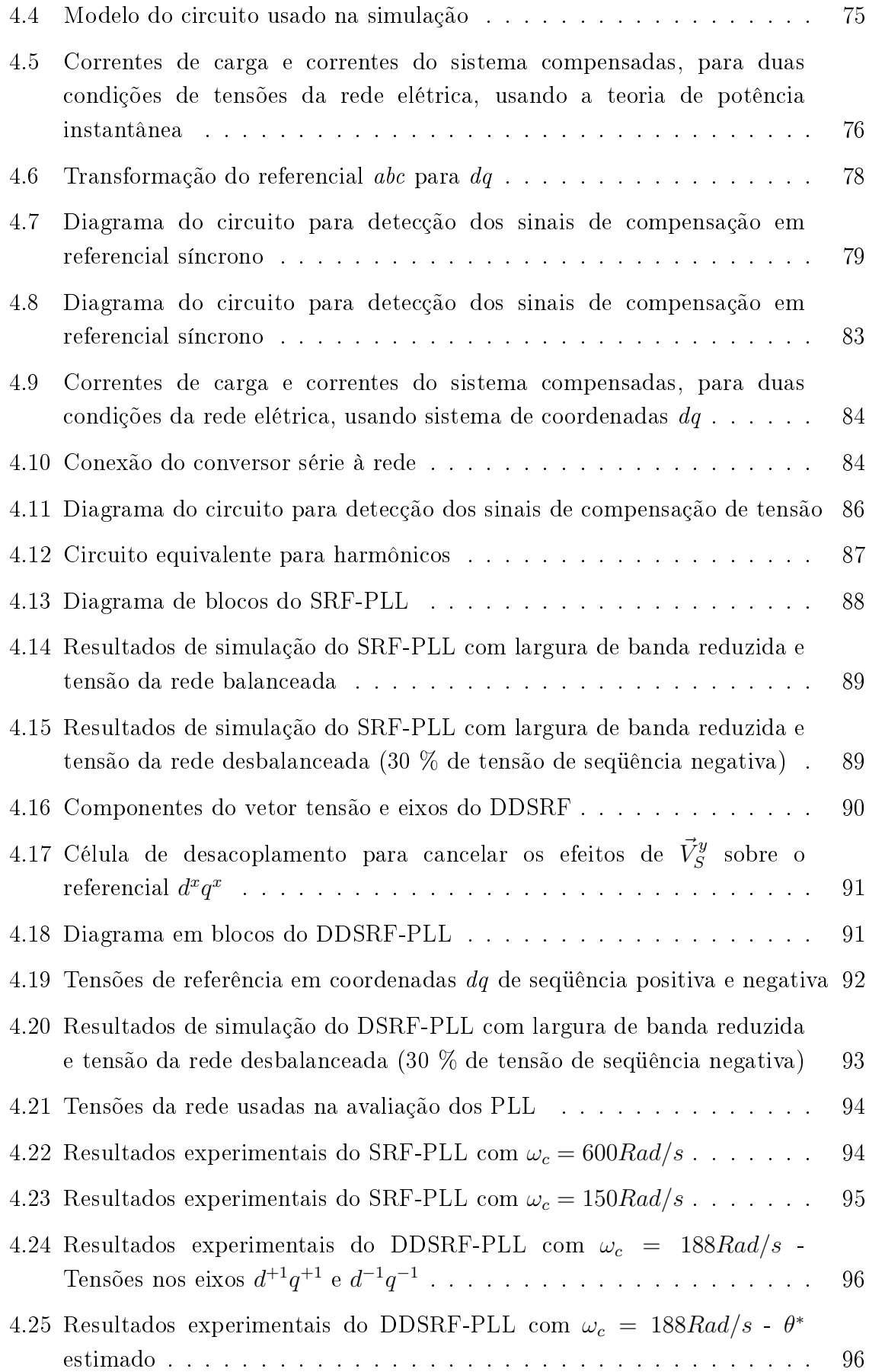

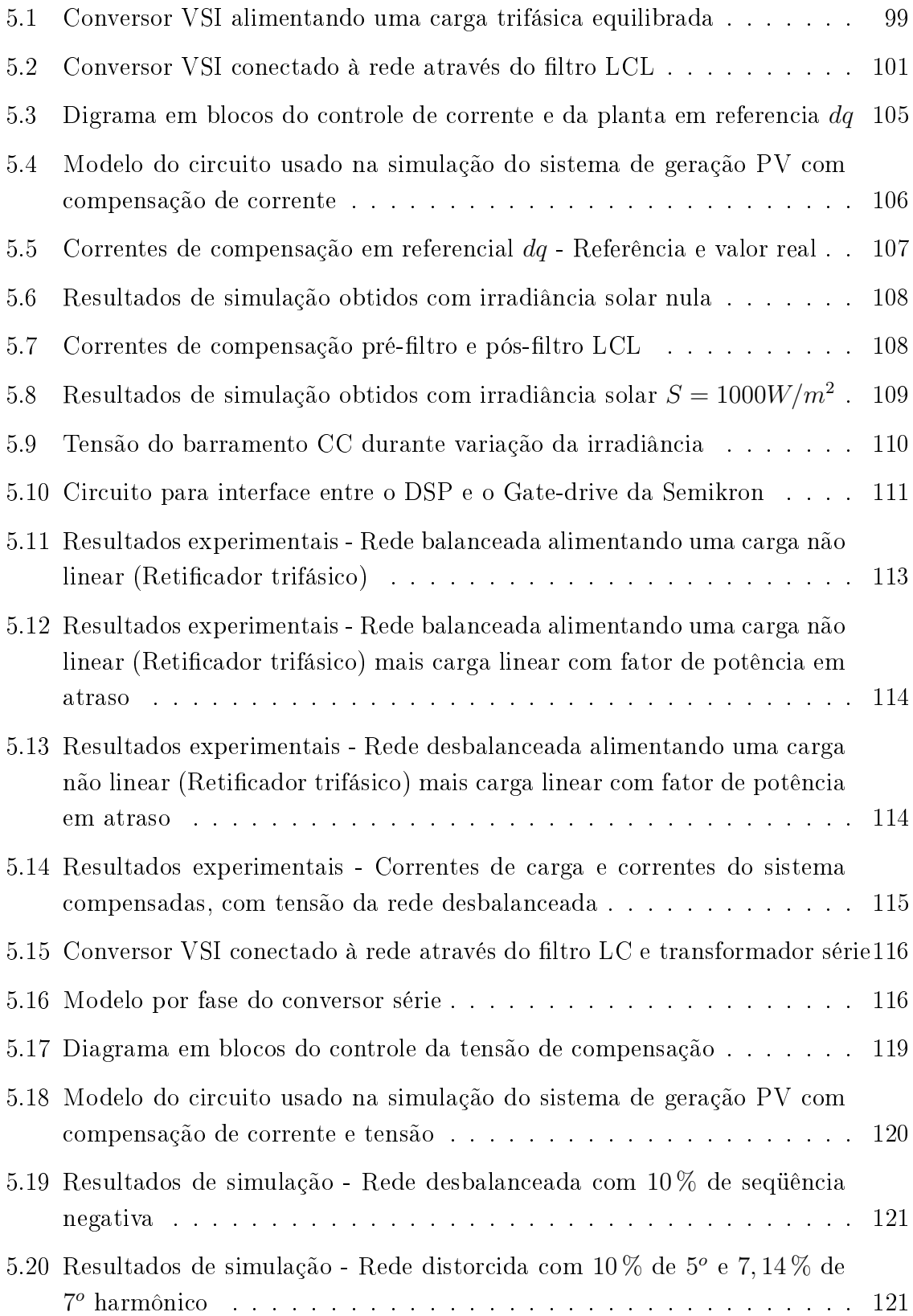

## Lista de Tabelas

<span id="page-14-0"></span>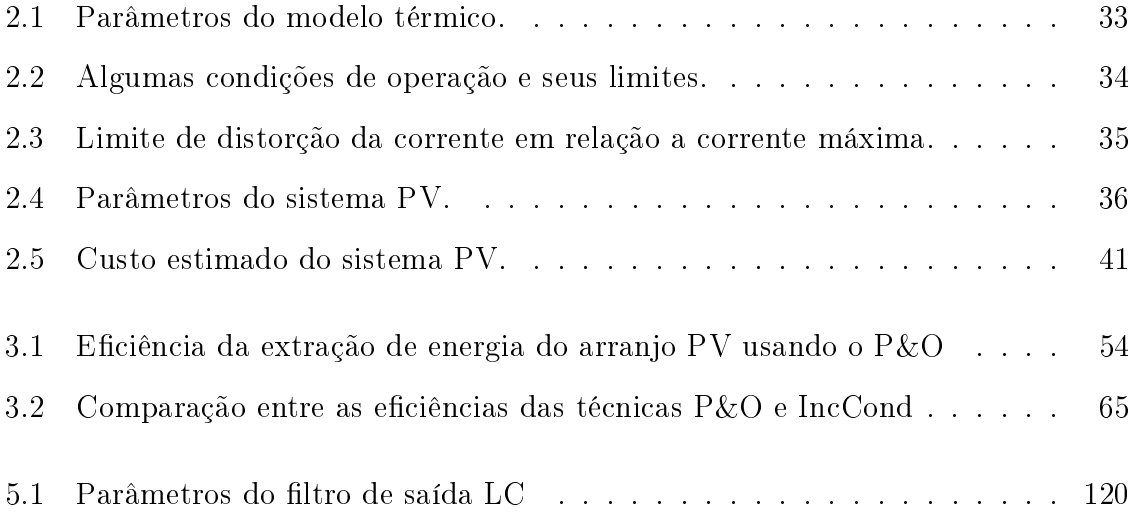

## Nomenclatura

- ∆G Variação de condutância tolerável
- ∆V Perturbação da tensão de referência do barramento CC
- $\omega_n$  Frequência natural do sistema em malha fechada
- $\tau_{\text{vcc}}$  Constante de tempo do controle de tensão
- $\xi$  Coeficiente de amortecimento
- A Fator ideal da junção  $p n$
- dI Variação de corrente do arranjo fotovoltaico entre duas amostragens
- dV Variação da tensão do arranjo fotovoltaico entre duas amostragens
- $E_{qo}$  energia da banda proibida
- $f_f$  Freqüência fundamental da rede elétrica
- $f_s$  Frequência de chaveamento do conversor
- $FP$  Fator de potência
- I Corrente de saída da célula ou arranjo fotovoltaico
- I<sup>g</sup> Corrente fotogerada
- $I_o$  Corrente de saturação reversa
- I<sup>p</sup> Corrente de pico de saída do conversor
- $i_{cc}$  Corrente instantânea do barramento CC
- $I_{MPP}$  Corrente do ponto de máxima potência
- IRT Corrente de ruído tolerável
- k Constante de Boltzmann
- $k_i$  Coeficiente de temperatura da corrente de curto-circuito
- $n_p$  Número de caminhos paralelos
- $n_s$  Número de caminhos série
- p Potência instantânea real
- $p_0$  Potência instantânea de seqüência zero
- p3<sup>φ</sup> Potência trifásica instantânea

 $P_{MPP}$  Potência do ponto de máxima potência

- $P_N$  Potência nominal do sistema fotovoltaico
- q Potência instantânea imaginaria
- $R_P$  Resistência paralela do arranjo fotovoltaico
- $R<sub>S</sub>$  Resistência série do arranjo fotovoltaico
- S Irradiância solar
- T Temperatura

 $T_{MPPT}$  Período de amostragem do MPPT

V Tensão de saída da célula ou arranjo fotovoltaico

 $V_{CC}$  Tensão do barramento CC

- $v_{cc}$  Tensão instantânea do barramento CC
- $V_{LL}$  Tensão nominal de fase
- $V_{MPP}$  Tensão do ponto de máxima potência
- V<sub>RT</sub> Tensão de ruído tolerável

# <span id="page-18-0"></span>1 INTRODUÇÃO

A energia foi decisiva para a realidade econômica, política e social do mundo durante a segunda metade do século XX. Os altos níveis de poluição e a preocupante mudança climática durante a última década exigem uma redução imediata das emissões de gases poluentes. Adicionalmente, a preocupação emergente com a alta dependência dos combustíveis fósseis tem encorajado políticos e pesquisadores a buscarem alternativas de exploração de outras fontes renováveis de energia. Uma conseqüência direta desta nova consciência energética é o crescimento do uso de fontes renováveis de energia no mundo entre 1995 e 2005. As energias eólica e fotovoltaica (PV - Photovoltaic) têm tido os maiores crescimentos anuais médios nesta década, 28,6% e 28,2%, respectivamente. Durante o mesmo período, os aumentos no uso de energia nuclear, gás natural e petróleo foram de 1,8%, 2,5% e 1,7%, respectivamente. Em 2005, a taxa de crescimento na potência PV instalada nos países mais representativos do mundo permaneceu estável em 42%, mais de 1GW foi instalado e o total acumulado alcançou 3,7GW. É importante mencionar que aproximadamente 80% destes 3,7GW pertencem a Alemanha (1,43GW) e Japão (1,42GW). Depois destes países, aparecem os Estados Unidos (479MW), Austrália (61MW) e Espanha (52MW).

No Brasil, a principal fonte energética é a hidráulica e tem a vantagem de não possuir poluentes, porém o impacto ambiental é grande. O Brasil tem condições de

absorver bem a energia gerada pelo Sol devido à sua localização, possuindo dessa forma grande potencial de energia solar durante boa parte do ano. O estudo da energia PV vem crescendo atualmente, porém sua tecnologia é importada, o que torna nosso país dependente.

Os principais problemas da energia PV são o alto custo inicial e a baixa eficiência da conversão da energia solar em elétrica. Para atenuar estes problemas, é importante operar o sistema PV próximo do ponto de máxima potência (Maximum Power Point - MPP) para aumentar a eficiência global do sistema. Nas últimas décadas várias técnicas de rastreamento do MPP (MPP Tracking - MPPT) em sistemas PV vem sendo estudadas. Estes estudos buscam melhorar as seguintes características das técnicas MPPT [\[1\]](#page-147-1)[\[2\]](#page-147-2): estabilidade, rápida resposta dinâmica, pequeno erro em regime permanente e eciência em uma larga faixa de potência.

A técnica perturba e observa (P&O - Perturb and Observe) é freqüentemente usada em muitos sistemas PV [\[3\]](#page-147-3)[\[4\]](#page-147-4). As técnicas P&O operam perturbando o ponto de operação do arranjo PV com taxas de amostragem específicas [\[5\]](#page-147-5), apresentando erro em regime permanente. A técnica condutância incremental (IncCond - Incremental Conductance) também é muito usada em sistemas PV [\[6\]](#page-147-6)[\[7\]](#page-147-7). A tensão do MPP é rastreada na tentativa de se fazer a derivada de potência em função da tensão igual a zero  $|6|$ .

Quando acontece uma variação rápida nas condições ambientais, um ponto de tensão errado pode ser rastreado em vez do ponto que implica no MPP. Em outras palavras, a técnica tentará levar a tensão do arranjo PV para a tensão MPP da curva correspondente à irradiância solar anterior. Uma solução pode ser o melhor ajuste da taxa de amostragem [\[4\]](#page-147-4) e o melhor ajuste da perturbação (incremento ou decremento) em relação à taxa de amostragem [\[4\]](#page-147-4), ambos de acordo com a dinâmica do conversor.

Um sistema PV pode ser classificado em três categorias: sistemas híbridos, isolados e conectados à rede [\[8\]](#page-148-0). Sistemas híbridos são aqueles que, desconectados da rede convencional, apresentam várias fontes de geração de energia, como por exemplo,

turbinas eólicas, geração diesel e módulos PV. Sistemas isolados, em geral, utilizam alguma forma de armazenamento de energia. Este armazenamento pode ser feito por baterias, quando se deseja utilizar aparelhos elétricos ou armazena-se na forma de energia gravitacional quando se bombeia água em sistemas de abastecimento. Um outro modo de usar a energia PV é em um sistema de energia distribuída como uma fonte de energia auxiliar. Este sistema utiliza um grande número de painéis fotovoltaicos e não utiliza armazenamento de energia, pois toda a geração é entregue diretamente à rede. Todo o arranjo é conectado a conversores, que servem de elemento de interface entre o painel e a rede, de modo a adequar as formas de onda das grandezas CC do painel às formas de onda CA exigidas pela rede. Estes conversores devem satisfazer as exigências de qualidade e segurança para que a rede não seja afetada.

#### <span id="page-20-0"></span>1.1 Sistemas Fotovoltaicos Conectados à Rede

Aproximadamente 85% da potência PV disponível está em sistemas conectados à rede e existe a previsão de que novos sistemas PV sejam conectados às redes de distribuição atuais, tendo uma presença marcante nas áreas residencial e comercial. Com um sistema PV conectado à rede, a única razão para se ter capacidade de armazenamento de energia é permitir que o sistema atue como uma fonte ininterrupta de energia para as cargas quando existe uma falta de energia. Sem capacidade de armazenamento no sistema, a energia excedente que é produzida durante o dia é devolvida à concessionária. Um dos principais problemas na conexão dos arranjos PV à rede elétrica é o sistema de conversão de energia, que deve ser usado para converter a tensão CC para a tensão CA com níveis adequados para a rede.

Convencionalmente, sistemas de conversão de energia PV são constituídos de um conversor CC/CC e um conversor CC/CA [\[1\]](#page-147-1)[\[9\]](#page-148-1). Uma alternativa é usar apenas um conversor CC/CA conectando diretamente o painel à carga. A conexão de cada módulo ou pequeno grupo de módulos a um conversor torna o sistema mais tolerante à sombra e é mais fácil para expandir instalações existentes quando comparado aos sistemas convencionais [\[9\]](#page-148-1)[\[10\]](#page-148-2). Adicionalmente, projetos modulares tendem a ser mais tolerantes à falta, desde que o sistema permanece operando mesmo que um conversor falhe. Dois problemas no uso de projetos modulares são o maior custo e a menor eficiência.

Quando se conecta um sistema PV à rede, usualmente é incluído um conversor CC/CC entre o arranjo PV e a entrada do conversor CC/CA. O conversor CC/CC atua como um isolador e permite mais liberdade na seleção da tensão nominal de saída do arranjo PV. Quando se cria uma alta tensão CC pela conexão em série de um grande número de células PV, existe o risco de uma célula danicar-se e toda a capacidade de geração deste arranjo série é comprometida. Usar um conversor CC/CC evita este problema, permitindo que um arranjo PV com baixa tensão seja conectado à rede elétrica. O uso de um conversor CC/CC em cascata com um conversor CC/CA caracteriza um sistema com dois estágios de conversão. Esta conguração tem como desvantagens o alto custo e a pequena eficiência de conversão. Usando apenas um único estágio de conversão (conversor CC/CA), o sistema apresenta melhor rendimento.

Dado o elevado custo do sistema PV, uma prática comum para aumentar a utilização do sistema é projetar o controle do conversor  $CC/CA$  para atuar também como filtro ativo (AF - Active Filter) paralelo, compensando harmônicos e potência reativa da rede. Esta função pode ser usada tanto com a geração PV, quanto sem a geração PV, aumentando a utilização do sistema.

O AF paralelo pode ser usado para compensar: harmônicos de corrente, potência reativa, corrente de neutro e desbalanços de corrente [\[11\]](#page-148-3)[\[12\]](#page-148-4). O AF série, além de mitigar os problemas de harmônicos de tensão, consegue outros benefícios, do ponto de vista de qualidade de energia que são: compensação de desequilíbrios de tensão, *flicker* e afundamentos de tensão [\[12\]](#page-148-4).

A combinação das topologias série e paralelo originou o condicionador unificado de qualidade de energia (UPQC - Unied Power Quality Conditioner). Essa topologia utiliza os filtros ativos série e paralelo em conjunto, reunindo todas as características de compensação de tensão e corrente em um único equipamento [\[12\]](#page-148-4). A utilização de um

UPQC deve ser restrita a um cenário em que existam cargas críticas, muito sensíveis às distorções harmônicas e por isso requerem um suprimento de energia de boa qualidade. Estas cargas devem estar conectadas a um barramento onde se encontram outras cargas não lineares geradoras de corrente distorcidas. Além disso, deve existir a presença de distorções nas tensões da rede. Do ponto de vista de resultados, esta topologia é a melhor. No entanto, a sua utilização deve ser restrita a sistemas que justiquem um alto investimento, já que os custos da implementação do UPQC são bastante elevados.

A introdução de um novo conversor, em série com a rede elétrica, pode atribuir ao sistema PV, funções de um UPQC com um acréscimo pequeno no custo total [\[13\]](#page-148-5). Nesse sistema os conversores série e paralelo compartilham o mesmo barramento CC. A energia proveniente do sistema fotovoltaico pode ser entregue diretamente ao barramento CC ou através de um conversor CC/CC. O conversor série é responsável pela compensação de tensão, enquanto que o conversor paralelo faz a compensação de corrente, transferência da energia PV para a rede e controle da tensão do barramento.

A obtenção dos sinais de compensação se constitui em uma parte muito importante do controle do UPQC. As teorias para a obtenção das referências de corrente e tensão no domínio do tempo são baseadas nos cálculos instantâneos dos sinais de tensões da rede e correntes de carga.

Existem várias teorias para determinação dos sinais de compensação. Uma das mais importantes é a teoria de potência instantânea, desenvolvida no começo dos anos 80 por Akagi [\[14\]](#page-148-6)[\[15\]](#page-148-7). Uma outra forma de obter os sinais de compensação é através da representação das grandezas trifásicas em um sistema de coordenadas ortogonal, girando a velocidade síncrona [\[16\]](#page-148-8).

#### <span id="page-22-0"></span>1.2 Síntese dos capítulos

O capítulo 1 desta dissertação apresentou a importância do uso da energia solar fotovoltaica no que diz respeito ao seu uso crescente devido ao aumento da tecnologia e diminuição dos preços dos painéis fotovoltaicos. Além disso, foram discutidos alguns

benefícios do uso de ltros ativos sob o ponto de vista de qualidade de energia.

No capítulo 2 são apresentadas algumas topologias de conversores para sistemas fotovoltaicos e suas principais características. Será discutida a possibilidade do sistema de geração de energia fotovoltaica prover funções adicionais relacionadas a qualidade de energia no ponto de conexão do mesmo. Uma nova topologia é apresentada e analisada. Um estudo de perdas nos dispositivos semicondutores da topologia proposta também é desenvolvido. A solução proposta melhora a integração de geradores fotovoltaicos à rede elétrica por meio de conversores mais inteligentes. Com a melhoria na funcionalidade dos geradores fotovoltaicos, a proposta aumenta a eciência e a exibilidade do sistema.

No capítulo 3 são apresentados aspectos gerais sobre geração fotovoltaica. Serão discutidas as características elétricas dos módulos fotovoltaicos e as duas principais técnicas de rastreamento do ponto de máxima potência são escolhidas para serem analisadas neste trabalho: perturba e observa e condutância incremental. A análise tenta explicar como as técnicas funcionam, obter um procedimento para determinar os parâmetros e denir que técnica é a melhor para o sistema PV conectado à rede. As técnicas são verificadas em um sistema modelado em Matlab e resultados experimentais correspondendo à operação de um conversor PV conectado à rede controlado por um processador digital de sinais são apresentados.

No capítulo 4 são apresentadas as técnicas de obtenção das referências de corrente e tensão para o controle dos conversores paralelo e série, respectivamente. São apresentadas as comparações das teorias de obtenção das referências de controle. Adicionalmente, é apresentada uma comparação entre as estratégias de detecção do ângulo do vetor tensão de referência. O estudo é verificado com resultados simulados e experimentais.

No capítulo 5 é dada ênfase à modelagem dos conversores paralelo e série. Estes conversores são modelados no referencial trifásico e depois são utilizadas a transformação de Park para encontrar os modelos no referencial dq síncrono. Resultados de simulações e experimentais são apresentados com a finalidade de validar os conceitos apresentados.

O capítulo 6 é destinado às conclusões finais e propostas para trabalhos futuros.

# <span id="page-25-0"></span>2 CONVERSORES PARA SISTEMAS FOTOVOLTAICOS

#### <span id="page-25-1"></span>2.1 Introdução

O sistema de geração de energia PV pode ser conectado à rede elétrica por um único estágio de conversão CC/CA ou por dois estágios de conversão, o primeiro CC/CC e o outro CC/CA. A conguração adequada vai depender principalmente da relação entre a tensão CA de saída desejada e a tensão total do arranjo PV.

O sistema de conversão pode ser classicado quanto a forma como um conjunto de módulos PV é conectado à rede elétrica. Segundo essa classificação, têm-se sistemas centralizados e sistemas descentralizados [\[9\]](#page-148-1) [\[17\]](#page-149-0). Para cada um desses, várias topologias podem ser obtidas. Neste capítulo serão apresentadas algumas topologias e suas principais características. Será discutida a possibilidade do sistema PV prover funções adicionais relacionadas a qualidade de energia no ponto de conexão do mesmo. Duas novas topologias são apresentadas e analisadas.

#### <span id="page-25-2"></span>2.2 Sistemas Centralizados

Quando dispõe-se de mais de um módulo PV a ser conectado à rede, pode-se optar em ligá-los a um único sistema de conversão (conversor CC/CA ou CC/CC/CA) caracterizando um sistema centralizado. A Figura [2.1](#page-26-0) mostra três possíveis topologias

<span id="page-26-2"></span><span id="page-26-1"></span>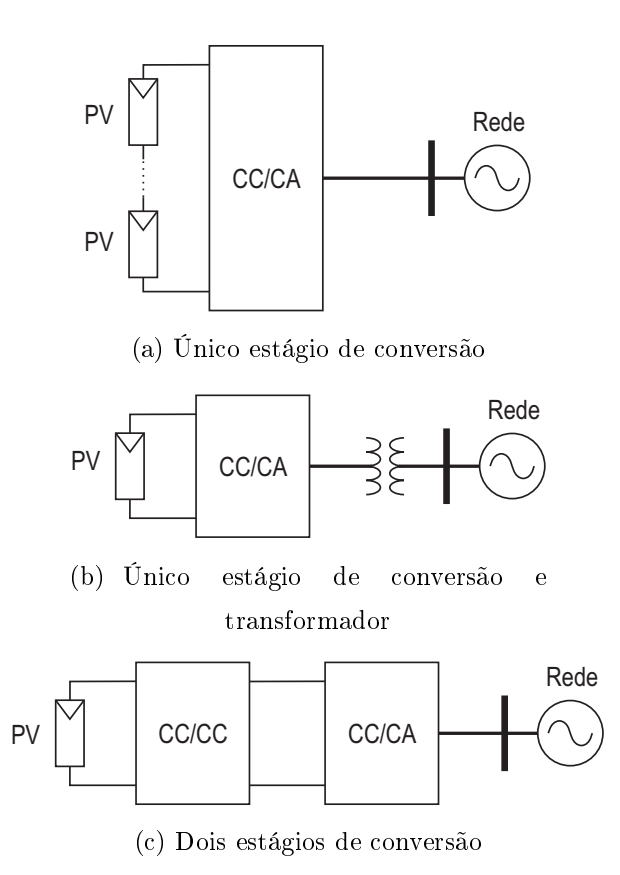

<span id="page-26-0"></span>Figura 2.1: Configurações de sistemas centralizados.

<span id="page-26-3"></span>para sistemas de conversão centralizados.

A primeira topologia (Figura [2.1\(a\)\)](#page-26-1) apresenta vários módulos PV em série, enquanto que nas demais têm-se apenas um. Essa representação é apenas para mostrar a necessidade de ter uma grande quantidade de módulos PV em série na primeira topologia, ou seja, as topologias das figuras  $2.1(b)$  e  $2.1(c)$  podem ter mais de um módulo PV.

Na Figura [2.1\(a\)](#page-26-1) um único estágio de conversão é utilizado. Essa topologia só pode ser usada quando existem módulos PV ligados em série, suficientes para obter uma tensão no barramento CC do conversor relativamente alta, de forma a possibilitar o fluxo de potência para a rede elétrica. Essa é a topologia que apresenta melhor rendimento. Como não há isolação elétrica entre a rede e os módulos PV, existe um grande risco de choque elétrico. Além disso, correntes de fuga podem fluir devido a capacitância relativamente alta que surge entre os módulos PV e a terra e a alta freqüência de chaveamento do inversor [\[9\]](#page-148-1).

Quando a tensão do arranjo PV não é suficientemente alta, um transformador pode ser usado para adequar os níveis de tensão na saída do conversor com o da rede, permitindo assim o fluxo de potência para a rede. A Figura  $2.1(b)$  mostra essa topologia. A utilização do transformador garante isolação elétrica entre o conversor e a rede de forma que os problemas de choque elétrico e correntes de fuga são minimizados. Por outro lado, as perdas do sistema aumentam. Por se tratar de um transformador na freqüência da rede (50Hz ou 60Hz), seu peso e volume são grandes além do custo elevado.

Uma topologia interessante é mostrada na Figura [2.1\(c\).](#page-26-3) O primeiro estágio de conversão permite elevar a tensão do barramento CC do inversor (conversor CC/CA) possibilitando sua conexão direta com a rede elétrica. Se um conversor CC/CC com isolação elétrica é usado, os problemas de choque elétrico e correntes de fuga são minimizados. O transformador usado no conversor CC/CC é de alta freqüência, logo seu peso, volume e custo são bastante reduzidos em relação à topologia anterior.

#### <span id="page-27-0"></span>2.3 Sistemas Descentralizados

Quando vários módulos são conectados em série, pode ocorrer de alguns módulos carem sob sombra durante alguns instantes ou, em pior caso, vir a apresentar problemas. Nessa situação sua impedância aumenta impedindo a circulação da corrente produzida pelos outros módulos que ainda estão submetidos a irradiação solar. Esse problema pode ser minimizado com o uso de diodos de bypass em paralelo com cada módulo, conforme mostrado na Figura [2.2.](#page-28-0) Porém, essa estratégia nem sempre é eficaz uma vez que a tensão do arranjo pode cair a um nível que impeça o funcionamento do conversor.

Existem duas possibilidades para solucionar o problema. A primeira é usar os módulos em paralelo ou conectá-los em série e paralelo (com o menor número possível de elementos série) e usar um sistema com conguração centralizada do tipo mostrado

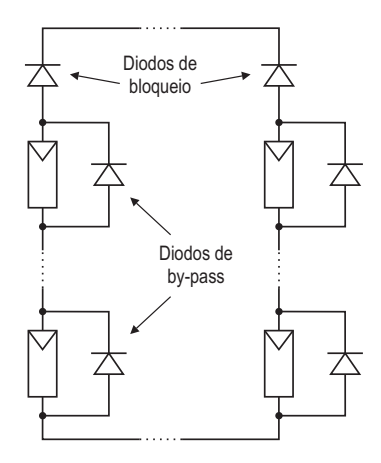

<span id="page-28-0"></span>Figura 2.2: Conguração do arranjo PV com os diodos de bloqueio e by-pass.

na gura [2.1\(b\)](#page-26-2) ou [2.1\(c\).](#page-26-3) Nesse caso é importante o uso de diodos de bloqueio entre os ramos paralelos, conforme mostrado na Figura [2.2,](#page-28-0) a m de evitar a circulação de corrente entre esses ramos. Tais correntes surgem devido ao desbalanceamento das características elétricas e das condições de operação de cada módulo (temperatura e irradiância).

A segunda alternativa é conectar cada módulo ou pequeno grupo de módulos a um conversor e esses conversores conectados diretamente a rede ou a um segundo estágio de conversão, caracterizando assim uma conguração descentralizada ou modular. Essa configuração é mais tolerante a falha, uma vez que o sistema ainda opera se um conversor falhar, mas tem como desvantagens o alto custo e a pequena eficiência [\[9\]](#page-148-1). A Figura [2.3](#page-29-0) mostra as possíveis topologias para sistemas de conversão descentralizados.

A Figura [2.3\(a\)](#page-29-1) apresenta uma topologia com um único estágio de conversão. Como a tensão de entrada desses conversores é baixa a tensão sintetizada na saída de cada um deles também será, sendo necessário um transformador para conexão à rede elétrica. Segundo Lindgren [\[9\]](#page-148-1), essa configuração com um barramento CA de baixa tensão é a recomendada por reduzir custos e apresentar boa eficiência e segurança, além de tolerância a falha e sombreamento.

A topologia mostrada na Figura [2.3\(b\)](#page-29-2) usa conversores CC/CC no primeiro estágio para criar um barramento CC comum com tensão suficientemente alta para permitir

<span id="page-29-1"></span>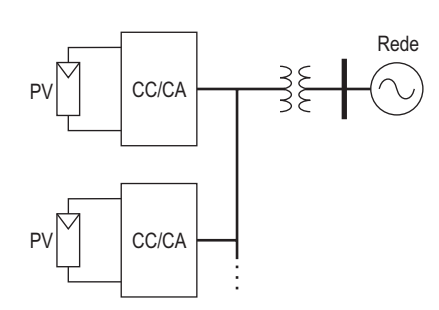

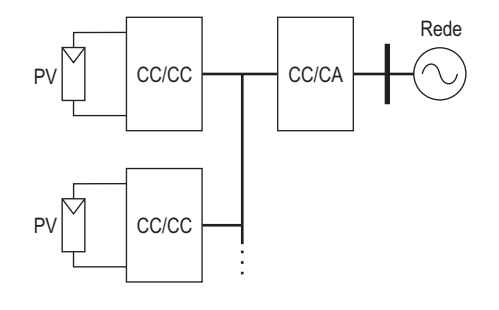

(a) Único estágio de conversão transformador

<span id="page-29-2"></span>(b) Dois estágios de conversão e barramento CC comum

<span id="page-29-3"></span>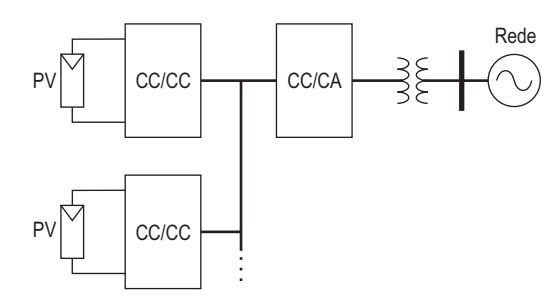

PV PV Rede  $cc/cc$   $\rightarrow$   $cc/CA$  $cc/cc$   $\rightarrow$   $cc/CA$ 

(c) Dois estágios de conversão, barramento CC comum e transformador

<span id="page-29-4"></span>(d) Dois estágios de conversão

<span id="page-29-0"></span>Figura 2.3: Configurações de sistemas descentralizados.

a transferência de energia pelo inversor do segundo estágio. Os conversores CC/CC devem possuir isolação elétrica para evitar riscos de choque elétrico e correntes de fuga. Essa topologia não é completamente tolerante a falha, visto que uma falha no inversor compromete toda a geração PV.

Se o conversor Boost é usado no primeiro estágio de conversão, a máxima tensão CC na sua saída fica limitada a 4 ou 5 vezes a tensão de entrada. Dessa forma, faz-se necessário o uso de um transformador para conexão com a rede elétrica, como mostra a Figura [2.3\(c\).](#page-29-3) Estudos de perdas, realizados em [\[9\]](#page-148-1), mostram que essa topologia tem perdas ligeiramente superiores em relação a topologia da Figura [2.3\(b\).](#page-29-2)

A última topologia, mostrada na Figura [2.3\(d\),](#page-29-4) é equivalente a conguração centralizada mostrada na Figura [2.1\(c\).](#page-26-3) Porém, apenas um módulo PV ou poucos módulos são conectados a cada conversor CC/CC/CA de forma a obter as características de tolerância a falha e sombreamento.

#### <span id="page-30-0"></span>2.4 Uma Nova Topologia com Funções de um Condicionador Unificado

As topologias de conversores mostradas anteriormente possuem inerentemente a capacidade de compensação de corrente. Isso implica que, além da capacidade de transferência de energia do arranjo PV para a rede elétrica, funções como correção do fator de deslocamento e correção de harmônicos de corrente podem ser agregadas ao sistema. Apenas modicando a estratégia de controle do inversor, melhora-se a qualidade de energia no ponto de instalação do sistema a um custo muito baixo. Topologias descentralizadas com vários conversores CC/CA, como as mostradas nas figuras  $2.3(a)$  e  $2.3(d)$ , apresentam dificuldades para esse propósito uma vez que a corrente de compensação deve ser dividida entre cada inversor. Já as topologias com transformadores para acoplamento com a rede elétrica possuem limitação quanto à ordem máxima das componentes harmônicas que podem ser compensadas, devido à baixa faixa de passagem imposta pelo transformador. A tentativa de compensação de

harmônicos de ordem elevada leva a perdas maiores no transformador.

Nos sistemas PV a potência nominal do conversor CC/CA é escolhida com base na potência de pico do arranjo PV, podendo ser ligeiramente inferior para regiões de baixa irradiação solar ou superior em regiões de maior irradiação solar. Quando a função adicional de compensação de corrente é desejada, é coerente sobredimensionar o inversor de forma a permitir que o mesmo opere como compensador de corrente mesmo quando a potência máxima do arranjo é atingida. Nesse caso, a escolha da potência nominal do inversor esbarra na questão do custo, mas vale salientar que seu preço representa uma parcela mínima do custo total do sistema de geração PV conforme mostrado na Seção [2.7.](#page-57-0)

O aumento de cargas não lineares no sistema elétrico tem contribuído para o acréscimo da distorção de tensão nos sistemas de distribuição. Essa distorção é maior no final da linha devido a sua maior impedância. Isso pode levar ao mau funcionamento de cargas muito sensíveis às distorções, conectadas em pontos da rede elétrica com baixa potência de curto-circuito. Em um cenário como esse, um ltro ativo série pode ser uma boa solução. Além de mitigar os problemas de harmônicos de tensão, outros benefícios, do ponto de vista de qualidade de energia, são obtidos: compensação de desequilíbrios de tensão, cintilação e afundamentos de tensão.

Dado o elevado custo do sistema PV, principalmente para elevadas potências instaladas, a introdução de um novo conversor, em série com a rede elétrica, pode atribuir ao sistema PV funções de um condicionador unicado de qualidade de energia (UPQC - Unified Power Quality Conditioner) com um acréscimo pequeno no custo total [\[13\]](#page-148-5).

Nesse sistema os conversores série e paralelo compartilham o mesmo barramento CC. A energia proveniente do sistema PV pode ser entregue diretamente ao barramento CC ou através de um conversor CC/CC. Essas duas possíveis topologias são mostradas na Figura [2.4.](#page-32-0)

No sistema da Figura [2.4\(a\)](#page-32-1) os módulos PV são ligados diretamente ao barramento

<span id="page-32-1"></span>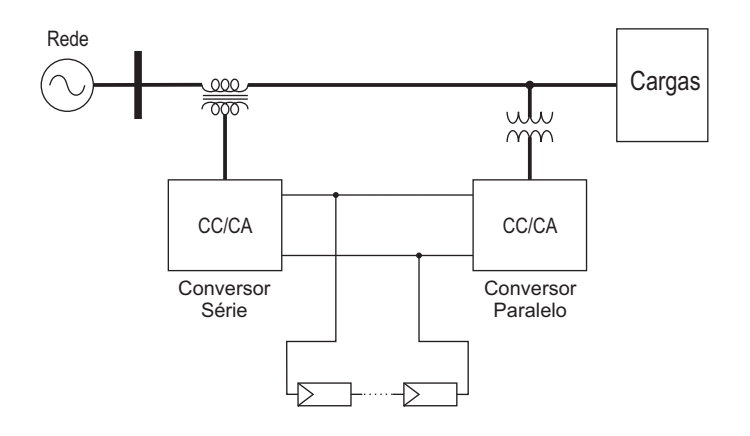

(a) Único estágio de conversão da energia PV

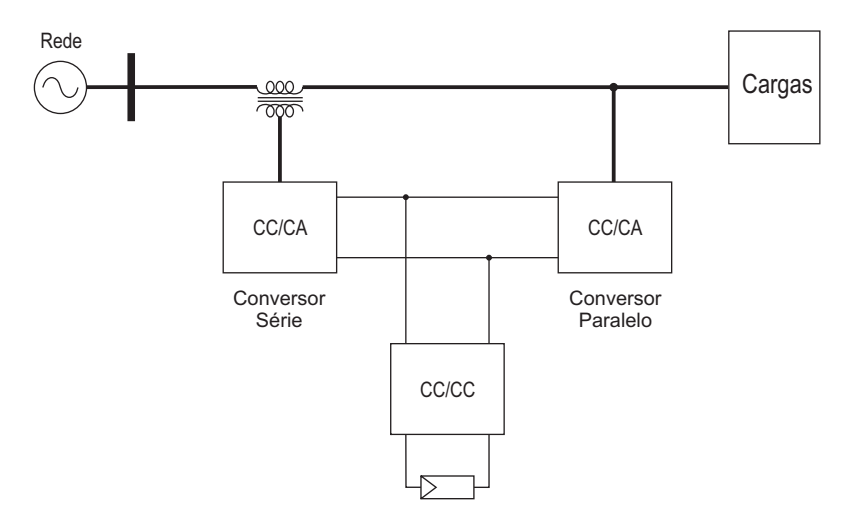

<span id="page-32-2"></span>(b) Dois estágios de conversão da energia PV

<span id="page-32-0"></span>Figura 2.4: Topologias propostas.

CC dos conversores. A isolação elétrica entre o arranjo PV e a rede é realizada pelos transformadores série e paralelo. Esses transformadores também permitem operar com tensão reduzida no barramento CC, ou seja, usar um número menor de módulos em série. Outra vantagem da operação com baixa tensão no barramento CC é a utilização de chaves estáticas com menor tensão de bloqueio. As desvantagens dessa topologia ocorrem devido principalmente aos transformadores, que possuem grande volume e peso além de limitar a faixa de passagem dos sinais de compensação.

A segunda topologia, mostrada na Figura [2.4\(b\),](#page-32-2) usa um conversor CC/CC isolado para conectar os módulos PV ao barramento CC. As grandes vantagens desse sistema em relação ao anterior são seu volume reduzido, uma faixa de passagem mais ampla dos sinais de compensação de corrente, uma vez que não existe o transformador do conversor paralelo, e o desacoplamento do controle dos conversores de conexão à rede do controle do ponto de operação do arranjo PV. Considerando que para as duas topologias apresentadas as perdas no conversor série são mantidas, estudos de perdas realizados em [\[9\]](#page-148-1) apontam para um rendimento menor da primeira topologia.

Neste trabalho será estudada a topologia da Figura [2.4\(a\).](#page-32-1) A segunda topologia é uma variante dessa e será estuda com detalhes em um trabalho futuro.

#### <span id="page-33-0"></span>2.5 Projeto do Conversor CC/CA Trifásico

O projeto adequado do circuito de potência do conversor é de suma importância para garantir a operação segura do equipamento sem sobreaquecimento e atender as exigências técnicas e econômicas de mercado. Atender a esses requisitos exige uma exaustiva pesquisa dos componentes disponíveis no mercado, análise de suas características técnicas e custo. Contudo, o projeto apresentado neste capítulo visa apenas garantir o bom funcionamento do sistema e atender aos requisitos sugeridos no padrão IEEE 1547-2003 [\[18\]](#page-149-1). Em outras palavras, o objetivo é apresentar uma metodologia para o projeto dos conversores do sistema PV conectado à rede.

Foi escolhida a topologia mostrada na Figura [2.4\(a\)](#page-32-1) para ser implementada. Os parâmetros de projeto apresentados a seguir são usados para o conversor paralelo da Figura [2.4\(a\).](#page-32-1) A metodologia apresentada também é válida para o projeto do conversor série da mesma figura.

A primeira etapa do projeto do conversor é a escolhas das chaves estáticas. Para aplicações em baixa tensão duas tecnologias se destacam, o IGBT (Insulated Gate Bipolar Transistor) e o MOSFET (Metal-Oxide-Semiconductor Field Effect Transistor). As principais características elétricas a serem definidas durante a escolha desses dispositivos semicondutores são tensão de bloqueio e corrente direta.

Para a escolha da tensão de bloqueio das chaves, analisa-se a topologia do conversor paralelo, mostrada de maneira mais detalhada na Figura [2.5.](#page-34-0) Esse conversor é

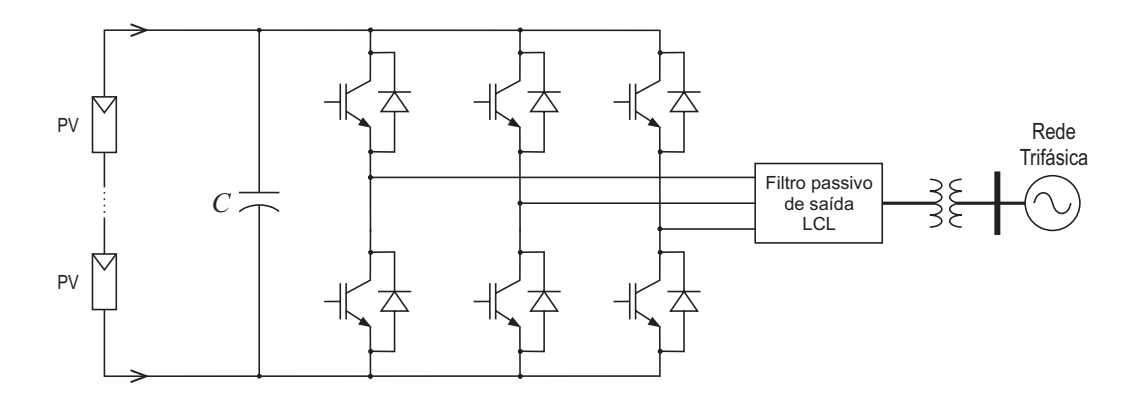

<span id="page-34-0"></span>Figura 2.5: Conversor trifásico conectado à rede elétrica

conectado à rede elétrica trifásica através de um transformador. Foi usado um transformador  $\Delta-Y$ com relação de espiras de 6 : 1 de forma que a tensão de linha no seu secundário é  $110V$ , uma vez que, a tensão no primário é igual a  $380V$ , definida pela concessionária local. A tensão no barramento CC deve ser superior a 155, 56V ( √  $(2.110)$ para permitir que o conversor opere como inversor. Por outro lado, os 24 módulos PV disponíveis, quando conectados em série podem produzir uma tensão máxima de aproximadamente 520V no barramento CC. Diante disso tem-se que a máxima tensão aplicada sobre as chaves pode chegar a 520V . Seguindo as recomendações da Semikron [\[19\]](#page-149-2), as chaves que compõem este conversor devem possuir uma tensão de bloqueio de 1200V . O tipo de chave escolhido foi o IGBT por possuir perdas menores, para tensões de bloqueio dessa ordem, quando comparado com o MOSFET.

A máxima corrente direta das chaves semicondutoras, chamada de corrente de coletor  $(I_C)$  para o IGBT ou corrente de dreno  $(I_D)$  para o MOSFET, é indicada no manual técnico do fabricante. Essa corrente é obtida para uma dada temperatura do dispositivo, geralmente  $25^{0}C$ , e considera apenas as perdas por condução, de forma que serve apenas para designação do dispositivo e para dar uma orientação na sua seleção.

Esse dado é usado para a escolha preliminar das chaves do protótipo de 2kW. Considere que o sistema está operando apenas com geração PV, ou seja, sem compensação de corrente ou tensão e está entregando sua potência nominal  $(P_N)$ à <span id="page-35-0"></span>rede com fator de potência (FP) unitário. A corrente eficaz de linha na saída do conversor, lado de baixa tensão do transformador, é:

$$
I = \frac{P_N}{\sqrt{3} V_{LL} \cos \phi} = \frac{2000}{\sqrt{3} 110} = 10, 5A
$$
 (2.1)

Esse valor é usado como ponto de partida para escolha das chaves. Geralmente a corrente direta da chave que atende as exigências de projeto é um pouco superior a corrente obtida em [\(2.1\)](#page-35-0). Outro critério que pode auxiliar na seleção da chave é a tensão de saturação ( $V_{CE_{ON}}$  no caso do IGBT ou  $V_{DS_{ON}}$  no caso do MOSFET), pois ela é um indicativo das perdas por condução no dispositivo quando comparado com um dispositivo semelhante.

Uma vez definida as características elétricas principais das chaves, a escolha ainda é uma tarefa difícil, dada a grande quantidade de dispositivos de diferentes tecnologias, características e preços disponíveis no mercado para esse tipo de aplicação. Para simplicar essa tarefa foi selecionado um único IGBT com base na sua corrente de coletor e tensão de saturação. Foi escolhido o módulo  $IHW15T120$  da Infineon, o qual já possui em um único invólucro um IGBT e o diodo de roda livre (diodo em antiparalelo com o IGBT). O próximo passo é verificar se esse dispositivo permite ao conversor operar fornecendo sua potência nominal sem que a temperatura na junção dos semicondutores exceda o limite especificado pelo fabricante. Para garantir isso é necessário o correto dimensionamento térmico do conversor.

A etapa inicial do dimensionamento térmico é a determinação das perdas nos dispositivos semicondutores. Em aplicações onde o conversor opera com modulação por largura de pulso (PWM - Pulse Width Modulation) e fornece correntes senoidais à carga, as perdas podem ser estimadas através de expressões aproximadas [\[19\]](#page-149-2)[\[20\]](#page-149-3). Contudo, na abordagem a seguir, o cálculo das perdas é feito através de um procedimento mais detalhado e preciso, de forma a levar em consideração os efeitos das correntes de compensação provenientes da operação como filtro ativo. Tal abordagem também dá subsídios à elaboração de um projeto mais eficiente, do ponto de vista de perdas
elétricas, uma vez que permite comparar as perdas do conversor para cada tipo de dispositivo disponível no mercado.

Para o cálculo das perdas nos semicondutores é necessário conhecer algumas de suas características elétricas para diversas condições de operação. Essas informações são fornecidas pelo fabricante através de tabelas e gráficos disponíveis nos manuais técnicos. Porém, ocorrem casos em que as características do dispositivo são fornecidas para condições diferentes da qual pretende-se utilizá-lo. Nesse caso são feitas algumas considerações para determinar tais características. Uma breve descrição do comportamento dos IGBT e diodos é apresentada a seguir para que seja possível compreender as consideração adotadas. Também procurou-se destacar, durante a apresentação do procedimento para determinação das perdas, alguns dos principais fatores que influenciam as perdas nesses dispositivos semicondutores.

As principais perdas nos dispositivos semicondutores são:

- Perdas de condução quando o dispositivo é percorrido por uma corrente, parte da energia que ele transfere é convertida em calor;
- Perdas de chaveamento o processo de comutação ao ligar ou desligar a chave não ocorre instantaneamente, de forma que durante um curto intervalo de tempo a corrente e tensão no dispositivo assumem valores cujo produto é não nulo.

#### 2.5.1 Perdas de condução

As perdas de condução dependem da corrente instantânea que o dispositivo está conduzindo, da tensão de gatinho  $(V_{GE})$  e da temperatura da junção. Estas perdas podem ser calculadas através do produto tensão-corrente do dispositivo, obtidos da curva característica fornecida pelo fabricante. A Figura [2.6](#page-37-0) mostra um exemplo das curvas características do IGBT e diodo do módulo IHW15T120.

Observe na Figura [2.6\(a\)](#page-37-1) que são fornecidas várias curvas para tensões de gatilho diferentes, porém esta tensão é uma característica do circuito de disparo do IGBT, não variando ao longo da operação do conversor.

<span id="page-37-1"></span>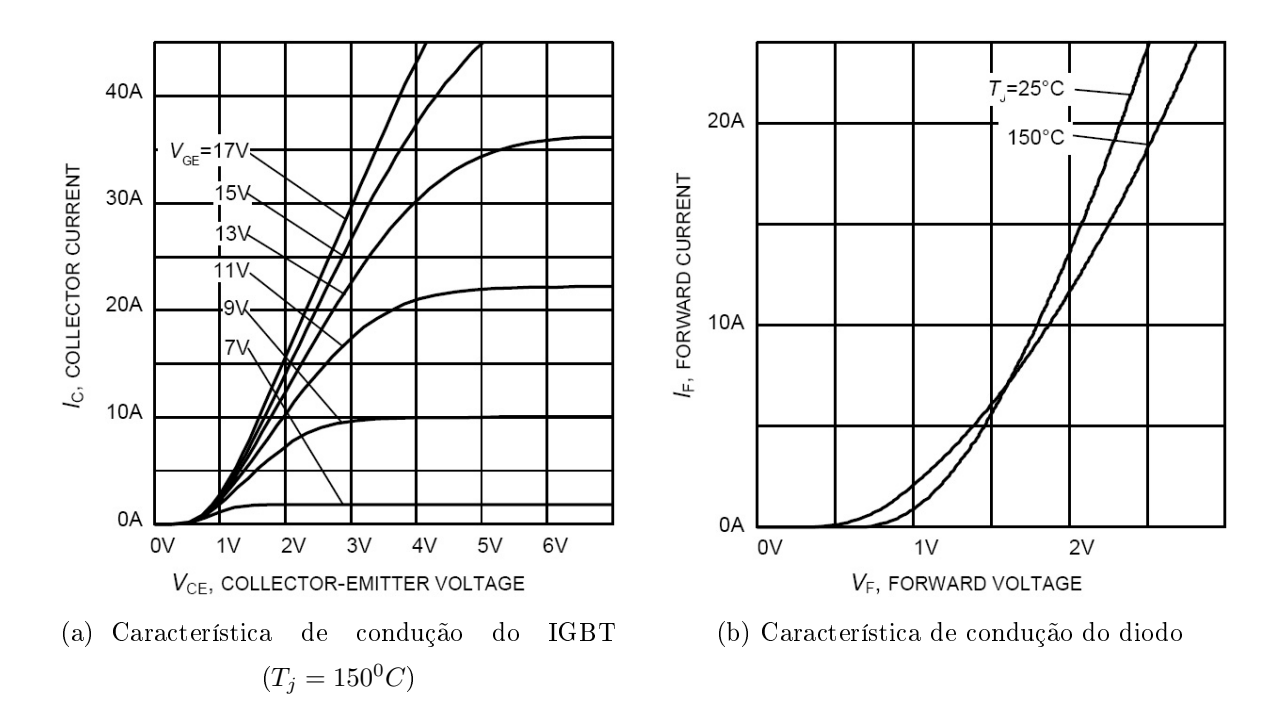

<span id="page-37-2"></span><span id="page-37-0"></span>Figura 2.6: Características de condução do IGBT e diodo do módulo IHW15T120.

O fabricante também fornece as curvas características para alguns valores discretos de temperatura da junção (Figura [2.6\(b\)\)](#page-37-2). Geralmente admite-se que em regime permanente esta temperatura varia pouco, de forma que a curva que mais se aproxima da temperatura de regime pode ser usada. Já em aplicações em que a temperatura pode oscilar muito, é possível estimar a característica de condução para uma outra temperatura usando interpolação linear dos dados fornecidos pelo fabricante. No entanto, o conversor deve ser projetado para que na condição mais severa de operação, os semicondutores operem com temperatura próxima do limite recomendado pelo fabricante, de forma a ter o máximo aproveitamento dos mesmos. Portanto, para o cálculo de perdas, a consideração de que o dispositivo opera com sua máxima temperatura leva a resultados bastante próximos daqueles da condição real, além de tornar os cálculos mais simples.

## 2.5.2 Perdas de chaveamento

O processo de chaveamento do IGBT e diodo é complexo e depende de diversas variáveis. Algumas delas afetam de forma direta as características de chaveamento

destes dispositivos e, conseqüentemente, suas perdas. Entre tais variáveis, pode-se citar a tensão e resistência de gatilho, a corrente instantânea, a tensão do barramento e a temperatura da junção.

Geralmente o fabricante fornece gráficos de energia de chaveamento em função da corrente de coletor para uma dada condição de tensão do barramento, temperatura da junção, tensão e resistência de gatilho.

De modo geral, os fabricantes não apresentam a influência da tensão de gatilho nas características de chaveamento, sendo essas referidas a um único valor de  $V_{GE}$ . Com relação à resistência de gatinho, os fabricantes fornecem as curvas de perdas em função dessa resistência considerando apenas um valor de corrente direta. Sugere-se utilizar no projeto o valor da resistência usada como referência pelo fabricante.

Dependendo da aplicação, a tensão do barramento CC pode ser diferente da tensão na qual o fabricante fornece os dados de perdas por chaveamento. Nesse caso, considerase que as perdas de chaveamento do IGBT e diodo são diretamente proporcionais a tensão do barramento dentro de uma certa faixa [\[19\]](#page-149-0)[\[20\]](#page-149-1). Vale salientar que os valores de perdas de chaveamento são fornecidos pelos fabricantes para cerca de metade da tensão nominal do dispositivo, onde essa tensão é considerada o nível ótimo para segurança do conversor CC/CA contra sobretensões, com aproveitamento adequado de sua capacidade de bloqueio. Espera-se que a tensão do barramento não seja muito diferente desse valor, de forma a não haver grande disparidade entre o valor da tensão do barramento e o da tensão de referência dos manuais.

A energia perdida no IGBT durante o processo de ligar  $(E_{on})$  e desligar  $(E_{off})$  é diferente, então o fabricante fornece uma curva para cada uma delas. No caso do diodo a energia perdida no processo de ligar é desprezada por ser pequena e apenas a energia no bloqueio  $(E_{Doff})$  é considerada.

A Figura [2.7](#page-39-0) mostra um exemplo dos gráficos de perdas de chaveamento do módulo IHW15T120. Nesse caso, o fabricante não forneceu a energia de perdas do diodo e sim a soma das energias  $E_{on}$  e  $E_{Doff}$ , a qual ele denominou de  $E_{on}^*$ . Essa escolha é justificada

<span id="page-39-1"></span>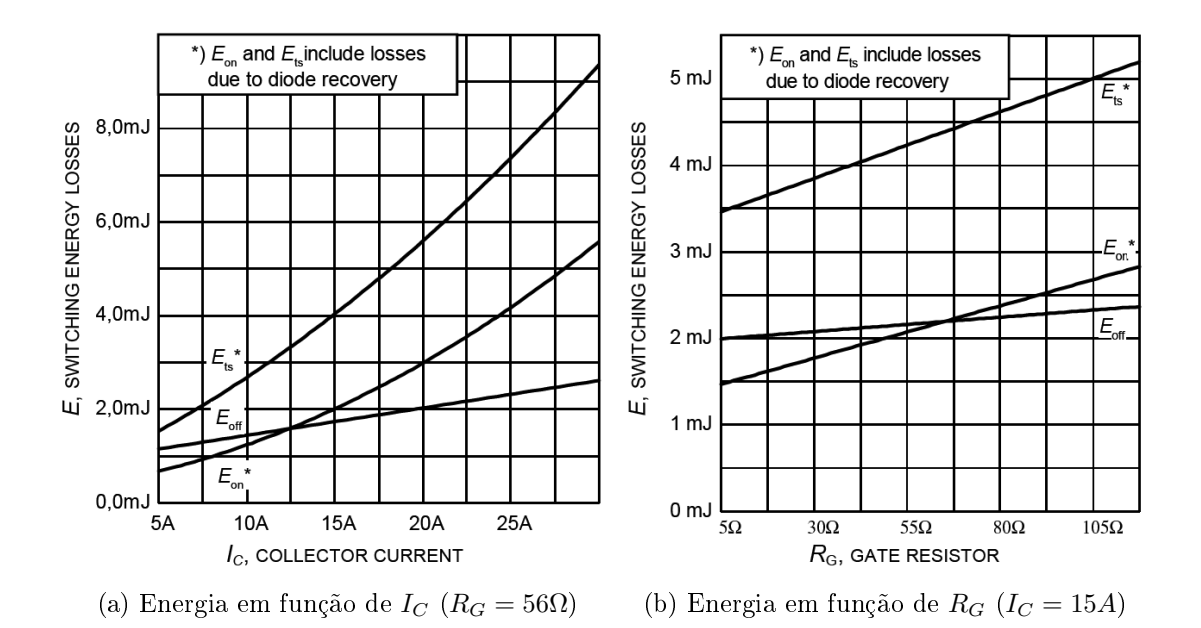

<span id="page-39-0"></span>Figura 2.7: Energia de chaveamento do IGBT e diodo do módulo IHW15T120 para  $T_J = 150^0C$ ,  $V_{CE} = 600V, V_{GE} = 0/15V.$ 

pelo fato de que sempre que o IGBT de um braço do inversor é ligado, e esse assume a corrente de carga, signica que a corrente passava pelo diodo de roda livre do IGBT complementar (o outro IGBT que compõe o braço do inversor). Conseqüentemente este diodo foi bloqueado durante o processo de comutação. Entretanto, precisa-se conhecer as perdas somente no diodo para poder determinar a temperatura em sua junção. Então foi usada a expressão aproximada:

$$
E_{Doff} = \frac{1}{4} I_{rrm} t_{rr} V_{Rm},
$$
\n(2.2)

<span id="page-39-3"></span>onde  $t_{rr}$  é o tempo de recuperação reversa,  $V_{Rm}$  é a máxima tensão reversa sobre o diodo durante o processo de comutação e  $I_{rrm}$  é o pico da corrente de recuperação reversa que é diretamente proporcional a corrente direta que o diodo conduzia. A Figura [2.8](#page-40-0) mostra estes parâmetros. Todos eles estão disponíveis no manual técnico.

<span id="page-39-2"></span>A energia de disparo apenas do IGBT é:

$$
E_{on} = E_{on}^* - E_{Doff}
$$
\n
$$
(2.3)
$$

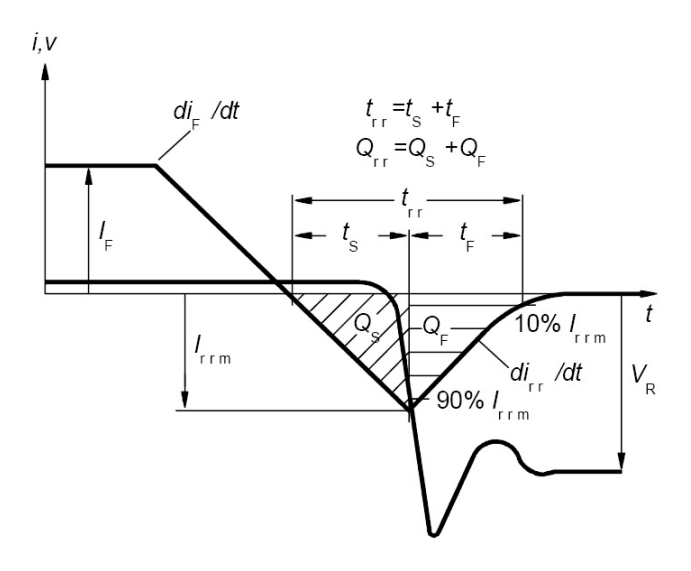

<span id="page-40-0"></span>Figura 2.8: Definição dos parâmetros de bloqueio do diodo.

## 2.5.3 Determinação das perdas nos dispositivos semicondutores

O cálculo das perdas nos dispositivos semicondutores é feito por simulação. A cada iteração é determinada a situação das chaves estáticas (se ligada ou desligada), a corrente que cada uma conduz e se houve alguma comutação. Com base nessas informações e nos dados fornecidos pelo fabricante, é determinada a potência de perdas instantânea. A integração dessas perdas ao longo de um período da fundamental da corrente de saída fornece a energia perdida durante o processo de conversão da energia.

Com base na curva característica de condução do IGBT (Figura [2.6\(a\)\)](#page-37-1), considerando que a temperatura da junção dos semicondutores é constante e próxima da temperatura máxima ( $T = 150<sup>0</sup>C$ ) e que  $V_{GE}$  é constante e igual a 15V, é determinado um polinômio que descreva tal curva. A perda de condução instantânea no IGBT, considerando um polinômio de grau três, é dada por:

$$
p_{C_{IGBT}} = i_C v_{CE_{on}}
$$
  
=  $i_C (a_3 i_C^3 + a_2 i_C^2 + a_1 i_C + a_0),$  (2.4)

onde  $i<sub>C</sub>$  é a corrente instantânea no dispositivo e  $a<sub>0</sub>$  a  $a<sub>3</sub>$  são os coeficientes do polinômio.

$$
p_{C_{Diodo}} = i_f (b_3 i_f^3 + b_2 i_f^2 + b_1 i_f + b_0).
$$
 (2.5)

As perdas médias de condução ao longo de um período da fundamental da corrente da saída são dadas por:

$$
P_{C_{IGBT}} = \frac{1}{T_f} \int_0^{T_f} p_{C_{IGBT}} dt
$$
\n(2.6)

$$
P_{C_{Diodo}} = \frac{1}{T_f} \int_0^{T_f} p_{C_{Diodo}} dt,
$$
\n(2.7)

onde  $T_f$  é o período da fundamental de corrente.

<span id="page-41-0"></span>A energia perdida durante o processo de comutação é obtida da curva fornecida pelo fabricante (Figura [2.7\(a\)\)](#page-39-1), também aproximada por uma função polinomial:

$$
E_{on}^* = (c_3 i_c^3 + c_2 i_c^2 + c_1 i_c + c_0)
$$
\n(2.8)

$$
E_{off} = (d_3 i_c^3 + d_2 i_c^2 + d_1 i_c + d_0). \tag{2.9}
$$

<span id="page-41-1"></span>Nesse caso,  $E_{on}^*$  corresponde a energia de perdas ao ligar o IGBT mais a energia perdida no diodo de roda livre, sendo necessário decompor nas duas energias  $E_{on}$  e  $E_{Doff}$  usando [\(2.3\)](#page-39-2).

A cada iteração do programa de cálculo de perdas é verificado se houve alguma comutação. Quando isso ocorre, a energia perdida é calculada usando [\(2.2\)](#page-39-3), [\(2.3\)](#page-39-2), [\(2.8\)](#page-41-0) e [\(2.9\)](#page-41-1). O somatório dessas energias ao longo de um período da fundamental da corrente de saída fornece a energia total perdida no processo de comutação. As perdas por chaveamento no IGBT no intervalo considerado são:

$$
P_{CH_{IGBT}} = P_{on} + P_{off} = \frac{\sum E_{on} + \sum E_{off}}{T_f}.
$$
\n(2.10)

De forma semelhante, as perdas de chaveamento no diodo são:

$$
P_{CH_{Diodo}} = \frac{\sum E_{Doff}}{T_f}.
$$
\n(2.11)

As perdas totais no dispositivo são obtidas pela soma das perdas de condução e chaveamento:

$$
P_{IGBT} = P_{C_{IGBT}} + P_{CH_{IGBT}} \tag{2.12}
$$

$$
P_{Diodo} = P_{C_{Diodo}} + P_{CH_{Diodo}}.\tag{2.13}
$$

## 2.5.4 Análise do comportamento das perdas do conversor

Nas seções anteriores foi apresentado o processo de perdas nos dispositivos semicondutores e os principais fatores que a influenciam. Por fim, apresentou-se um procedimento para determinação dessas perdas.

As características da corrente e tensão nos IGBT e diodos de um braço do conversor são idênticas devido a estrutura simétrica do circuito do conversor, como mostra a Figura [2.9.](#page-43-0) Portanto, é suficiente considerar apenas um IGBT e um diodo (por exemplo,  $T_a$  e  $\overline{D_a}$ ) para o cálculo das perdas e então multiplicar o resultado pelo número correspondente de IGBT/Diodo no conversor a fim de obter as perdas globais.

Quando se analisa as perdas globais do conversor verifica-se alguns outros fatores, além dos discutidos anteriormente, que influenciam as perdas. Esses fatores estão relacionados à operação do conversor e são discutido agora. Resultados de simulações usando o procedimento discutido anteriormente são apresentados para auxiliar a análise. Os resultados mostram as perdas totais dos seis dispositivos do conversor (IGBT e diodos) em um período da corrente fundamental de saída.

Um fator que influencia diretamente as perdas de chaveamento é a frequência de

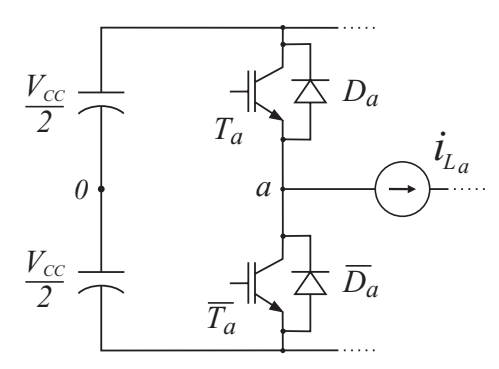

<span id="page-43-0"></span>Figura 2.9: Circuito básico de uma fase do conversor.

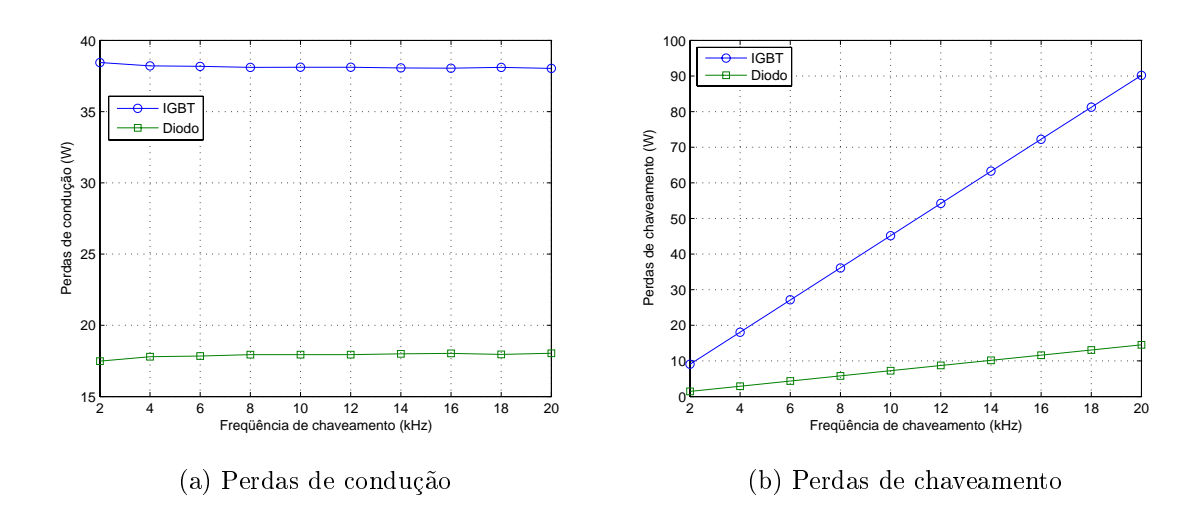

<span id="page-43-1"></span>Figura 2.10: Perdas em função da freqüência de chaveamento para  $m = 0, 5, FP = 0, 9$  e  $V_{CC} = 400V$ .

operação, ou freqüência de chaveamento, do conversor. Se a freqüência aumenta, a quantidade de comutações em um período da fundamental de saída aumenta na mesma proporção e tem-se um aumento nas perdas de chaveamento. As perdas de condução não são afetadas. A Figura [2.10](#page-43-1) mostra esse comportamento.

A tensão fundamental sintetizada pelo conversor é definida pelo índice de modulação m, conforme:

$$
m = \frac{V_{1an}}{V_{1an_{6step}}} = \frac{V_{1an}}{\frac{2}{\pi}V_{CC}},
$$
\n(2.14)

onde  $V_{1an}$  é a tensão fundamental sintetizada pelo conversor em relação ao neutro da carga e  $V_{1an_{6step}}$  é a tensão fundamental na operação em onda quadrada (seis degraus)

[\[21\]](#page-149-2). O tempo médio de condução de uma chave, em meio período da fundamental, é proporcional ao índice de modulação. Durante esse tempo apenas um par IGBT/diodo conduz  $(T_a, \overline{D_a}$  ou  $\overline{T_a}$ ,  $D_a$ ) de forma complementar. Então se a tensão a ser sintetizada é de pequena amplitude  $(m \text{ pequeno})$ , o diodo conduz por mais tempo que o IGBT. A medida que m aumenta, o IGBT passa a conduzir por mais tempo e suas perdas aumentam. A Figura [2.11\(a\)](#page-44-0) mostra este comportamento. O índice de modulação não altera a quantidade de comutações, logo não influencia as perdas de chaveamento como mostra a Figura [2.11\(b\).](#page-44-1) É importante salientar que a amplitude e fase da corrente de saída foram consideradas constante e independentes da tensão sintetizada pelo conversor.

<span id="page-44-0"></span>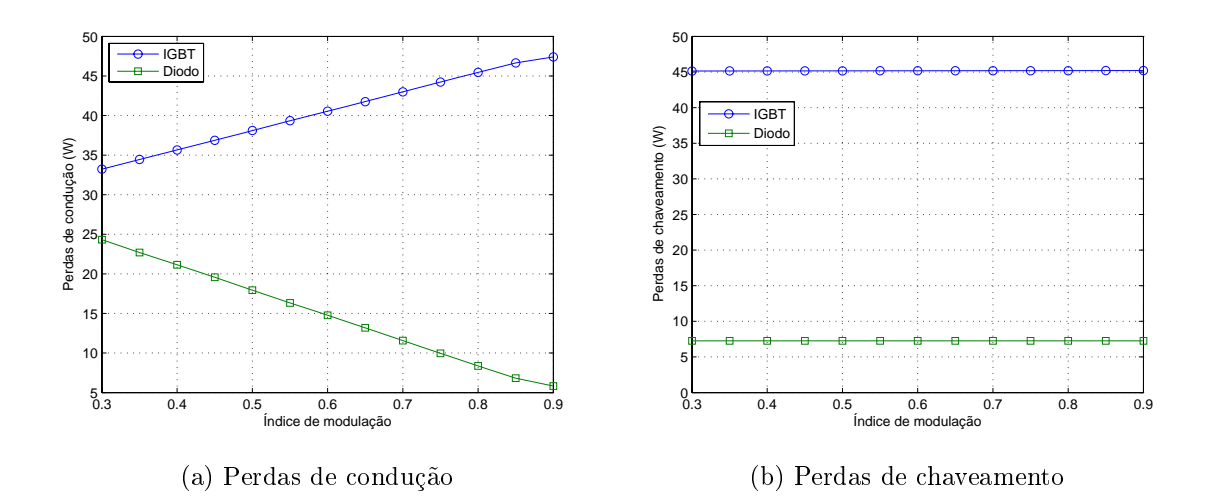

<span id="page-44-1"></span>Figura 2.11: Perdas em função do índice de modulação para  $FP = 0, 9$  e  $V_{CC} = 400V$ .

Nos sistemas PV conectados à rede, a tensão  $V_{1an}$  não muda muito pelo fato da impedância equivalente que conecta o conversor à rede ser pequena. No entanto, a tensão do barramento pode variar, pois a tensão do arranjo PV muda em função das condições climáticas. Portanto, o índice de modulação varia e conseqüentemente as perdas de condução. Porém, nesse caso as perdas de chaveamento também mudam devido a variação na tensão do barramento. A Figura [2.12](#page-45-0) mostra esse efeito. Uma composição dessas curvas revela que as perdas globais aumentam com o aumento da tensão do barramento, mas esse comportamento pode mudar dependendo das características do dispositivo escolhido.

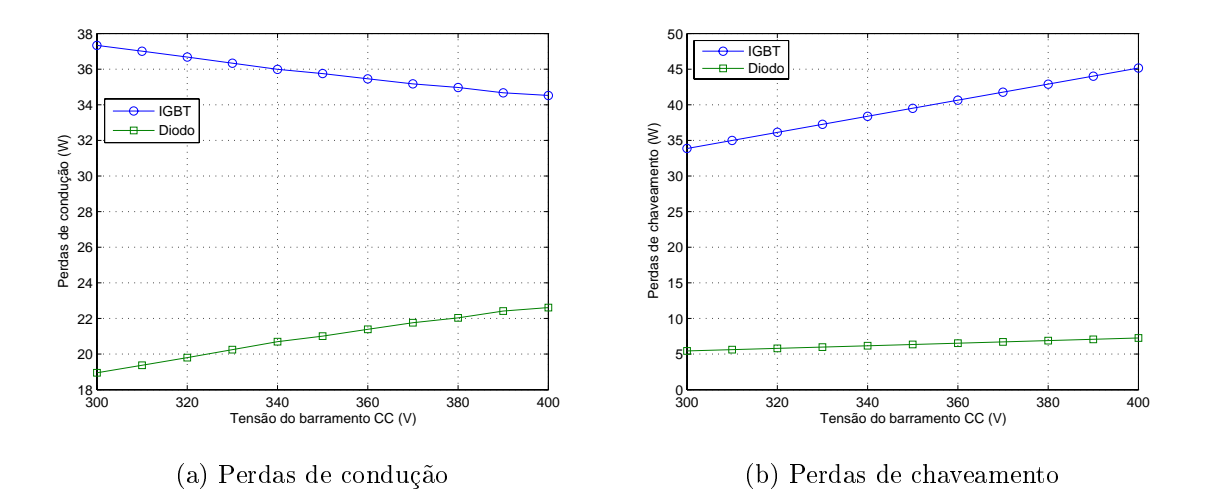

<span id="page-45-0"></span>Figura 2.12: Perdas em função da tensão no barramento CC para  $V_{1an} = 110/$ √  $3 e P F = 0, 9.$ 

As perdas de condução são bastante afetadas pela potência aparente  $(S)$  e pelo  $FP$ em que o conversor opera. Considera-se inicialmente que S é mantida constante. Ao variar o FP, as perdas de condução variam como mostrado na Figura [2.13,](#page-46-0) enquanto que as perdas de chaveamento não se alteram. A influência do FP pode ser explicada com o auxílio da Figura [2.14,](#page-46-1) que mostra um exemplo das formas de onda de tensão e corrente fundamentais para um  $FP$  indutivo. Em cada região, indicada nessa figura, o dispositivo que conduz por mais tempo é representado por letras em negrito. Quanto maior a defasagem entre corrente e tensão mais tempo as chaves operam nas regiões II ou IV, ou seja, os diodos conduzem a corrente por mais tempo e conseqüentemente apresentam mais perdas.

A medida em que o  $FP$  diminui e atinge a operação como retificador, há uma troca entre a potência perdida no IGBT e diodo. Contudo, a perda de condução total não muda muito.

A topologia do sistema proposto permite a injeção de potência reativa na rede. Quando a geração PV é máxima, a quantidade de potência reativa que o conversor pode injetar na rede é limitada pelas perdas. A Figura [2.15](#page-47-0) mostra as perdas de condução em função da potência reativa injetada na rede elétrica pelo conversor. Nesse caso, foi considerado que a potência ativa é constante  $P = 2kW$ , logo o FP está diretamente

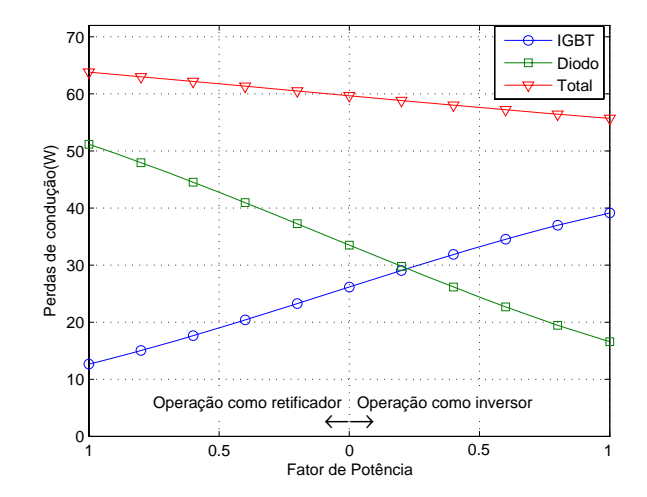

<span id="page-46-0"></span>Figura 2.13: Perdas por condução em função do  $FP$  para  $S = 2kVA$ ,  $m = 0, 5$  e  $V_{CC} = 400V$ .

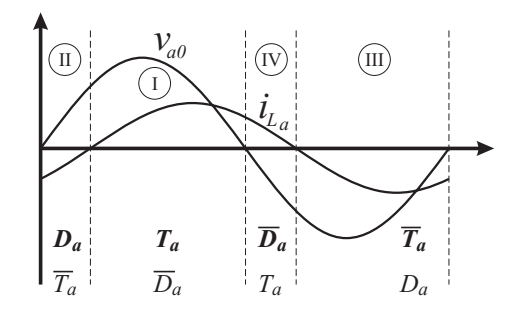

<span id="page-46-1"></span>Figura 2.14: Corrente e tensão fundamentais na saída do conversor.

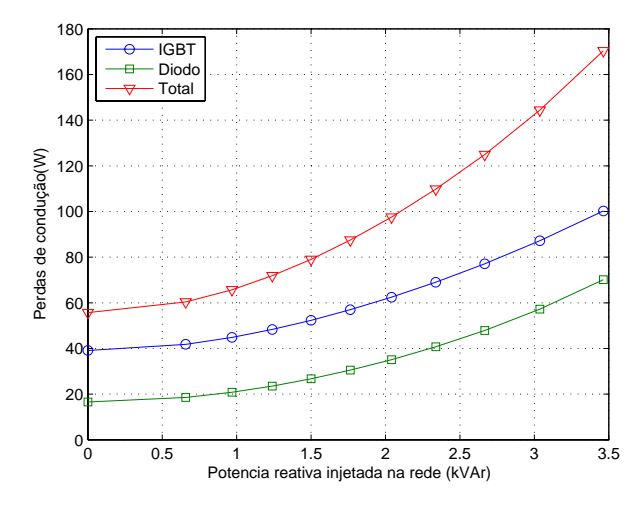

relacionado com a potência reativa injetada.

<span id="page-47-0"></span>Figura 2.15: Perdas por condução em função da potência reativa injetada na rede para  $P = 2kW$ ,  $m = 0, 5 \text{ e } V_{CC} = 400V.$ 

Essa topologia também possibilita a compensação de harmônicos de corrente no ponto de acoplamento comum. Tal condição de operação também eleva as perdas do conversor. A perda de condução tem um comportamento aproximadamente linear com a corrente eficaz injetada na rede elétrica quando essa possui componentes harmônicas conforme mostra a Figura [2.16\(a\).](#page-48-0) Nessa figura a corrente fundamental tem amplitude  $I_1 = 10, 5A$  e os harmônicos são considerados separadamente com amplitudes variando de 0 a 50% da fundamental.

O comportamento das perdas de chaveamento devido aos harmônicos de corrente é de difícil análise, pois depende, entre outros fatores, da corrente instantânea de saída do conversor, que por sua vez depende de diversos fatores, como por exemplo, a ordem do harmônico a ser compensado, sua fase e amplitude em relação a fundamental. A Figura [2.16\(b\)](#page-48-1) mostra um caso particular da perda de chaveamento em função da corrente eficaz de saída do conversor.

A estratégia de PWM escolhida tem influência sobre as perdas de condução e chaveamento, pois ela define o padrão de chaveamento do conversor. A Figura [2.17](#page-49-0) mostra as perdas para as principais estratégias PWM em função do índice de modulação. As perdas de condução e chaveamento do PWM senoidal (SPWM -

<span id="page-48-0"></span>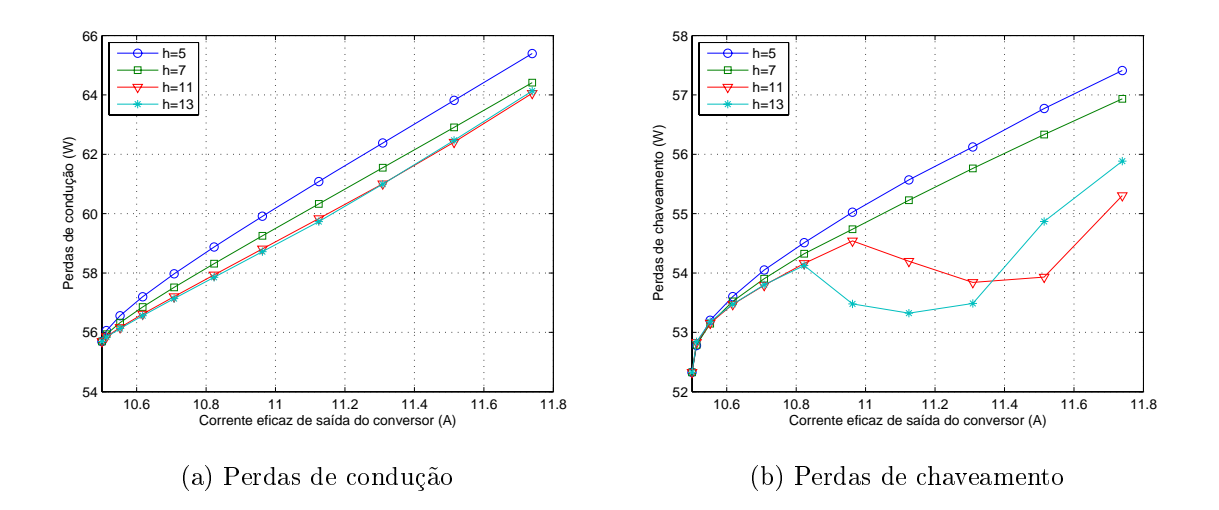

<span id="page-48-1"></span>Figura 2.16: Perdas em função da corrente eficaz de saída do conversor considerando o efeito independente de alguns componentes harmônicos para  $P = 2kW$ ,  $m = 0, 5$  e  $FP = 1$ .

Sinusoidal PWM) e vetorial (SVPWM - Space Vector PWM) são iguais até  $m = 0,785$ . A partir deste ponto, o SPWM entra na região não linear e suas perdas por condução aumentam porque a chave passa a ficar um tempo sem comutação. Isso tem efeito contrário sobre as perdas de chaveamento, que passam a diminuir.

As perdas totais de condução do PWM descontínuo (DPWM - Discontinuous  $PWM$ ) são iguais ao  $SVPWM$ . Já as perdas de chaveamento são inferiores pelo fato de uma das chaves de cada braço ficar ligada durante  $120^0$  da fundamental de tensão de saída. Quando isso acontece com a chave superior do braço do conversor, tem-se o DPWMMAX. Quando é a chave inferior, tem-se o DPWMMIN. Nessas técnicas as perdas das chaves superiores são diferentes das inferiores. As chaves que ficam ligadas durante 120<sup>0</sup> apresentam mais perdas de condução.

## 2.5.5 Cálculo da temperatura na junção dos semicondutores

O limite de operação do conversor, em termos de potência, é denido pela temperatura da junção dos dispositivos semicondutores, não podendo de forma alguma ultrapassar o valor estipulado pelo fabricante. Nos semicondutores de silício a temperatura de operação limite é 150<sup>0</sup>C, porém é aconselhável adotar  $125^{0}C$  como

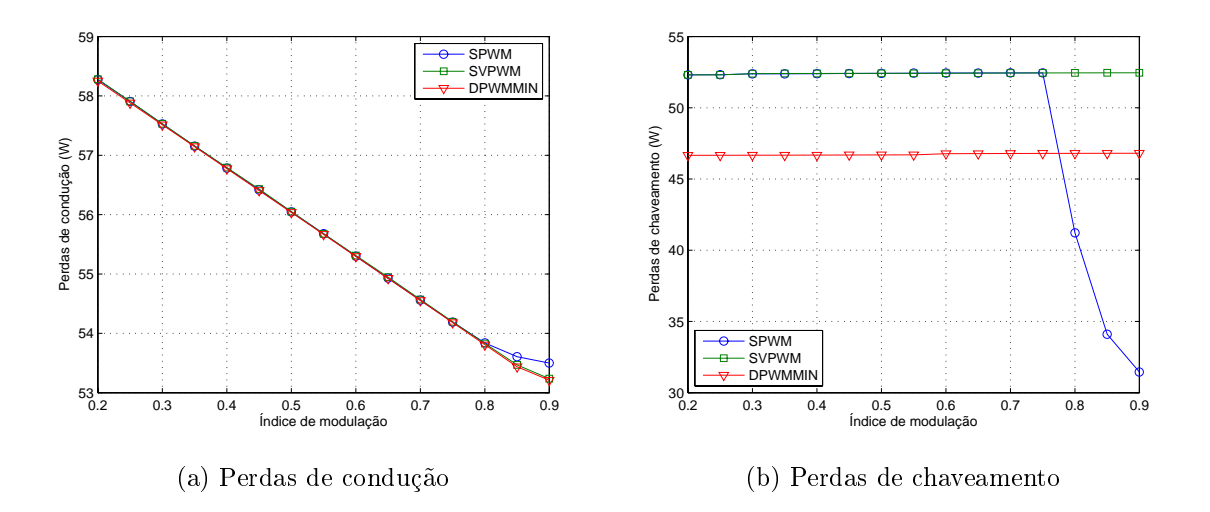

<span id="page-49-0"></span>Figura 2.17: Perdas para três diferentes técnicas PWM.

limite.

As temperaturas em alguns pontos do conversor podem ser determinadas por um modelo térmico equivalente baseado em elementos de circuito. A Figura [2.18](#page-50-0) mostra o modelo térmico do conversor. A potência dissipada ou perdida em cada dispositivo semicondutor é representada por uma fonte de corrente. A resistência térmica é representada por uma resistência elétrica e a tensão representa a temperatura.

A resistência térmica entre junção-cápsula  $(R_{\theta_{ic}})$  do IGBT e diodo é fornecida no manual técnico. A transferência de calor entre o encapsulamento do dispositivo e o ambiente é muito baixa, ou seja, a resistência térmica entre cápsula-ambiente  $(R_{\theta_{ca}})$  é muito alta. Então, é comum o uso de um dissipador para melhorar a troca de calor do dispositivo com o ambiente. No modelo térmico, a resistência térmica do dissipador  $(R_{\theta_{da}})$  apareceria em paralelo com  $R_{\theta_{ca}}$ , porém, essa última é geralmente desprezada por ser muito grande quando comparada com  $R_{\theta_{de}}$ .

Existe também uma resistência térmica entre o encapsulamento do dispositivo e o dissipador  $(R_{\theta_{cd}})$ , devido a rugosidades e não alinhamento das superfícies em contato. Essa resistência pode ser diminuída pelo uso de pastas de silicone ou outro tipo de material que seja bom condutor térmico e isolante elétrico. O valor típico de  $R_{\theta_{cd}}$ , para dispositivos com invólucro igual ao do módulo IGBT usado, está entre  $0, 3$  e  $0, 5^0C/W$ .

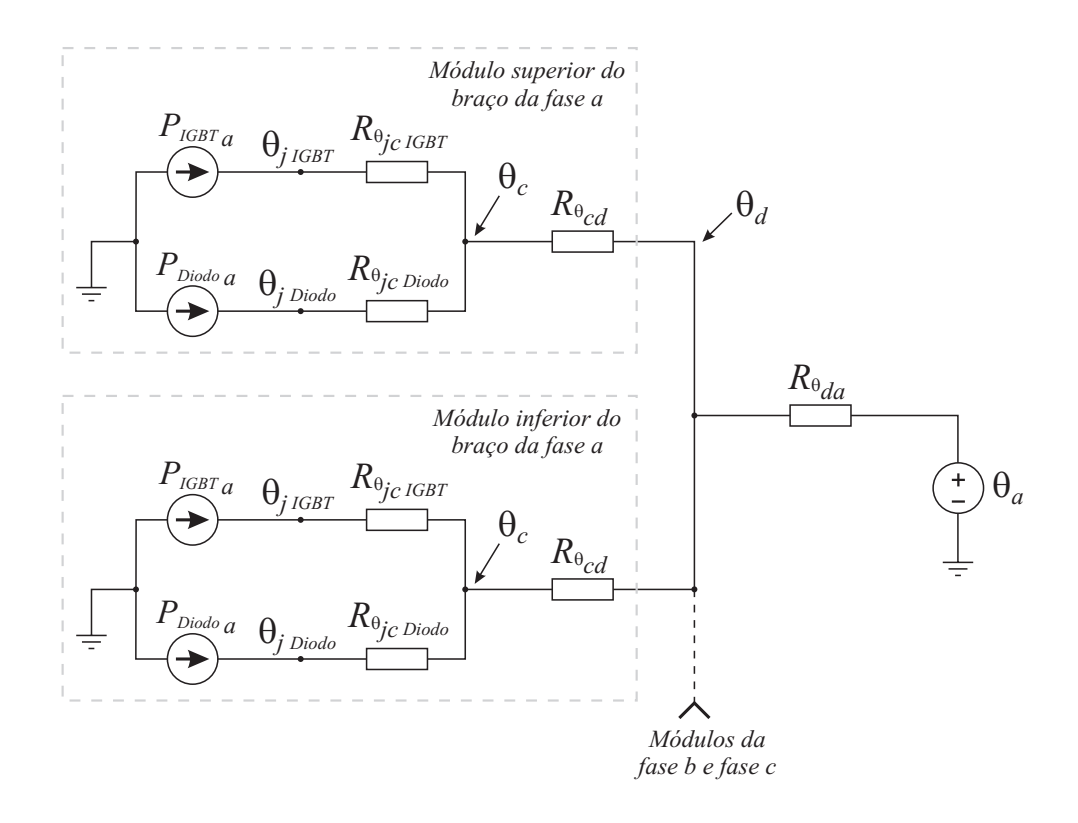

Figura 2.18: Modelo térmico equivalente do conversor.

<span id="page-50-1"></span><span id="page-50-0"></span>Tabela 2.1: Parâmetros do modelo térmico.

| Parâmetro                                   | Símbolo                | Resistência<br>térmica ( ${}^0C/W$ ) |
|---------------------------------------------|------------------------|--------------------------------------|
| Resistência térmica junção-cápsula do IGBT  | $R_{\theta_{jclGBT}}$  | 1,1                                  |
| Resistência térmica junção-cápsula do diodo | $R_{\theta_{jcDiodo}}$ | 1.3                                  |
| Resistência térmica cápsula-dissipador      | $R_{\theta_{cd}}$      | 0.3                                  |

A Tabela [2.1](#page-50-1) mostra os parâmetros do modelo térmico usado nas simulações.

Conhecidas as perdas nos dispositivos semicondutores e suas resistências térmicas, o modelo da Figura [2.18](#page-50-0) é usado para calcular  $R_{\theta_{da_{MAX}}}$ . Esse dado foi usado para a escolha do dissipador. O dissipador escolhido foi o P33/150 da Semikron, cuja resistência térmica é 1,85 $C/W$  para refrigeração natural. Considera-se que o dissipador opera com refrigeração forçada, porém o fabricante não fornece a resistência térmica para essa condição. Então assume-se o valor de 1/5 de  $R_{\theta_{da}}$ , sendo uma aproximação conservativa [\[19\]](#page-149-0).

Quando não é conhecida a temperatura ambiente  $(\theta_a)$  onde o conversor opera, é comum adotar  $\theta_a = 40^{\circ}$ C. Nas simulações considera-se este valor.

Concluído o dimensionamento térmico do conversor, é possível definir alguns limites de operação para garantir que a temperatura da junção dos dispositivos semicondutores não ultrapasse o limite de 130 $^0C$ . A Tabela [2.2](#page-51-0) mostra algumas possíveis condições de operação do conversor e seus respectivos limites de potência ou corrente, assim como a temperatura de regime da junção no IGBT e diodo.

Para operação de compensação de harmônicos de corrente, considera-se como carga um reticador trifásico a diodos com carga tipo fonte de corrente no lado CC. A corrente  $I_{dis}$  é o valor eficaz da corrente de distorção da carga, dada por:

$$
I_{dis} = \left(\sum_{h \neq 1} i_h^2\right)^2,\tag{2.15}
$$

onde  $i_h$  corresponde a componente de corrente harmônica de ordem  $h$ .

| $\pm$ about $\pm$ . The magnetic condition as a portugue is none influent |                                    |                               |              |
|---------------------------------------------------------------------------|------------------------------------|-------------------------------|--------------|
| Condição de                                                               | Condição limite                    | Temperatura da junção $(^0C)$ |              |
| operação                                                                  | de operação                        | <b>IGBT</b>                   | <b>Diodo</b> |
| Geração PV                                                                | $P = 2kW$                          | 100, 9                        | 90.6         |
| Compensação de                                                            |                                    |                               |              |
| potência reativa                                                          | $Q = 2,75kVAr$                     | 127,7                         | 122.7        |
| Compensação de                                                            | $I_{dis} = 15A$                    |                               |              |
| corrente                                                                  | $THD^a = 27,3\%$                   | 127,1                         | 122,8        |
| Geração PV e compensação                                                  | $P = 2kW$                          |                               |              |
| de potência reativa                                                       | $Q = 1,8kVAr$                      | 126, 6                        | 114,4        |
| Geração PV e compensação                                                  | $P = 2kW$                          |                               |              |
| de corrente                                                               | $I_{dis} = 9, 5A, THD^a = 27, 3\%$ | 125, 5                        | 113, 6       |

<span id="page-51-0"></span>Tabela 2.2: Algumas condições de operação e seus limites.

<span id="page-51-1"></span><sup>a</sup>Distorção harmônica total (THD - Total Harmonic Distortion)

# 2.6 Filtro Passivo de Saída

Devido a comutação das chaves do conversor, harmônicos de ordem elevada são produzidos na saída do conversor, podendo provocar distúrbios em cargas ou equipamentos sensíveis conectados à rede elétrica.

No intuito de estabelecer critérios e requisitos mínimos para a conexão segura de sistemas de geração distribuída à rede elétrica, o Comitê de Padronização 21 do IEEE desenvolveu o padrão IEEE 1547-2003 [\[18\]](#page-149-3). Em relação aos níveis de harmônicos injetados na rede elétrica pelo sistema de geração distribuída, esse padrão estabelece os limites mostrados na Tabela [2.3.](#page-52-0) Esses limites são dados em relação a maior demanda da corrente de carga no ponto de acoplamento comum ou em relação a capacidade de corrente do sistema de geração.

<span id="page-52-0"></span>Tabela 2.3: Limite de distorção da corrente em relação a corrente máxima.

| Ordem da         | $11 \le h < 17$   $17 \le h < 23$   $23 \le h < 35$ |     |     | 35 < h | Distorção total |
|------------------|-----------------------------------------------------|-----|-----|--------|-----------------|
| harmônica        |                                                     |     |     |        | de demanda      |
| Amplitude $(\%)$ | $2{.}0$                                             | 1.5 | 0.6 | 0.3    | J.C             |

Normalmente o conversor é conectado à rede elétrica através de um filtro formado apenas por indutores [\[22\]](#page-149-4)[\[23\]](#page-149-5). Esse filtro é comumente chamado de filtro RL. Para o sistema car em concordância com o padrão IEEE 1547-2003, seria necessária a utilização de uma indutância muito elevada neste filtro. Porém, valores elevados de indutância tornam o indutor volumoso e caro, além de limitar a dinâmica do sistema e aumentar as perdas. Esses problemas podem ser solucionados com um ltro LCL, com o qual é possível obter maior atenuação dos harmônicos de chaveamento usando baixa indutância. Esse filtro é necessário principalmente em aplicações de alta potência [\[23\]](#page-149-5)[\[24\]](#page-149-6).

A grande diculdade dessa topologia de ltro é a determinação de um bom critério para a escolha dos parâmetros do filtro, visto que muitas restrições devem ser consideradas: ondulação (ripple) de corrente no indutor; impedância total do filtro; atenuação dos harmônicos de chaveamento; fenômeno de ressonância e potência reativa absorvida pelo capacitor do ltro. O critério utilizado foi o proposto em [\[23\]](#page-149-5).

A Figura [2.19](#page-53-0) mostra os elementos que constituem o filtro LCL e sua conexão com a rede elétrica. Quando o sistema é conectado à rede através de transformadores, a indutância L<sup>2</sup> pode ser a indutância de dispersão do transformador. Os parâmetros

do sistema considerado são mostrados na Tabela [2.4.](#page-53-1) A tensão do barramento CC adotada corresponde a uma condição de operação típica.

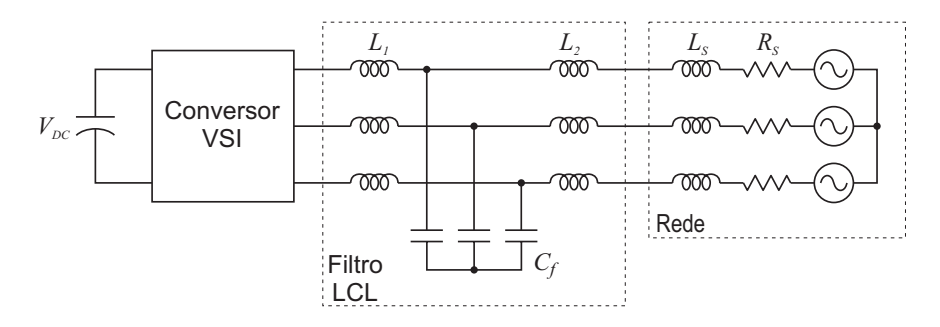

<span id="page-53-0"></span>Figura 2.19: Conversor trifásico com filtro LCL.

A indutância total do filtro  $(L = L_1 + L_2)$  é determinada por:

$$
L \ge \frac{V_{CC}}{8 \ i_{r p_{max}} f_s},\tag{2.16}
$$

tomando como base a máxima ondulação de corrente  $(i_{rp_{max}})$ . Considerando  $i_{rp_{max}}$ igual a 5% de $I_p,$ obtém-se $L\geq 3,4mH.$  O valor escolhido é  $L=4mH.$  Quanto menor o valor de L mais rápida é a resposta dinâmica do sistema.

Na Figura [2.20](#page-54-0) é mostrado o circuito equivalente por fase do filtro LCL considerando apenas a freqüência de chaveamento. Este circuito é usado na análise a seguir.

<span id="page-53-2"></span>A relação entre as indutâncias  $L_1$  e  $L_2$  é dada pelo fator a, conforme definido em:

<span id="page-53-1"></span>
$$
L_1 = aL_2. \t\t(2.17)
$$

Tabela 2.4: Parâmetros do sistema PV.

| Potência nominal do sistema PV $(P_N)$          | $2 \text{ kW}$   |
|-------------------------------------------------|------------------|
| Tensão nominal de saída do conversor $(V_{LL})$ | 110 V            |
| Corrente de pico de saída do conversor $(I_p)$  | 14,8 A           |
| Tensão do barramento CC $(V_{CC})$              | 400 V            |
| Frequência fundamental da rede elétrica $(f_f)$ | $60$ Hz          |
| Frequência de chaveamento do conversor $(f_s)$  | $20 \text{ kHz}$ |

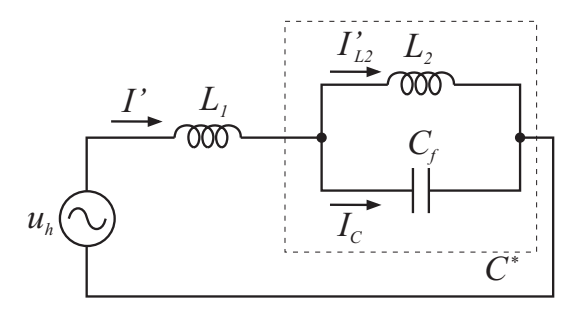

<span id="page-54-0"></span>Figura 2.20: Circuito equivalente por fase do filtro LCL para a freqüência de chaveamento.

<span id="page-54-1"></span>O fator  $r$  relaciona as impedâncias do capacitor  $C_f$ e do indutor  ${\cal L}_2$ na freqüência de chaveamento, resultando em:

$$
C_f = \frac{1}{r} \cdot \frac{1}{\omega_s^2 L_2},\tag{2.18}
$$

onde  $w_s = 2 \pi f_s$ .

Dessa forma, têm-se as seguintes relações entre as impedâncias do filtro:

$$
Z_{L_1} = \frac{a}{1+a} Z_L \tag{2.19}
$$

$$
Z_{L_2} = \frac{1}{1+a} Z_L \tag{2.20}
$$

$$
Z_{C_f} = -r Z_{L_2}.\t\t(2.21)
$$

A relação de atenuação da ondulação de corrente é definida em [\[23\]](#page-149-5) e mostrada em:

$$
\sigma = \left| \frac{-I'_{L_2}}{I} \right| = \left| \frac{1+a}{a\left(\frac{1}{r} - 1\right) - 1} \right|.
$$
\n(2.22)

Essa relação pode ser obtida pelo circuito equivalente da Figura [2.20.](#page-54-0)

O capacitor  $C_f$  é escolhido com base na potência reativa que ele absorve na freqüência fundamental. Geralmente esta potência é escolhida como sendo inferior

<span id="page-55-0"></span>a 5% da potência nominal do conversor. O fator  $\lambda$  relaciona essas potências conforme mostrado em:

$$
P_{C_f} = \left(\frac{P_N}{3}\right)\lambda. \tag{2.23}
$$

<span id="page-55-1"></span>Por outro lado, tem-se que a potência reativa, na freqüência fundamental, absorvida pelo capacitor é dada por:

$$
P_{C_f} = \frac{V_{LL}^2}{3\left(\frac{1}{\omega_f \, C_f}\right)}.\tag{2.24}
$$

<span id="page-55-2"></span>Usando [\(2.17\)](#page-53-2), [\(2.18\)](#page-54-1), [\(2.23\)](#page-55-0) e [\(2.24\)](#page-55-1), obtém-se:

$$
\frac{r}{1+a} = \frac{\omega_f V_{LL}^2}{\omega_s^2 L P_N \lambda} \equiv x.
$$
\n(2.25)

Os parâmetros do filtro são determinados resolvendo o seguinte sistema para a e r:

<span id="page-55-3"></span>
$$
\frac{1+a}{a\left(\frac{1}{r}-1\right)-1} = \sigma
$$
\n
$$
\frac{r}{1+a} = x.
$$
\n(2.26)

Para evitar uma ondulação de corrente elevada no indutor  $L_1$ , que prejudica a estabilidade do sistema inteiro, é necessário prevenir a diminuição excessiva da impedância equivalente total. Para tanto  $\sigma$  deve ser escolhido de forma a satisfazer:

$$
\sigma > \frac{4x}{1 - 6x}.\tag{2.27}
$$

Uma outra restrição sobre  $\sigma$  deve ser obedecida para evitar ressonância:

$$
\frac{\eta}{1-\eta} \le \sigma \le \frac{1}{3},\tag{2.28}
$$

<span id="page-56-0"></span>onde  $\eta = 100 \left( \frac{\omega_f}{\omega_c} \right)$  $\omega_s$  $\big)^2$ . Então  $\sigma$  é escolhido seguindo a restrição mostrada em:

$$
\max\left\{\frac{\eta}{1-\eta}, \frac{4x}{1-6x}\right\} \le \sigma \le \frac{1}{3} \tag{2.29}
$$

Escolhendo  $\lambda = 2.5\%$  obtém-se de  $(2.25), x = 0.0043$  $(2.25), x = 0.0043$  e de  $(2.29)$  tem-se  $0,0178 \leq \sigma \leq \frac{1}{3}$  $\frac{1}{3}$ , onde se escolheu  $\sigma = 0,02$ . Resolvendo o sistema [\(2.26\)](#page-55-3), encontramse  $a\,=\,2,0335$ e $r\,=\,0,0131,\;$ que resulta em  $\,L_{1}\,=\,2,6814mH,\;L_{2}\,=\,1,3186mH\,$ e  $C_f = 3,6537 \mu F.$ 

Geralmente é usado um resistor em série com o capacitor  $C_f$  para evitar ressonância. O valor desse resistor é:

$$
R_d \ge \frac{1}{3\,\omega_{res}\,C_f},\tag{2.30}
$$

onde  $\omega_{res} = \sqrt{\frac{L_1 + L_2}{L_1 L_2 C}}$  $rac{L_1 + L_2}{L_1 L_2 C_f}.$ 

Os valores escolhidos para o filtro passivo de saída são:

$$
L_1 = 2, 7mH
$$
  
\n
$$
L_2 = 1, 3mH
$$
  
\n
$$
C_f = 3, 2\mu F
$$
  
\n
$$
R_d = 5, 6\Omega
$$
\n(2.31)

Na Figura [2.21](#page-57-0) é mostrado o diagrama de bode da função de transferência do filtro LCL. Observa-se que a componente de corrente na frequência de chaveamento  $(20kHz)$ é atenuada em cerca de 75 dB.

A Figura [2.22](#page-58-0) mostra o espectro harmônico, obtido em simulação, da corrente de saída do conversor quando o mesmo opera com potência nominal. As linhas horizontais representam os limites de corrente segundo a Tabela [2.3.](#page-52-0) O resultado da Figura [2.22\(a\)](#page-58-1) é para um filtro apenas indutivo, com  $L = 4mH$ . O resultado da Figura [2.22\(b\)](#page-58-2) é

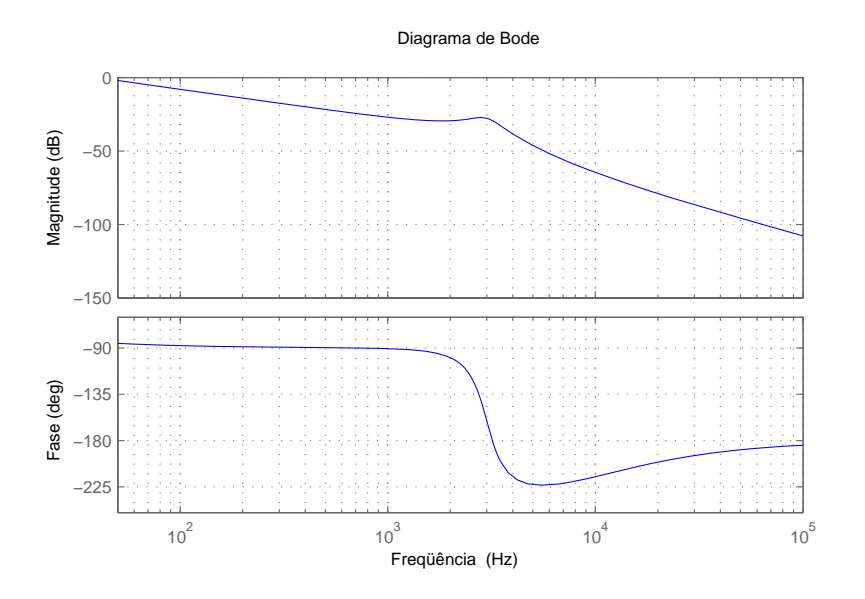

<span id="page-57-0"></span>Figura 2.21: Resposta em freqüência do filtro LCL.

obtido com o filtro LCL projetado. Verifica-se que esse último consegue atenuar os harmônicos de forma a atender o padrão IEEE 1547-2003.

# 2.7 Estudo de Custo de um Sistema de 2kW

O Grupo de Eletrônica de Potência e Acionamentos Elétricos da Universidade Federal de Pernambuco (GEPAE-UFPE) instalou recentemente 24 módulos PV MSX77 da Solarex. Cada módulo possui potência nominal de pico de  $77W_P$ , perfazendo uma potência total de 1, 848W<sup>P</sup> . Esses módulos foram usados no protótipo de um sistema PV conectado à rede desenvolvido durante este trabalho. Com base no projeto do circuito de potência, realizado na Seção [2.5,](#page-33-0) é apresentada a Tabela [2.5](#page-58-3) com uma estimação do custo total do sistema PV com compensação de corrente.

O preço dos componentes apresentados são valores aproximados, em alguns casos obtidos de fornecedores internacionais sem considerar os custos de importação. Porém, esse fato não prejudica o objetivo a que se presta esta análise que é mostrar que o preço do conversor mais sistema de controle é muito inferior ao custo dos módulos PV, nesse caso 6,6%.

<span id="page-58-1"></span>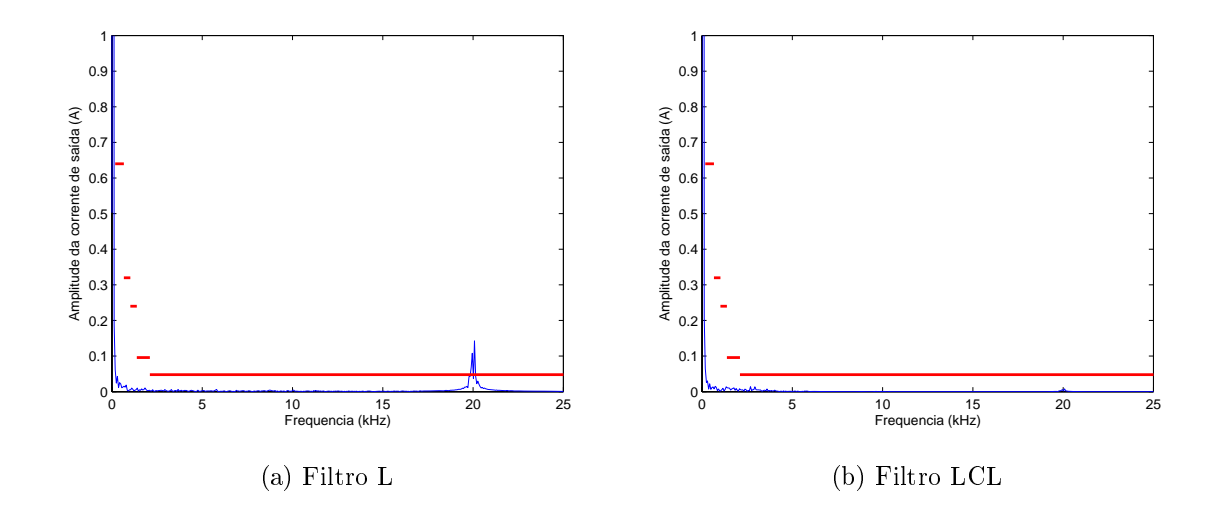

<span id="page-58-0"></span>Figura 2.22: Espectro harmônico da corrente de saída do conversor operando com potência nominal.

| Componente                             | Quantidade | Preço Total (\$) |
|----------------------------------------|------------|------------------|
| Módulo PV MSX77                        | 24         | 9.415,20         |
| Transformador de conexão à rede 800 VA | 3          | 369,00           |
| Módulo IGBT IHW15T120                  | 6          | 15,00            |
| Capacitor barramento CC 4,7mF 450V     | 2          | 113,80           |
| Dissipador de calor P33/150 Semikron   |            | 16,78            |
| DSP TMS28F12                           |            | 15,98            |
| Circuito de medição e condicionamento  |            | 90,43            |
|                                        | Total      | 10.036,19        |

<span id="page-58-3"></span><span id="page-58-2"></span>Tabela 2.5: Custo estimado do sistema PV.

# 2.8 Conclusão

Algumas possíveis topologias para conexão do arranjo fotovoltaico à rede elétrica foram apresentadas no início desse capítulo. A topologia adequada muda em função da aplicação e da quantidade de módulos fotovoltaicos disponíveis. Foi apresentada uma nova topologia, que além das características tradicionais de geração fotovoltaica e compensações baseadas em corrente, é capaz de compensações baseadas em tensão.

Em princípio, imagina-se que essa nova topologia destina-se apenas a aplicações restritas a um cenário onde problemas de qualidade de energia são críticos. Contudo, seu custo total, quando comparado com as topologias convencionais, mostra que ela pode ser viável mesmo em aplicações onde a qualidade da tensão de suprimento não é tão crítica.

Um projeto detalhado do circuito de potência do conversor foi desenvolvido. O principal objetivo foi a construção do protótipo e o valor aproximado do custo total do sistema, mas o estudo também fornece uma metodologia capaz de auxiliar na diminuição das perdas no conversor. Dado o elevado custo da energia fotovoltaica, essa diminuição de perdas torna-se essencial.

# 3 TÉCNICAS DE Rastreamento do Ponto de Máxima Potência

## 3.1 Introdução

A célula fotovoltaica é a unidade básica dos módulos fotovoltaicos, sendo responsável pela conversão direta da energia luminosa em energia elétrica.

Não é intuito deste trabalho analisar detalhadamente como se dá o processo de conversão da energia PV. Dessa forma, o início deste capítulo limita-se à apresentação de um modelo que descreve razoavelmente o comportamento da célula PV e é bastante difundido na literatura. As devidas considerações para extensão desse modelo para o modelo de um arranjo PV (associação de várias células PV) são apresentadas. O conhecimento desse modelo é essencial para compreensão e projeto do controle do conversor a fim de maximizar a conversão da energia PV.

A potência elétrica fornecida por células PV é uma função não linear da tensão, corrente, temperatura e irradiância solar. Essa não linearidade dificulta a obtenção do ponto de operação no qual é extraída sua máxima potência, visto que esse ponto varia ao longo do dia em virtude das variações de irradiância e temperatura. Varias técnicas para obtenção do ponto ótimo de operação, comumente chamado de ponto de máxima potência (MPP - Maximum Power Point), foram propostas ao longo dos últimos anos.

Duas dessas técnicas foram escolhidas para serem apresentadas neste trabalho. Tal

escolha foi baseada em três critérios: popularidade, baixa complexidade e boa eficiência. Uma breve descrição dessas técnicas é apresentada neste capítulo. Um estudo mais detalhado da escolha de seus parâmetros é realizado e novos critérios são definidos. Alguns problemas de ordem prática são discutidos e suas soluções apresentadas.

Um modelo dinâmico simplicado do conversor é usado para avaliação das técnicas apresentadas. Como resultado final tem-se a seleção da técnica que será utilizada no protótipo.

## 3.2 Modelo do Arranjo Fotovoltaico

A estrutura básica da célula PV consiste de uma junção p − n formada em um material semicondutor, geralmente o silício, de forma que o material do tipo n pode ser exposto a luz. Quando a luz incide sobre este material, a energia luminosa cria portadores de carga livres, que são separados pelo campo elétrico da junção  $p - n$ . Uma diferença de potencial é gerada nos terminais da célula possibilitando o fluxo de corrente quando uma carga é conectada.

A estrutura descrita é semelhante a do diodo. O efeito da corrente fotogerada é modelado por uma fonte de corrente conforme mostrado no modelo da célula PV na Figura [3.1.](#page-61-0) A resistência  $R_P$  representa a impedância não linear da junção  $p - n$  e a resistência paralela intrínseca da célula. A resistência  $R_S$  representa a resistência série intrínseca da célula.

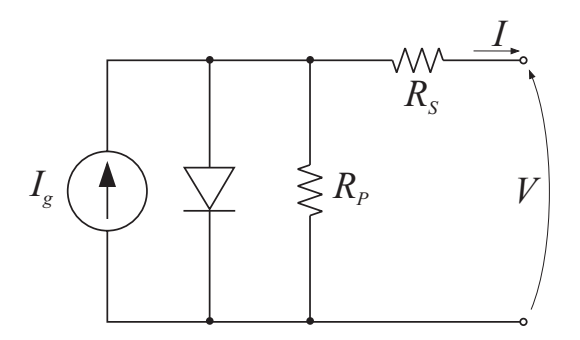

<span id="page-61-0"></span>Figura 3.1: Modelo de uma célula PV.

<span id="page-62-0"></span>A corrente de saída da célula PV corresponde a corrente fotogerada, representada pela fonte de corrente  $I_g$ , menos as correntes no diodo e resistência  $R_P$ , de acordo com [\[25\]](#page-149-7):

$$
I = I_g - I_o \left[ \exp\left(\frac{q}{A k T} (V - I R_S)\right) - 1 \right] - \frac{V - I R_S}{R_P},\tag{3.1}
$$

onde:

- I Corrente de saída da célula PV [A];
- V Tensão de saída da célula PV [V];
- $I_g$  Corrente fotogerada [A];
- $\bullet$   $I_o$  Corrente de saturação reversa [A];
- $\bullet$  q Carga do elétron [eV];
- A Fator ideal da junção  $p n$ ;
- $k$  Constante de Boltzmann;
- $T$  Temperatura [K];

A corrente fotogerada é diretamente proporcional a irradiância (S) e possui uma pequena dependência com a temperatura [\[26\]](#page-149-8):

$$
I_g = [1 + k_i (T - T_r)] I_{SCr} \frac{S}{S_r}.
$$
\n(3.2)

Na realidade essa equação fornece qual a nova corrente fotogerada para uma condição diferente da obtida sob a condição de teste padrão (STC - Standard Test Condition) fornecida pelo fabricante. As grandezas  $S_r$ ,  $T_r$  e  $I_{SCr}$  são a irradiância, temperatura e corrente de curto-circuito na STC, respectivamente. Geralmente têmse  $S_r\,=\,1000W/m^2$  e  $T_r\,=\,25^0C$ . A influência da temperatura é considerada pelo  $\rm{coeficiente\,\, de\,\, temperature\,\, da\,\,corrente\,\, de\,\,curvonic\,\,k_i,\,\, também\,\,fornecido\,\, pelo}$ fabricante.

A corrente de saturação reversa para uma condição de temperatura diferente da STC é obtida por [\[26\]](#page-149-8)[\[27\]](#page-150-0):

$$
I_o = I_{or} \left[ \frac{T}{T_r} \right]^3 \exp\left[ \frac{q E_{go}}{k T} \left( \frac{1}{T_r} - \frac{1}{T} \right) \right]. \tag{3.3}
$$

Nessa equação  $I_{or}$  é a corrente de saturação reversa na STC e  $E_{go}$  é a energia da banda proibida, dada em eV .

A tensão de uma célula PV é muito baixa, da ordem de centenas de milivolts, sendo incapaz de alimentar a grande maioria das cargas. Então são disponibilizados comercialmente módulos fotovoltaicos compostos de várias células conectadas em série e paralelo de forma a obter os níveis de tensão e corrente adequados à utilização. Além disso, os módulos PV proporcionam proteção mecânica às células e permite a sua utilização exposta às intempéries.

Ainda é possível associar vários módulos, de forma arbitrária, a fim de compor um arranjo PV capaz de fornecer os níveis de tensão e corrente necessários a determinada aplicação.

O mesmo modelo apresentado para a célula PV pode ser utilizado para um módulo PV ou um arranjo PV sendo necessárias algumas modificações na equação da corrente de saída. Sejam  $n_p$  o número de caminhos paralelos e  $n_s$  o número de caminhos série do módulo ou arranjo PV, a seguinte modificação em  $(3.1)$  deve ser feita:

<span id="page-63-0"></span>
$$
I = n_p I_g - n_p I_o \left[ \exp\left(\frac{q}{A k T} \frac{V - I R_S}{n_s}\right) - 1 \right] - \frac{V - I R_S}{R_P}.
$$
 (3.4)

Vale salientar que os valores de  $R_S$  e  $R_P$  em [\(3.4\)](#page-63-0) diferem dos apresentados em [\(3.1\)](#page-62-0), pois agora eles representam as resistências totais do módulo. Geralmente o valor de  $R_P$ é desprezado por ser muito grande. Quando o módulo PV é ensaiado, a fim de obter seus parâmetros, o valor da resistência  $R_S$  encontrada já corresponde a empregada em [\(3.4\)](#page-63-0).

Geralmente os manuais dos fabricantes de módulos PV não apresentam todos os parâmetros do modelo, porém, os dados fornecidos são suficientes para obter uma boa estimação dos demais parâmetros. Em [\[26\]](#page-149-8) é apresentado o procedimento para determinação do modelo completo.

As curvas características do módulo PV para diferentes condições de irradiância e temperatura são mostradas na Figura [3.2.](#page-64-0) Essas curvas foram obtidas de [\(3.4\)](#page-63-0) usando os parâmetros de um módulo comercial, o MSX77 da Solarex. O ponto mostrado em cada curva indica o MPP.

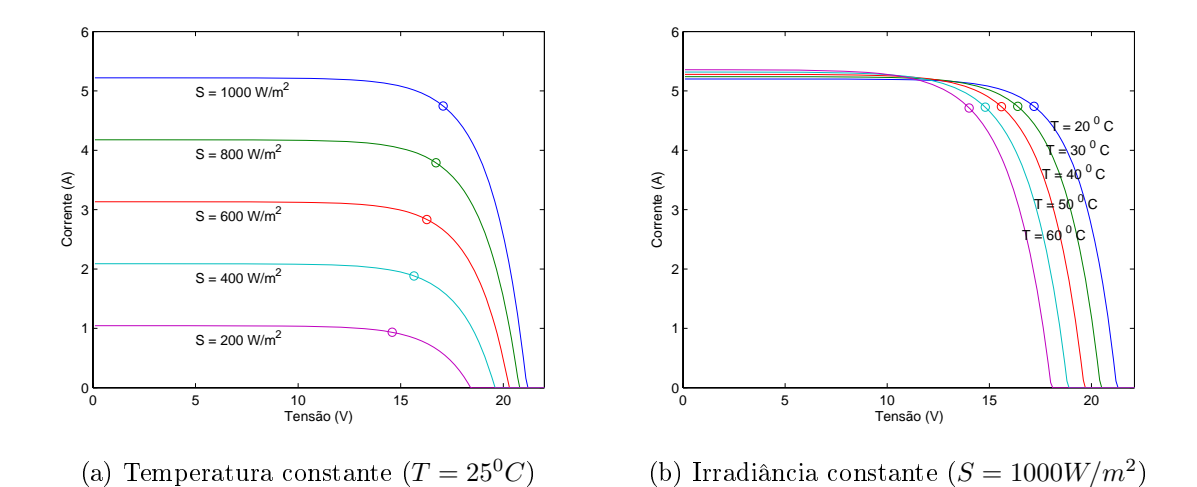

<span id="page-64-0"></span>Figura 3.2: Curvas características do módulo PV.

A potência elétrica fornecida pelo módulo PV é obtida pelo produto:  $P = VI$ . Dessa expressão, obtém-se a curva de potência fornecida pelo módulo em função da tensão em seus terminais para uma dada condição de irradiância e temperatura, conforme mostrado na Figura [3.3.](#page-65-0) Existe um único ponto onde a potência de saída é máxima, o MPP, e associado a este ponto, define-se a tensão do MPP  $(V_{MPP})$ , a corrente do MPP  $(I_{MPP})$  e a potência do MPP  $(P_{MPP})$ . Verifica-se que esse ponto depende das condições de irradiância e temperatura, as quais o módulo está exposto.

O máximo aproveitamento da capacidade de energia elétrica do módulo PV é obtido quando o mesmo opera sempre no MPP. Visto que esse ponto varia ao longo do dia, fazse necessário um sistema que constantemente avalie o ponto de operação do módulo e

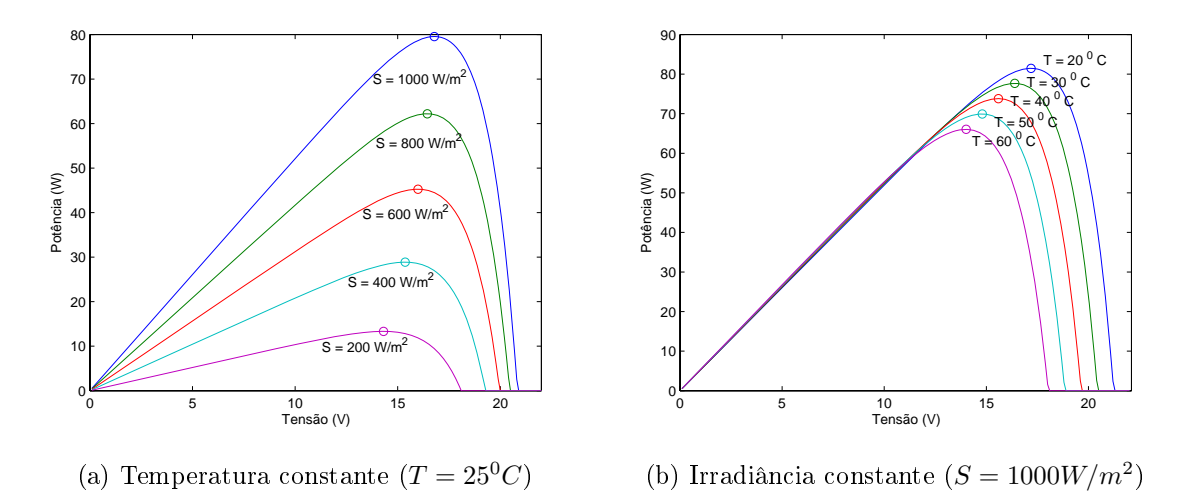

<span id="page-65-0"></span>Figura 3.3: Potência do módulo PV.

o leve para o MPP quando preciso. As técnicas baseadas nesse principio são chamadas de técnicas de rastreamento do ponto de máxima potência (MPPT - Maximum Power Point Tracking). A utilização de uma técnica MPPT é essencial em sistemas PV e ela define a eficiência do processo de conversão da energia PV.

## 3.3 Rastreamento do Ponto de Máxima Potência

Várias técnicas para determinação do MPP foram propostas ao longo dos anos. Essas técnicas variam em complexidade, velocidade de convergência, custo, faixa de eficiência, implementação em hardware e popularidade [\[28\]](#page-150-1). As mais complexas usam medição de corrente, tensão, irradiância e temperatura para, juntamente com o modelo do arranjo PV, determinar o  $V_{MPP}$  [\[29\]](#page-150-2). Outras usam apenas as medições de tensão e corrente do arranjo para rastrear o MPP.

Uma vasta pesquisa bibliográfica sobre técnicas MPPT foi realizada em [\[28\]](#page-150-1). Um estudo comparativo entre as principais técnicas foi apresentado em [\[25\]](#page-149-7) [\[30\]](#page-150-3). Com base nesses estudos, foram escolhidas duas técnicas para serem analisadas neste trabalho: perturba e observa (P&O - Perturb and Observe) e condutância incremental (IncCond - Incremental Conductance). Esta análise busca explicar o funcionamento dessas técnicas, obter um procedimento para determinação dos seus parâmetros e definir a que melhor se adequa ao sistema PV proposto.

Para comparar essas duas técnicas foi usado um modelo simplicado do controle de tensão do barramento CC. Seja o diagrama elétrico da Figura [3.4,](#page-66-0) a tensão sobre o capacitor, tensão do barramento CC, pode ser controlada pela corrente no lado CC do conversor,  $i_{CC}$ . Algumas considerações foram adotadas: a dinâmica do controle de corrente do conversor é muito mais rápida do que a malha de controle que está sendo projetada, de forma que pode-se desprezar sua dinâmica; a taxa de amostragem dos sinais adquiridos é suficientemente pequena, de forma que pode-se considerar o sistema contínuo no tempo; as variações na corrente solicitada pelas cargas no lado CA não perturbam a tensão do barramento.

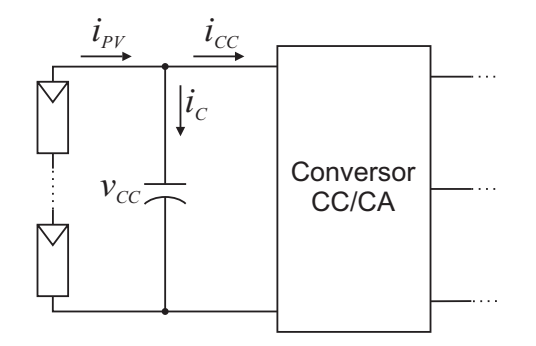

<span id="page-66-0"></span>Figura 3.4: Diagrama elétrico do lado CC do conversor.

Na Figura [3.5](#page-67-0) é mostrado o diagrama em blocos do sistema de controle da tensão do barramento CC. k<sup>p</sup> é o ganho proporcional da malha de controle. A corrente do arranjo PV aparece como uma perturbação, mas pode ser compensada no controle já que dispõe-se desta medição para implementação da técnica MPPT.

Pelo diagrama em blocos, obtém-se a função de transferência do controle de tensão:

$$
T(s) = \frac{V_{CC}(s)}{V_{CC}^*(s)} = \frac{1}{1 + s\tau_{vcc}},
$$
\n(3.5)

onde  $\tau_{vcc} = \frac{C}{k_c}$  $\frac{C}{k_p}$  é a constante de tempo do controle de tensão.

O uso desse modelo, juntamente com o modelo do arranjo PV e a técnica MPPT, serve para estudar o comportamento da técnica e definir critérios para a escolha de seus

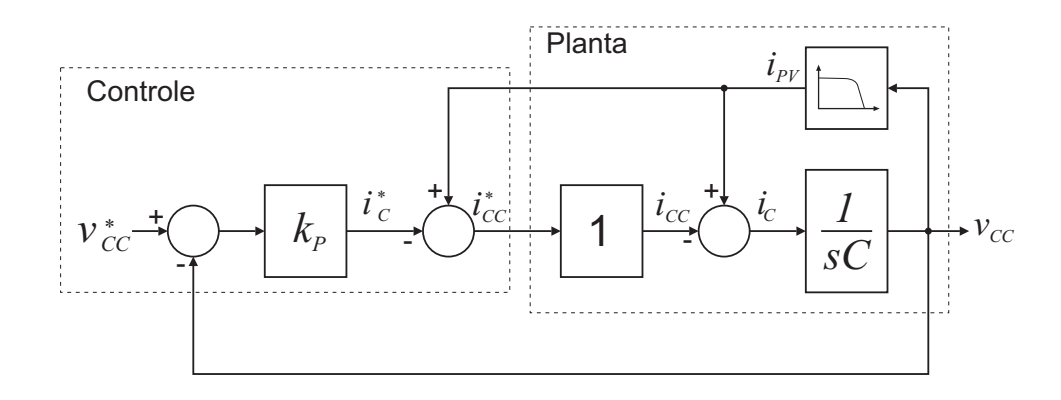

<span id="page-67-0"></span>Figura 3.5: Diagrama em blocos do controle da tensão do barramento CC.

parâmetros. A Figura [3.6](#page-67-1) mostra a estrutura do sistema simulado. Os resultados de simulação mostrados nas seções a seguir são para um sistema composto de 24 módulos PV MSX77 conectados em série.

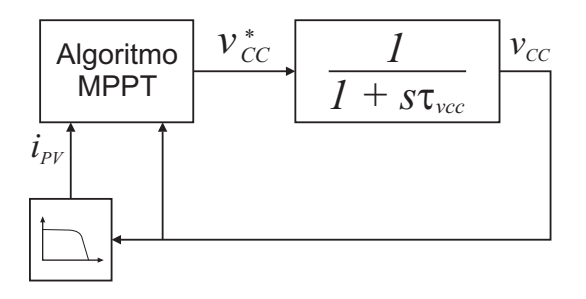

<span id="page-67-1"></span>Figura 3.6: Modelo de simulação para avaliação do MPPT.

# 3.4 Perturba e Observa

A técnica P&O é usada na maioria dos casos devido a sua fácil implementação [\[4\]](#page-147-0). Como o próprio nome sugere, essa técnica consiste em perturbar a tensão do arranjo PV, em uma dada direção, e observar o comportamento da sua potência de saída. Se a potência aumentar, a perturbação continua na mesma direção, caso contrário o sistema é perturbado na direção contrária. Esse procedimento é fundamentado pela característica da curva de potência versus tensão do arranjo PV, mostrada na Figura [3.7](#page-68-0) para uma dada condição de irradiância e temperatura. Se o sistema está operando em um ponto do lado esquerdo do MPP (ponto A por exemplo), uma perturbação negativa (∆V < 0) leva a uma diminuição da potência indicando que a direção da

perturbação está errada. No entanto, para um perturbação positiva ( $\Delta V > 0$ ) tem-se um aumento da potência indicando que a perturbação está na direção correta. Análise semelhante é feita quando o sistema está operando do lado direito do MPP.

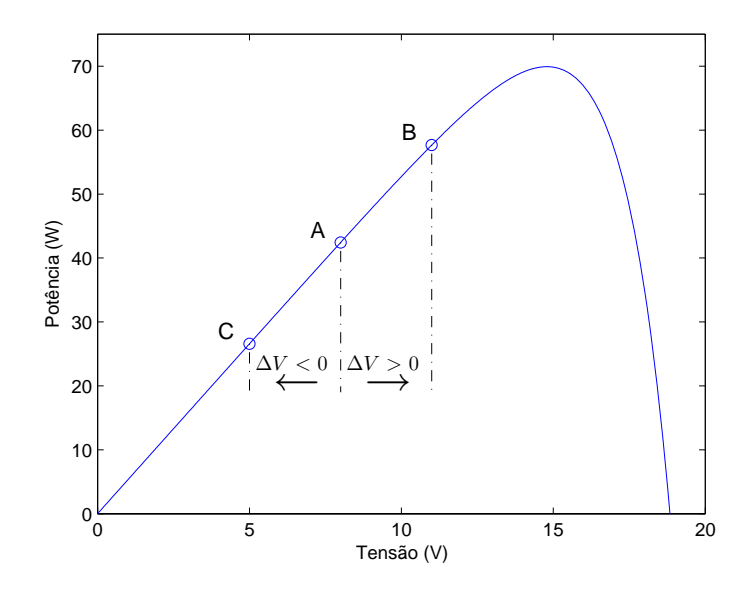

<span id="page-68-0"></span>Figura 3.7: Característica da potência de saída do módulo PV para  $S = 1000 W/m^2$  e  $T = 50^0 C$ .

O processo descrito é repetido periodicamente com intervalos  $T_{MPPT}$ . Percebe-se que o MPP nunca será atingido, pois a técnica estará sempre perturbando a tensão do arranjo PV. Logo, em regime permanente, o sistema oscila em torno do MPP desperdiçando um pouco da energia disponível no arranjo PV. Essa oscilação pode ser minimizada reduzindo o tamanho da perturbação, porém perturbações muito pequenas tornam a técnica lenta para rastrear o MPP.

Existem basicamente dois parâmetros a serem denidos no P&O. O primeiro é o período de amostragem  $(T_{MPPT})$ , ou seja, o intervalo de tempo em que a tensão e a corrente do arranjo PV são amostradas e a referência de tensão é determinada. O segundo é o tamanho da perturbação ( $\Delta V$ ) aplicada sob a tensão de referência. Com relação a esse último, tem-se uma limitação prática que impede a escolha de perturbações muito pequenas em relação a tensão nominal de operação do barramento. Seja, por exemplo, um barramento CC com tensão da ordem de 400V , é muito difícil conseguir modificar sua tensão de  $\pm 0.5V$  (0,125%) com precisão. Na realidade a

própria tensão do barramento oscila em torno de valores dessa ordem de grandeza devido a não linearidades do sistema, ruídos na medição e oscilação da potência ativa instantânea de saída do conversor. No protótipo desenvolvido durante este trabalho conseguiu-se resultados satisfatórios com  $\Delta V > 0.5\%$  da tensão do barramento.

A escolha de um período de amostragem pequeno parece viável, pois permitiria à técnica detectar rapidamente modificações ambientais e rastrear o novo MPP em menor tempo. Porém, existe uma limitação para o valor mínimo do  $T_{MPPT}$  imposta pela dinâmica do controle de tensão. O  $T_{MPPT}$  deve ser escolhido como sendo superior ao tempo de estabilização da tensão do barramento para evitar instabilidade da técnica MPPT [\[4\]](#page-147-0). Dessa forma, sendo um sistema de primeira ordem, tem-se que  $T_{MPPT} \geq 4\tau_{vec}$ . A Figura [3.8](#page-70-0) mostra os resultados de simulação da técnica P&O. Para avaliar o comportamento da técnica em duas condições distintas de irradiância (baixa e alta irradiâncias) e sua velocidade de convergência, em um dado instante a irradiância muda rapidamente de 500 $W/m^2$  para 1000 $W/m^2$ . A temperatura é considerada constante durante a simulação, o que é uma aproximação razoável visto que o módulo PV possui uma inércia térmica relativamente alta [\[5\]](#page-147-1).

A Figura [3.8\(a\)](#page-70-1) mostra o resultado do MPPT quando é escolhido um  $T_{MPPT}$  inferior ao  $\tau_{vcc}$ . Nesse caso,  $T_{MPPT}=0.5\tau_{vcc}$ . Verifica-se que a tensão de referência oscila muito quando comparada com o caso  $T_{MPPT} = 4\tau_{vcc}$ , mostrado na Figura [3.8\(b\).](#page-70-2) Essas oscilações aumentam ainda mais a medida que  $T_{MPPT}$  diminui em relação a $\tau_{vcc}$ e isso degrada a qualidade do controle de corrente do conversor, conforme mostrado na Seção [3.6.](#page-81-0) Em baixos níveis de irradiância, a tensão de referência possui um comportamento não repetitivo em concordância com os resultados obtidos em [\[4\]](#page-147-0).

Quando é escolhido  $T_{MPPT} \geq 4\tau_{vcc}$ , a tensão do arranjo PV consegue convergir para a tensão de referência imposta pela técnica. Nesse caso a oscilação da tensão em torno do MPP é determinada, sendo o dobro do valor escolhido para  $\Delta V$ , como pode ser observado na Figura [3.8\(b\).](#page-70-2)

A Figura [3.9](#page-72-0) mostra o resultado de simulação para  $T_{MPPT} = 4\tau_{vec}$ , mas com

<span id="page-70-1"></span>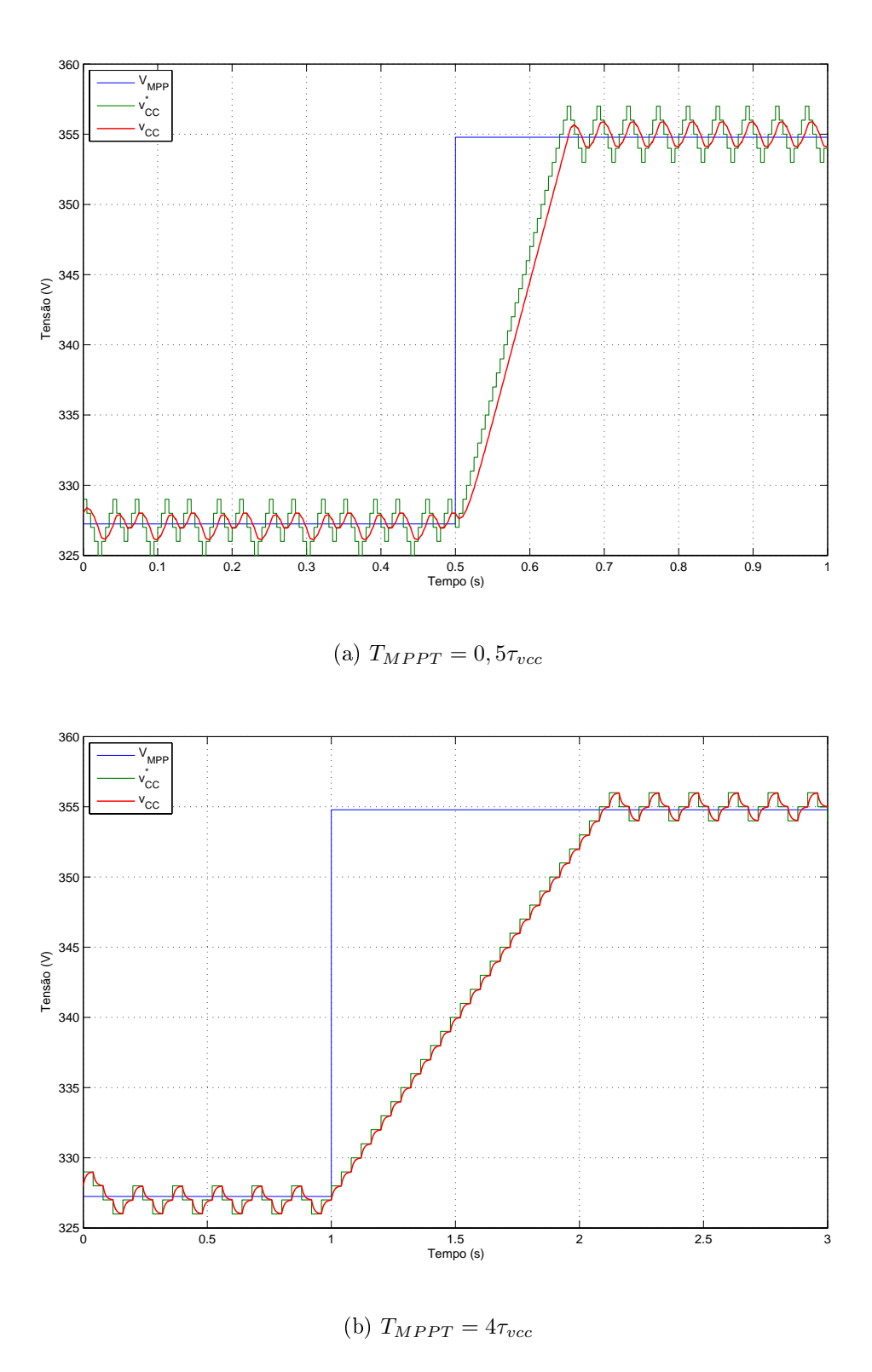

<span id="page-70-2"></span><span id="page-70-0"></span>Figura 3.8: Resultados de simulação da técnica P&O com  $\Delta V = 1V$ .

53

acréscimo no tamanho da perturbação para  $\Delta V=2,5V.$  Verifica-se que o tempo de convergência para o MPP diminuiu apreciavelmente para o mesmo  $T_{MPPT}$ . No entanto, a tensão do arranjo PV oscila muito, desperdiçando mais energia. É difícil quantificar a energia perdida em função do tamanho da perturbação porque ela depende do ponto de operação e de fatores como irradiância e temperatura. É mostrada na Tabela [3.1](#page-71-0) a capacidade da técnica em extrair a máxima potência disponível no arranjo PV para duas condições de regime permanente (500 $W/m^2$  e 1000 $W/m^2$ ). Esses resultados foram obtidos por simulação sob as mesmas condições nas quais obtevem-se as figuras  $3.8(b)$ e [3.9.](#page-72-0) O intervalo transitório da tensão não foi considerado. Define-se essa capacidade como sendo a eficiência da técnica MPPT, obtida por:

$$
\eta_{MPPT} = \frac{\frac{1}{T_{vcc}} \int_0^{T_{vcc}} P dt}{\frac{1}{T_{vcc}} \int_0^{T_{vcc}} P_{MPP} dt} = \frac{\int_0^{T_{vcc}} P dt}{V_{MPP} I_{MPP} T_{vcc}},
$$
\n(3.6)

onde  $T_{vcc}$  é o período da tensão de referência.

<span id="page-71-0"></span>

|                  | PARÂMETROS DA            |                          |  |
|------------------|--------------------------|--------------------------|--|
| CONDIÇÕES DE     | <b>TÉCNICA</b>           |                          |  |
| OPERAÇÃO         | $\Delta V = 1V$          | $\Delta V = 2.5V$        |  |
|                  | $T_{MPPT} = 4\tau_{vec}$ | $T_{MPPT} = 4\tau_{vec}$ |  |
| $S = 500 W/m^2$  | 99,9981 %                | 99,9871 %                |  |
| $T=50^0C$        |                          |                          |  |
| $S = 1000 W/m^2$ | 99,9983 %                | 99,9884 %                |  |
| $T=50^0C$        |                          |                          |  |

Tabela 3.1: Eficiência da extração de energia do arranjo PV usando o P&O

Uma característica da técnica P&O, que fica evidente na Figura [3.9,](#page-72-0) é que a tensão de referência dificilmente coincide com a tensão do MPP em regime permanente devido a discretização da tensão de referência. A tensão de referência assume três valores:  $(\overline{V_{CC}}^* - \Delta V), \overline{V_{CC}}^*$  e  $(\overline{V_{CC}}^* + \Delta V),$  onde  $\overline{V_{CC}}^*$  é a tensão média de referência, a qual não coincide com  $V_{MPP}$ .
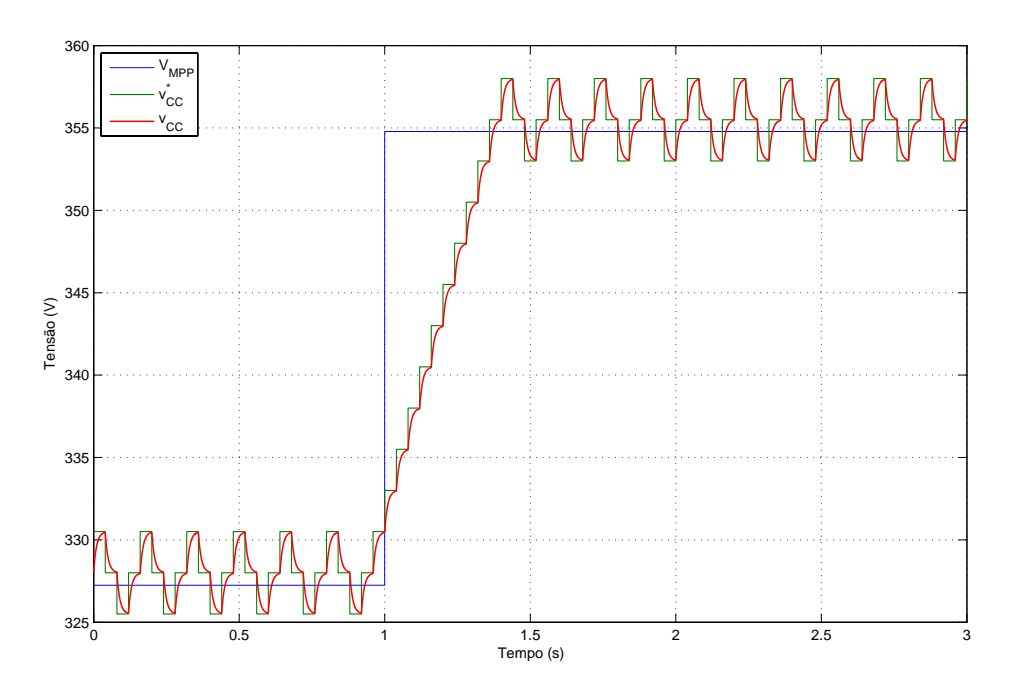

Figura 3.9: Resultados de simulação da técnica P&O com $\Delta V = 2,5V$  e  $T_{MPPT} = 4\tau_{vcc}$ 

## 3.5 Condutância Incremental

Essa técnica baseia-se nos valores incremental e instantâneo da condutância do arranjo PV para determinação da direção da pertubação. Essas grandezas são obtidas pelas medições de tensão e corrente do arranjo PV.

Seja a derivada da potência de saída do arranjo PV em relação a tensão:

$$
\frac{dP}{dV} = \frac{d(VI)}{dV} = I + V\frac{dI}{dV},\tag{3.7}
$$

dividindo ambos os membros desta expressão por  $V$ , tem-se:

$$
\frac{1}{V}\frac{dP}{dV} = \frac{I}{V} + \frac{dI}{dV}.\tag{3.8}
$$

Sendo  $V$  sempre positivo, o sinal de  $\left(\frac{I}{V}+\frac{dI}{dV}\right)$  é igual ao da derivada da potência em relação a tensão, ou seja, pela condutância instantânea  $(\frac{1}{k})$  $\left(\frac{I}{V}\right)$  e condutância incremental  $\left(\frac{dI}{dV}\right)$  é possível avaliar em que lado da curva de potência o sistema se encontra, conforme mostra a Figura [3.10.](#page-73-0) A curva tracejada representa o MPP  $\left(\frac{dP}{dV}=0\right)$  quando

a irradiância varia entre 100 e 1100 $W\!/m^2$  e a temperatura mantém-se constante em  $50^0C$ .

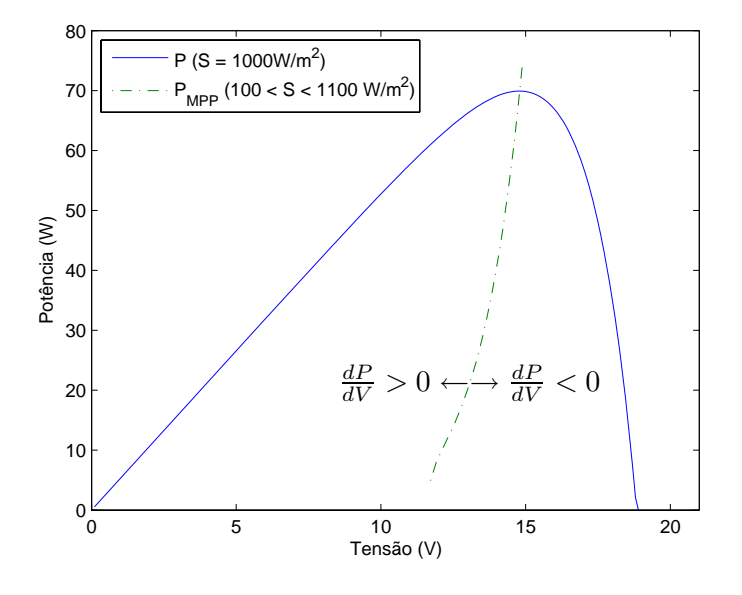

<span id="page-73-0"></span>Figura 3.10: Característica da potência de saída do módulo PV e suas três regiões de operação.

A técnica IncCond é capaz de identificar quando o sistema está operando no MPP, pois nessa condição  $\frac{dP}{dV} = 0$  e conseqüentemente  $\left(\frac{I}{V} + \frac{dI}{dV}\right)$  também é nulo. Quando essa condição é atingida a tensão de referência deve ser mantida. Dessa forma, evita-se o problema de oscilação do ponto de operação em torno do MPP.

A Figura [3.11](#page-74-0) mostra o fluxograma da técnica IncCond. Quando o sistema está no MPP a tensão do arranjo é mantida constante, então ∆V = 0 e a condutância incremental não pode ser determinada. Para evitar o cálculo da condutância quando  $\Delta V = 0$ , apenas a corrente do arranjo é avaliada, conforme mostrado no lado direito do fluxograma. Nessa condição, quando a corrente muda significa que o MPP mudou e uma perturbação é aplicada ao sistema para que ele possa rastrear o novo MPP.

Essa técnica, da forma como é mostrada, apresenta-se inadequada em aplicações práticas devido a uma série de fatores que serão analisados a seguir. As devidas modificações na técnica também são apresentadas.

Na técnica IncCond, assim como no P&O, é preciso definir os parâmetros  $T_{MPPT}$ e ∆V . As mesmas consideração feitas na Seção [3.4](#page-67-0) são válidas. No entanto, esses não

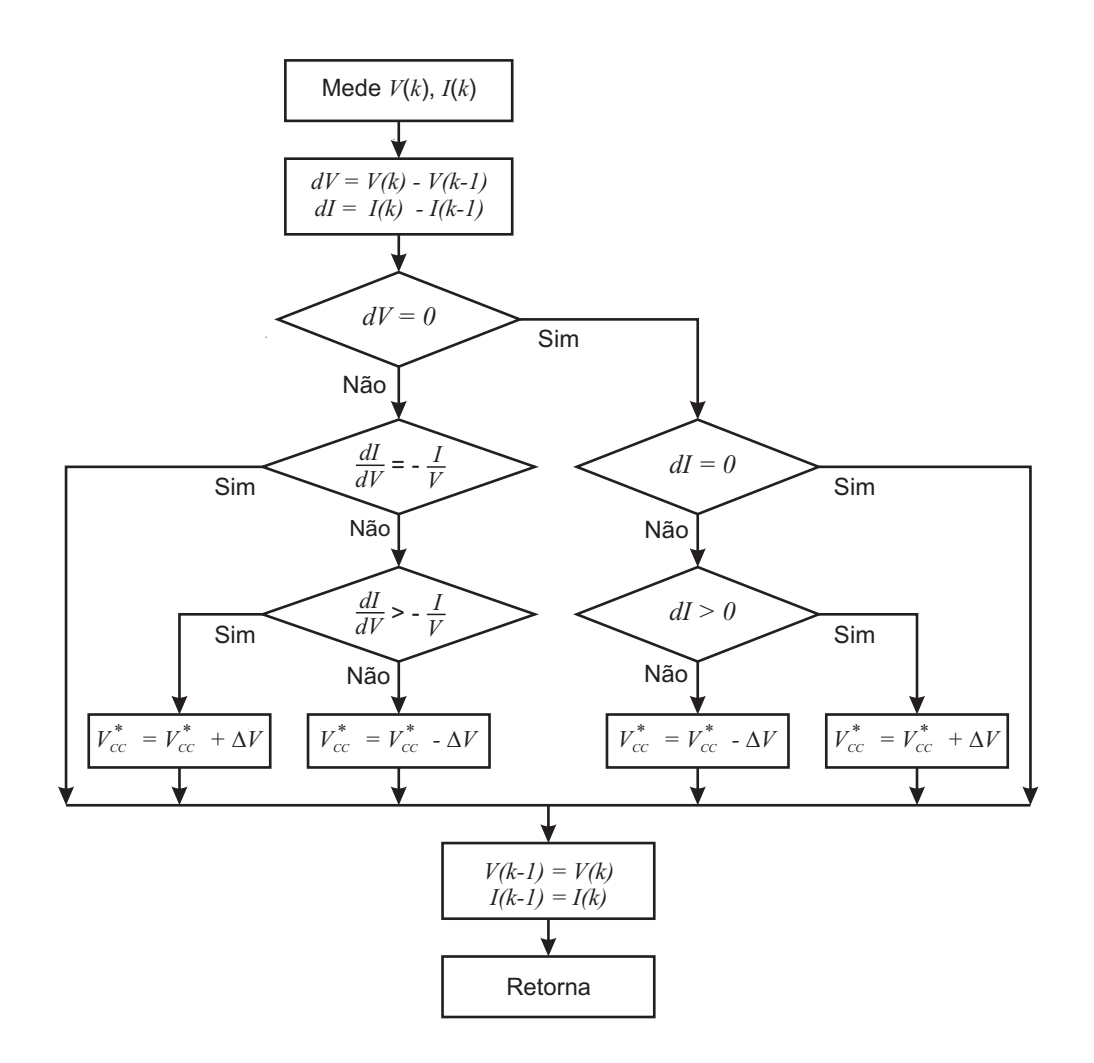

<span id="page-74-0"></span>Figura 3.11: Fluxograma da técnica IncCond.

são os únicos parâmetros a serem definidos.

Devido a ruídos de medição, erros de quantização e principalmente a discretização da tensão de referencia, a condição  $\frac{I}{V} + \frac{dI}{dV} = 0$  dificilmente será satisfeita. O que se faz na prática é considerar que tal condição é verdadeira quando ela se encontra dentro de uma faixa tolerável ( $\Delta G$ ) em torno do zero, ou seja,  $-\frac{\Delta G}{2} < \frac{I}{V} + \frac{dI}{dV} < \frac{\Delta G}{2}$  $\frac{\Delta G}{2}$ . Problema semelhante ocorre para as demais comparações existentes na técnica,  $dV = 0$  e  $dI = 0$ . A solução é substituir as igualdades por desigualdades impondo uma faixa de tolerância admissível. Sendo assim, a técnica passa a ter o fluxograma mostrado na Figura [3.12.](#page-75-0) Têm-se mais três parâmetros a serem definidos: a tensão de ruído tolerável  $V_{RT}$ ; a corrente de ruído tolerável  $I_{RT}$ e a variação de condutância tolerável $\Delta G.$ 

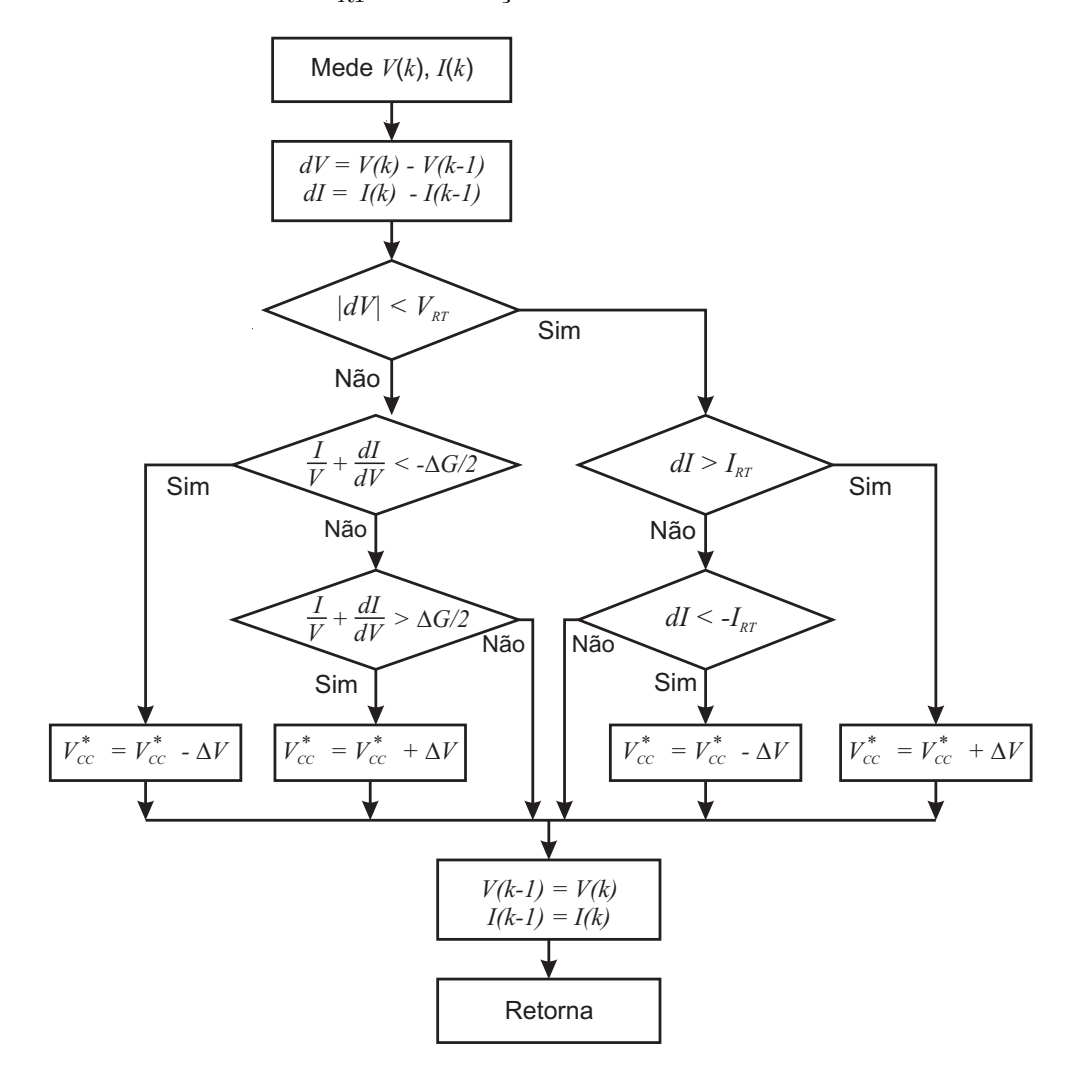

<span id="page-75-0"></span>Figura 3.12: Fluxograma modificado da técnica IncCond.

No sistema PV proposto neste trabalho, as cargas podem ser desbalanceadas e ter componentes harmônicas de corrente, as quais, tal sistema é capaz de compensar. Essa compensação implica num fluxo de potência ativa instantânea oscilante no conversor que acaba produzindo oscilação na tensão do barramento. Porém, a potência média fornecida pelo conversor é igual a potência média gerada pelo arranjo PV. Tal comportamento não foi modelado nesta etapa do trabalho e portanto nos resultados apresentados neste capítulo, assumiu-se  $V_{RT} = 0$ .

Uma estimativa para  $V_{RT}$  pode ser obtida pela simulação do sistema completo. Para implementação do protótipo esse valor deve ser reavaliado de forma a considerar os fenômenos não modelados na simulação, como os ruídos, por exemplo.

Se a tensão do arranjo PV oscila com amplitude inferior a  $V_{RT}$  em torno do ponto  $V_{MPP},$  então a técnica é levada ao estágio onde a corrente é comparada com  $I_{RT},\,\mathrm{como}$ pode ser visto no fluxograma modificado. Se a tensão do arranjo PV oscila, sua corrente também oscila com o comportamento descrito por [\(3.4\)](#page-63-0). Tem-se que garantir que essa oscilação na corrente não seja interpretada pela técnica como uma mudança climática. Para tanto, deve-se escolher  $I_{RT}$  como sendo a máxima variação na corrente do arranjo PV quando sua tensão desvia em  $\pm V_{RT}$  da tensão  $V_{MPP}$ .

<span id="page-76-0"></span>Usando a aproximação baseada na expansão em série de Taylor da função dada por [\(3.4\)](#page-63-0) em torno do ponto MPP, obtém-se:

$$
\hat{i} = \frac{\partial I}{\partial V}\bigg|_{MPP} \hat{v} + \frac{\partial^2 I}{\partial V^2}\bigg|_{MPP} \frac{\hat{v}^2}{2!} + \cdots , \qquad (3.9)
$$

onde o símbolo ( ˆ ) denota pequena variação em torno do ponto MPP. Nessa expressão foram desprezadas as derivadas parciais da corrente em relação a irradiância e temperatura visto que a análise é quando o sistema está em regime e tais grandezas são constantes.

Substituindo [\(3.4\)](#page-63-0) em [\(3.9\)](#page-76-0) e considerando apenas a primeira derivada da expansão

em série de Taylor com o valor de  $R_P$  muito grande, obtém-se:

$$
\hat{i} = -\frac{n_p}{n_s} \frac{q V_{MPP} I_0}{A k T} \exp\left[\frac{q}{A k T} \frac{(V_{MPP} - I_{MPP} R_S)}{n_s}\right] \hat{v}.
$$
\n(3.10)

Definindo

$$
\hat{G} \equiv \frac{n_p}{n_s} \frac{q V_{MPP} I_0}{A k T} \exp\left[\frac{q}{A k T} \frac{(V_{MPP} - I_{MPP} R_S)}{n_s}\right],
$$
\n(3.11)

<span id="page-77-0"></span>obtém-se

$$
\hat{i} = -\hat{G}\hat{v}.\tag{3.12}
$$

O coeficiente  $\hat{G}$  determina o quanto a corrente do arranjo PV muda quando sua tensão sofre uma pequena variação em torno da tensão  ${\cal V}_{MPP}.$  Esse coeficiente é uma função da irradiância e temperatura e como pode ser observado de [\(3.12\)](#page-77-0) possui unidade de condutância. A influência da irradiância aparece implicitamente em  $V_{MPP}$  e  $I_{MPP}$ . A função  $G(S,T)$  define um plano no espaço como mostra a Figura [3.13.](#page-78-0) O ponto de máximo desta função ocorre para condição de irradiância e temperatura máximas. Então, conhecidas as condições extremas de operação dos módulos PV, irrandiância máxima  $(S_{max})$  e temperatura máxima  $(T_{max})$ , determina-se  $I_{RT}$  como segue:

$$
I_{RT} = \hat{G}(S_{max}, T_{max})V_{RT}.
$$
\n(3.13)

Quando a técnica está rastreando um novo ponto de operação, a tensão de referência é modificada em passos discretos de comprimento  $\Delta V$  e consequentemente a condutância  $\left(\frac{I}{V}+\frac{dI}{dV}\right)$  também apresentará variações discretas e dificilmente será zero. Essa condutância assumirá um valor mínimo positivo  $(G^+)$  e um valor mínimo negativo ( $G^-$ ) quando a tensão do arranjo PV variar de  $\Delta V$  em torno da tensão  $V_{MPP}$ , conforme mostra a Figura [3.14.](#page-79-0) Então  $\Delta G$  deve ser superior ao máximo  $(G^+ + G^-)$  que pode ocorrer para garantir que a técnica vai convergir para um ponto o mais próximo possível do MPP. Se ∆G é muito grande a tensão de referência vai estabilizar em um

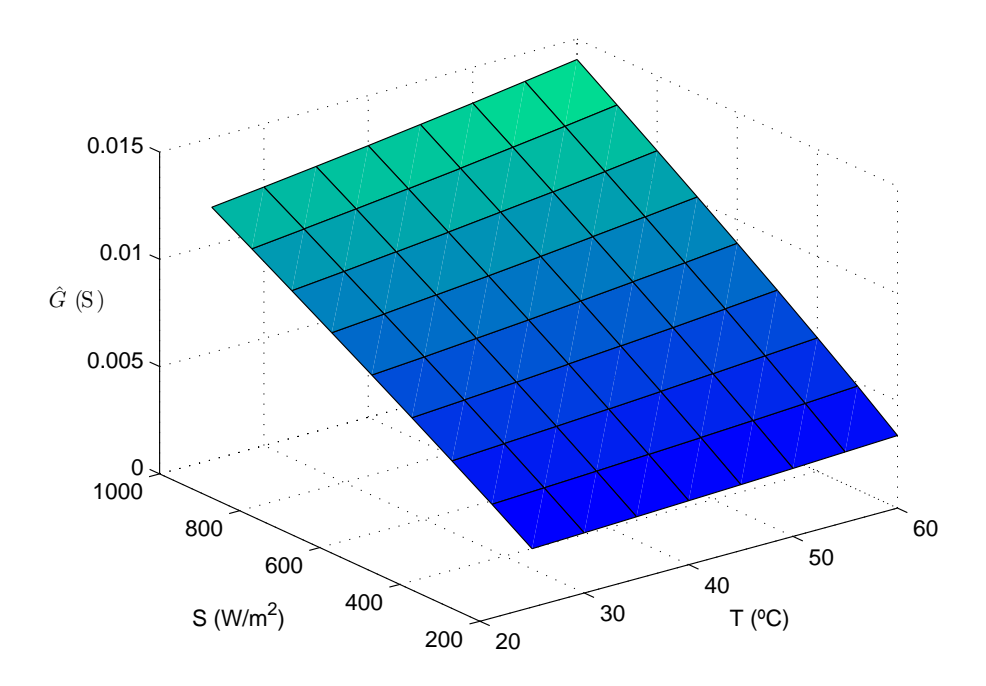

<span id="page-78-0"></span>Figura 3.13: Comportamento do coeficiente  $\hat{G}$  em função da irradiância e temperatura.

valor muito distante da tensão  $V_{MPP}$ . Por outro lado, se  $\Delta G$  for muito pequeno a tensão de referência irá oscilar em torno de  $V_{MPP}$ . Em ambos os casos têm-se uma diminuição da eficiência da técnica. A Figura [3.15](#page-80-0) mostra os resultados de simulação para essas duas situações. A escolha de  $\Delta G = 0,00012$  na Figura [3.15\(b\)](#page-80-1) mostra que a faixa de ∆G que evita os problemas de oscilação depende das condições de irradiância e temperatura.

A busca por um critério analítico para escolha de ∆G mostrou-se complexo, de forma que foge ao escopo deste trabalho. Sendo assim, o valor para ∆G foi obtido por simulação.

A Figura [3.16](#page-81-0) mostra os resultados de simulação obtidos para  $\Delta V = 1.0 V$ ,  $T_{MPPT}=4\tau_{vcc}$ e $\Delta G$ escolhido de forma a evitar as oscilações na tensão de referência para uma ampla faixa de irradiância $(0\leq S\leq 1000)$ e minimizar o erro em regime. Verifica-se que quando o ponto MPP é atingido a tensão de referência fica constante. Essa é a principal característica desta técnica, a qual permite obter uma melhor eciência na extração de energia do arranjo PV, além de não interferir na malha de compensação de corrente quando a tensão de referência é constante.

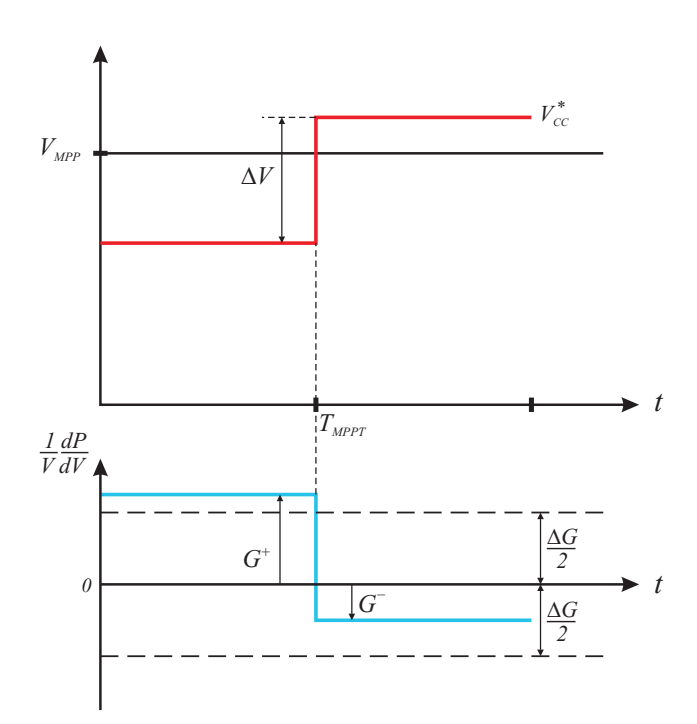

<span id="page-79-0"></span>Figura 3.14: Variação de  $\left(\frac{I}{V}+\frac{dI}{dV}\right)$  devido a perturbação da tensão em torno de  $V_{MPP}$ .

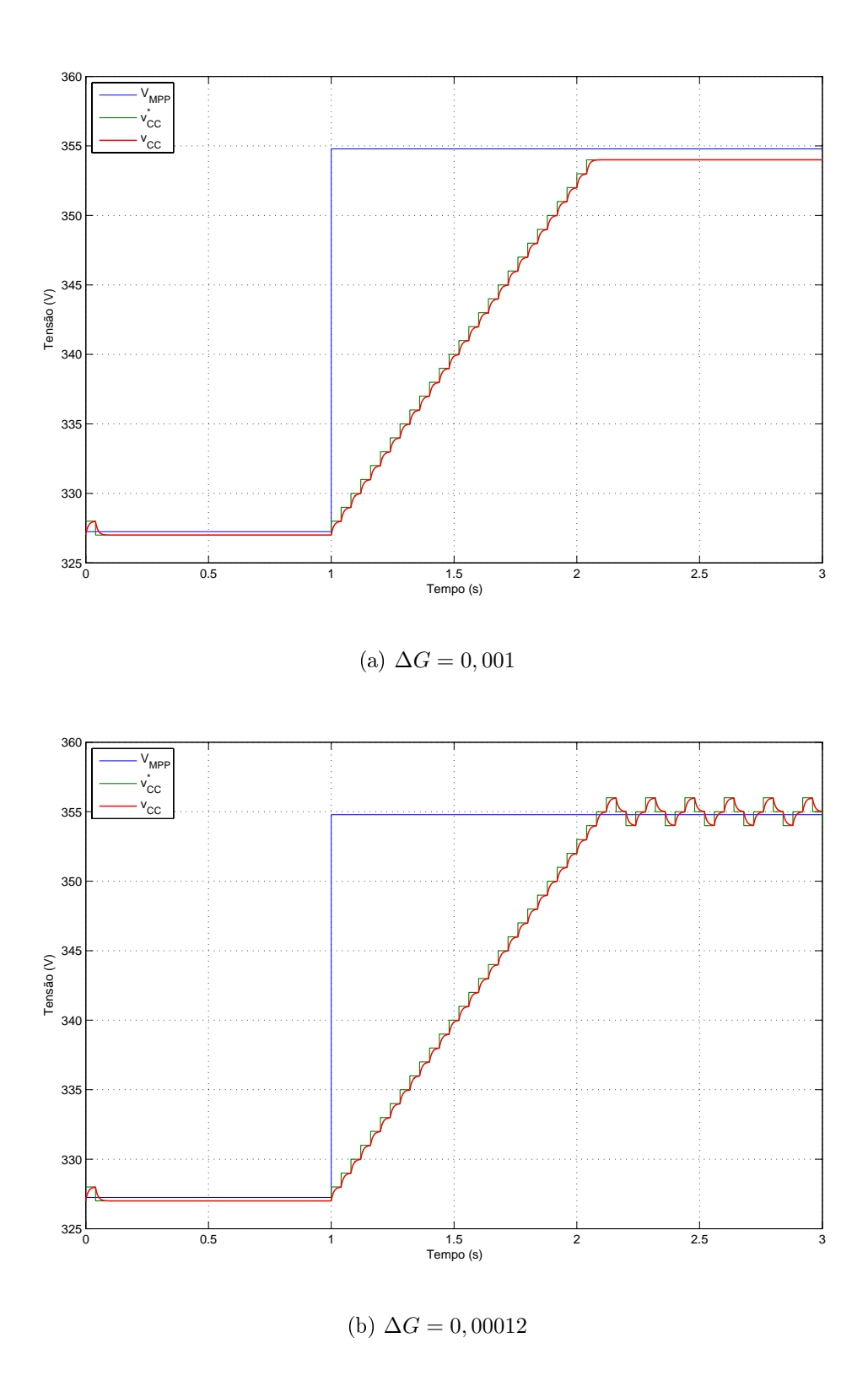

<span id="page-80-1"></span><span id="page-80-0"></span>Figura 3.15: Comportamento da IncCond para condições extremas de  $\Delta G$  com  $\Delta V = 1V$  e  $T_{MPPT} = 4\tau_{vec}$ 

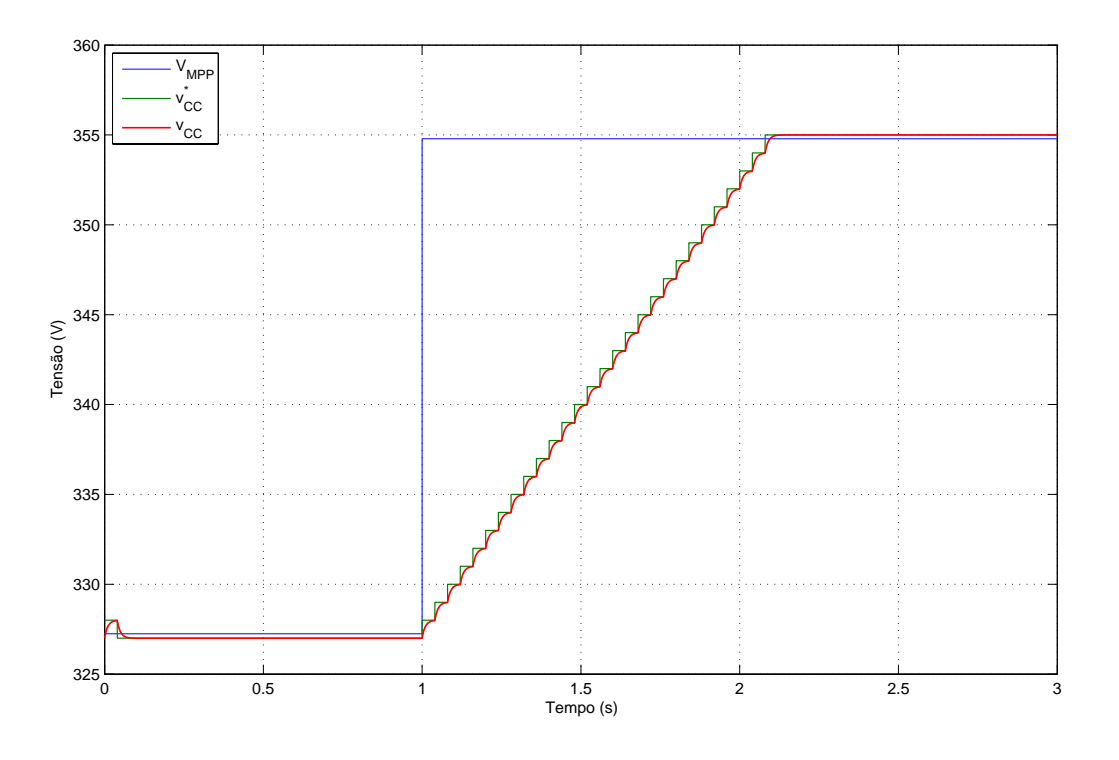

<span id="page-81-0"></span>Figura 3.16: Resultado da IncCond $\text{com }\Delta V=1V,\, T_{MPPT}=4\tau_{vcc}$ e $\Delta G=0,00084$ 

# 3.6 Comparação entre as Técnicas

Os resultados de simulação mostrados nas figuras [3.8\(b\)](#page-70-0) e [3.16](#page-81-0) para as técnicas P&O e IncCond, respectivamente, foram obtidos sob as mesmas condições a fim de compara-las. Observar-se que as técnicas P&O e IncCond podem se confundir durante aqueles intervalos de tempo caracterizados por modicações das condições atmosféricas. Durante tais intervalos de tempo, o ponto de operação pode mover-se para longe do MPP em vez de manter-se próximo a ele [\[4\]](#page-147-0).

A comparação da eficiência das técnicas P&O e IncCond, feita na Tabela [3.2,](#page-82-0) mostra que essas técnicas apresentam eficiências similares, com a IncCond sendo um pouco melhor.

Mesmo em regime permanente, a tensão de referência na técnica P&O oscila próxima a  $V_{MPP}$ . Essas oscilações também aparecem em  $i_{CC}$  como pode ser verificado

<span id="page-82-0"></span>

| CONDIÇÕES DE                  | <b>TÉCNICA</b> |                |
|-------------------------------|----------------|----------------|
| OPERAÇÃO                      | P&O            | <b>IncCond</b> |
| $S = 500 W/m^2$<br>$T=50^0C$  | 99.9981 %      | $99.9997$ $\%$ |
| $S = 1000 W/m^2$<br>$T=50^0C$ | 99.9983 %      | 99.9998 %      |

Tabela 3.2: Comparação entre as eficiências das técnicas P&O e IncCond

no diagrama da Figura [3.5.](#page-67-1) A amplitude das correntes que o sistema PV injeta na rede são função de  $i_{CC}$ , logo as correntes injetadas na rede serão distorcidas. Quando  $i_{PV}$  é muito maior que a variação em  $i_{CC}$ , esse efeito é desprezível. Contudo, geralmente  $i_{PV}$ e a variação em  $i_{CC}$  têm amplitudes similares. Para diminuir a distorção, um baixo valor para o ganho proporcional na malha de controle pode ser usado, mas a dinâmica do conversor será mais lenta o que implica em maior tempo de rastreamento.

Essas distorções não ocorrem com a técnica IncCond, pois em regime a tensão de referência é constante.

A Figura [3.17](#page-83-0) mostra as tensões de referência e as correntes da rede na fase a para as técnicas P&O e IncCond quando o sistema opera em regime permanente. Esse resultados foram obtidos por simulação usando a modelagem completa do sistema de geração PV apresentada no Capítulo [5.](#page-115-0)

As técnicas P&O e IncCond foram implementadas no protótipo desenvolvido durante este trabalho. Para validar os resultados de simulação, esse são comparados com os resultados experimentais mostrados a seguir.

A Figura [3.18](#page-84-0) mostra os resultados de simulação e experimentais para a técnica P&O. Os resultados para a técnica IncCond são mostrados na Figura [3.19.](#page-84-1)

Para determinar qual a máxima potência do arranjo PV, para as condições de irradiância e temperatura em que o experimento foi realizado, fez-se uma rampa linear na tensão do arranjo entre 0 e 7, 5 s. Com isso a potência de saída do arranjo descreve uma curva semelhante a da Figura [3.3,](#page-65-0) onde é possível obter o ponto  $P_{MPP}$ . Em

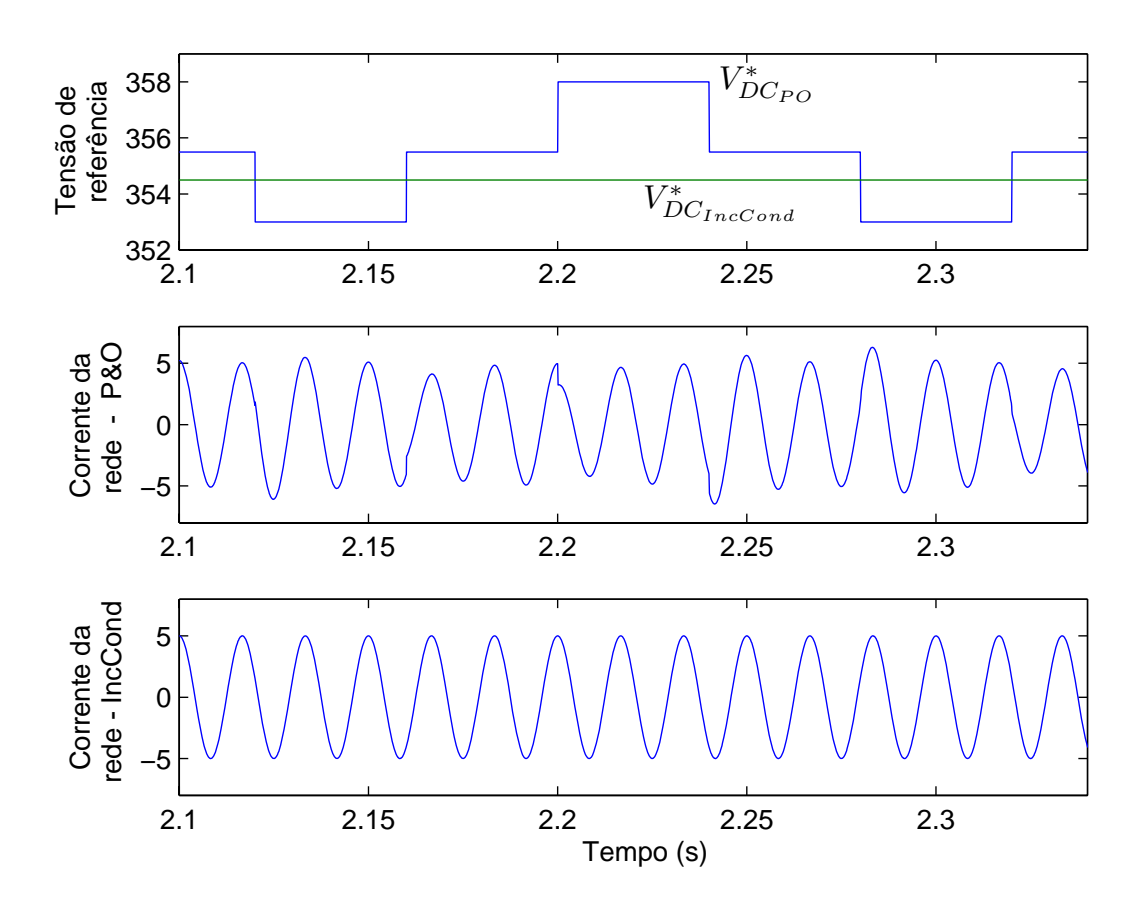

<span id="page-83-0"></span>Figura 3.17: Correntes na rede usando as técnicas P&O e IncCond.

 $t = 7, 5s$  a tensão do arranjo é levada para a condição inicial e o algoritmo da técnica MPPT é habilitado. A técnica deve ser capaz de levar o sistema para o ponto  $P_{MPP}$  obtido anteriormente. Esse procedimento só é válido quando a irradiância e temperatura são constantes.

As figura [3.18](#page-84-0) e [3.19](#page-84-1) mostram que as duas técnicas conseguem levar o sistema para o ponto MPP. Observa-se também uma boa concordância entre os resultados de simulação e experimental, mostrando que o modelo do arranjo PV usado nas simulações é válido.

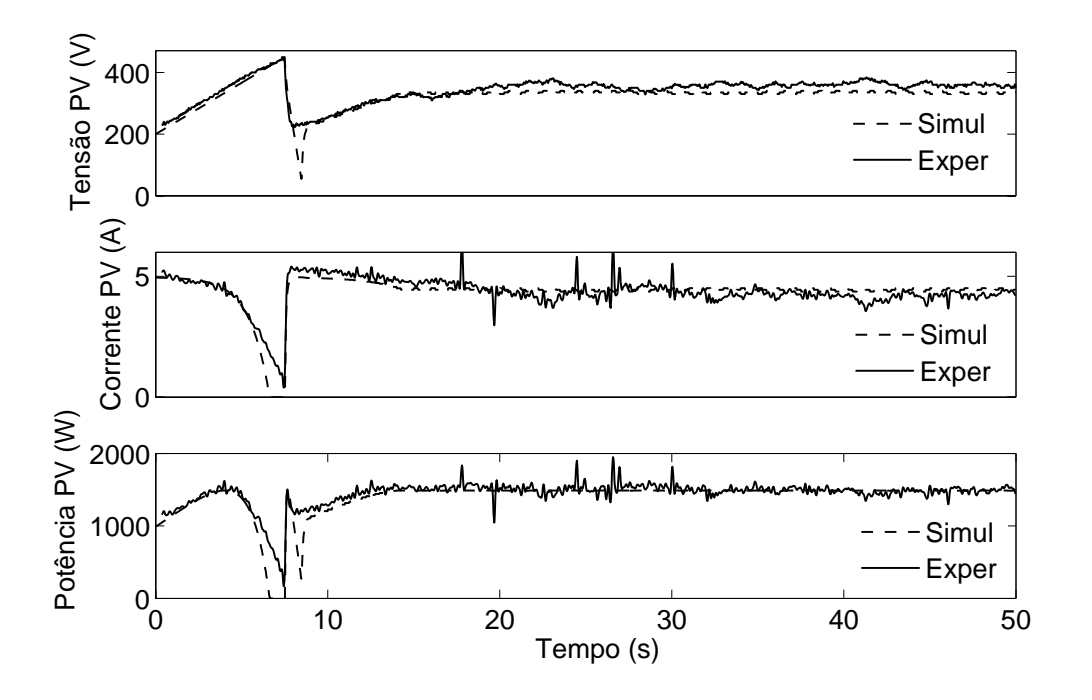

<span id="page-84-0"></span>Figura 3.18: Resultados de simulação e experimentais para a técnica P&O.

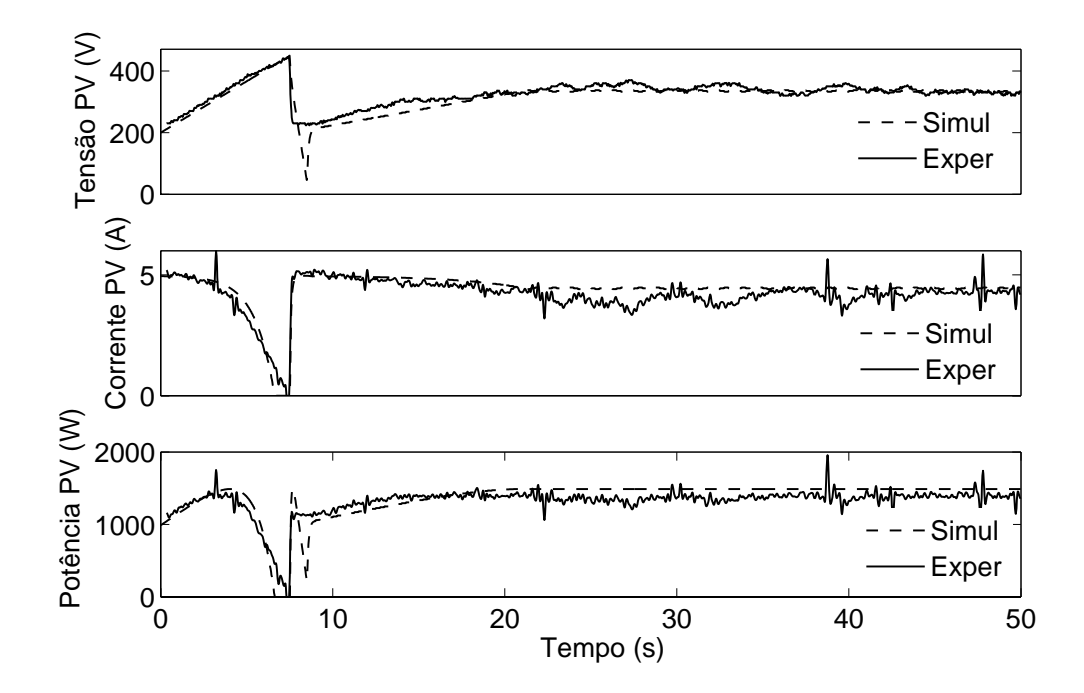

<span id="page-84-1"></span>Figura 3.19: Resultados de simulação e experimentais para a técnica IncCond.

# 3.7 Conclusão

O modelo de circuito do arranjo PV apresentado é bastante simples e seus parâmetros podem ser determinados pelos dados fornecidos pelo fabricante. Esse modelo é importante não apenas para entendimento das técnicas MPPT, mas também para definição dos seus parâmetros.

Verificou-se também que a dinâmica da malha de controle do conversor tem grande influência sobre o desempenho das técnicas MPPT analisadas e deve ser levada em conta durante a seleção dos parâmetros dessas técnicas.

A implementação da técnica P&O em software é muito simples, tendo apenas uma multiplicação, algumas adições e comparações, podendo ser realizada até mesmo em microcontroladores de baixo custo. A técnica IncCond é um pouco mais complexa, pois além de multiplicações, somas e comparações, existe também uma divisão que geralmente não é possível de ser implementada na maioria dos microcontroladores. Essas duas técnicas apresentam eficiências semelhantes, sendo a IncCond ligeiramente superior.

O sistema PV apresentado neste trabalho demanda uma capacidade computacional elevada do sistema de controle. Então é utilizado um processador digital de sinal para essa tarefa. Dada a sua alta capacidade computacional, as diferenças, em termos de facilidade de implementação e esforço computacional das técnicas MPPT tornam-se irrelevantes. Dessa forma, foi escolhida a IncCond para ser implementada no protótipo devido ao seu melhor desempenho no controle de corrente.

# 4 COMPENSAÇÃO DE CORRENTE E TENSÃO

# 4.1 Introdução

O conversor utilizado para integrar o sistema de geração fotovoltaica à rede elétrica possui inerentemente a capacidade de compensação de corrente, podendo desempenhar a função de um ltro ativo de potência paralelo. Usar essa característica para compensação de correntes harmônicas e desequilibradas e correção do fator de potência é bastante atrativo, pois aumenta a utilização do sistema PV e melhora a qualidade de energia no ponto de acoplamento comum (PCC - Point of Common Coupling).

Foi visto no Capítulo [2](#page-25-0) que com um pequeno acréscimo no custo do sistema PV é possível ter também a capacidade de compensação de tensão usando um conversor série desempenhando a função de um filtro ativo de potência série. Tem-se então um sistema PV com características de um UPQC.

Para prover essas compensações, é necessário determinar com exatidão as correntes e tensões que o sistema deve injetar na rede. Neste capítulo, são apresentadas as estratégias para obtenção das referências de corrente e tensão a serem sintetizadas pelos conversores do sistema PV proposto neste trabalho.

O desempenho das estratégias para obtenção dos sinais de compensação depende da correta estimação da tensão de seqüência positiva da rede, a qual é feita, geralmente,

através de um PLL (Phased Locked Loop). Duas estruturas de PLL são apresentadas e discutidas na Seção [4.4.](#page-104-0)

## 4.2 Estratégias para obtenção da referência de corrente

A Figura [4.1](#page-87-0) mostra o conversor paralelo conectado à rede elétrica no PCC. Por hora, omitiu-se o conversor série, o qual será analisado na Seção [4.3.](#page-100-0) Conforme discutido no Capítulo [2,](#page-25-0) o objetivo principal desse conversor é transferir a potência disponível no arranjo PV para a rede. Isso é feito através do controle adequado das correntes injetadas pelo conversor  $(i<sub>C</sub>)$ .

Por outro lado, supondo a existência de cargas não lineares, as correntes de carga  $(i_L)$  serão distorcidas. Porém, deseja-se que as correntes supridas pela rede elétrica  $(i_S)$ sejam senoidais. Para isso é necessário que as componentes harmônicas das correntes  $i_L$  sejam também fornecidas pelo conversor. Além disso também é possível injetar correntes em quadratura com a tensão no PCC de forma a controlar a injeção de potência reativa.

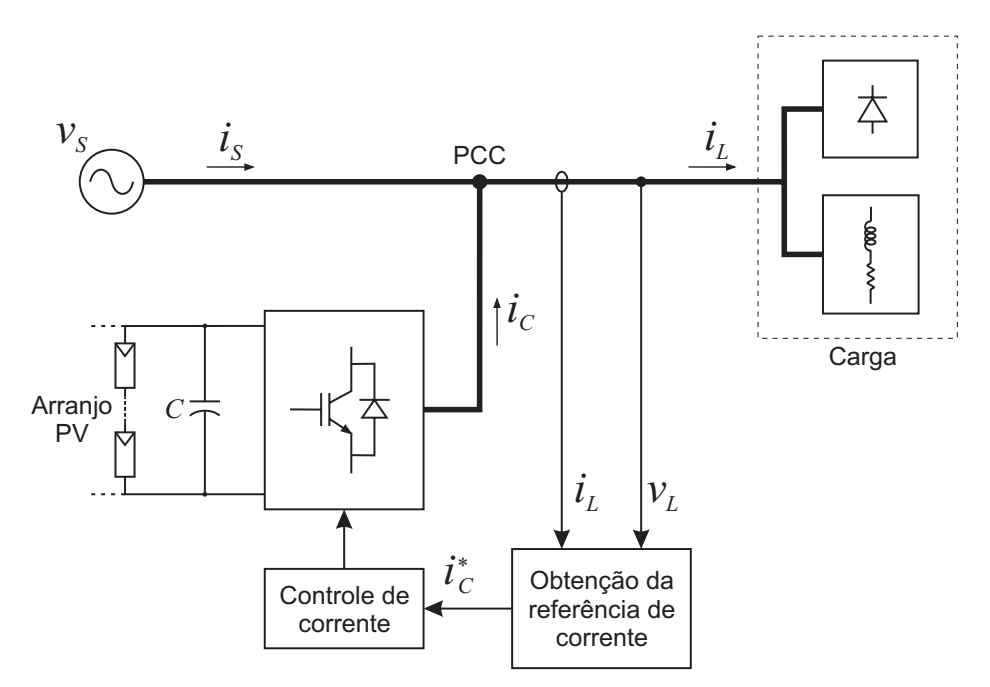

<span id="page-87-0"></span>Figura 4.1: Conexão do conversor paralelo à rede elétrica

Para realizar as funções descritas acima, é necessário determinar com precisão a referência de corrente  $(i_C^\ast)$  a ser sintetizada pelo conversor. A seguir são apresentadas duas formas para obtenção dessas correntes, uma baseada na teoria de potência instantânea e a outra através das grandezas trifásicas em um referencial dq síncrono.

#### 4.2.1 Obtenção das referências de corrente através da teoria de potência instantânea

Em 1983, Akagi et. al [\[14\]](#page-148-0) [\[15\]](#page-148-1) propuseram uma teoria de potência instantânea para sistemas trifásicos a três fios, conhecida como teoria  $p-q$ , válida em regime permanente e transitório, assim como para formas de onda genéricas de tensões e correntes. Nessa teoria, as tensões e correntes são expressas vetorialmente através da transformação de Clarke. Essa transformação representa as variáveis trifásicas em um sistema de coordenadas ortogonais  $\alpha\beta$ 0. A Figura [4.2](#page-88-0) mostra esse sistema de coordenadas, o eixo 0 é ortogonal ao plano  $\alpha\beta$  e não é mostrado nessa figura.

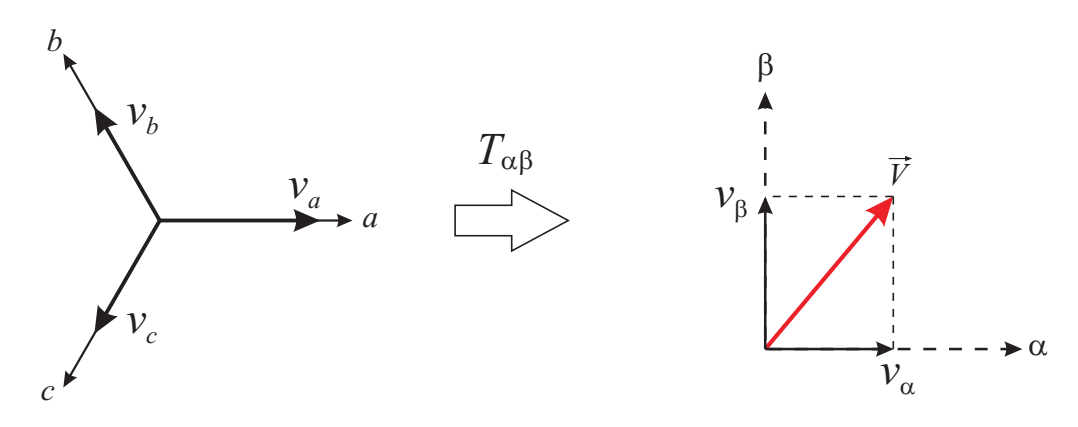

<span id="page-88-0"></span>Figura 4.2: Transformação do referencial abc para  $\alpha\beta$ 

A matriz de transformação de Clarke é:

$$
[T_{\alpha\beta 0}] = \sqrt{\frac{2}{3}} \begin{bmatrix} 1 & -1/2 & -1/2 \\ 0 & \sqrt{3}/2 & -\sqrt{3}/2 \\ 1/\sqrt{2} & 1/\sqrt{2} & 1/\sqrt{2}, \end{bmatrix}
$$
(4.1)

e sua inversa:

$$
\left[T_{\alpha\beta 0}\right]^{-1} = \sqrt{\frac{2}{3}} \begin{bmatrix} 1 & 0 & 1/\sqrt{2} \\ -1/2 & \sqrt{3}/2 & 1/\sqrt{2} \\ -1/2 & -\sqrt{3}/2 & 1/\sqrt{2} \end{bmatrix}
$$
(4.2)

A aplicação da transformação  $[T_{\alpha\beta 0}]$  ao conjunto de tensões ou correntes trifásicas resulta nos vetores:

$$
\begin{bmatrix}\nv_{\alpha} \\
v_{\beta} \\
v_{0}\n\end{bmatrix} = [T_{\alpha\beta 0}] \begin{bmatrix}\nv_{a} \\
v_{b} \\
v_{c}\n\end{bmatrix}; \begin{bmatrix}\ni_{\alpha} \\
i_{\beta} \\
i_{0}\n\end{bmatrix} = [T_{\alpha\beta 0}] \begin{bmatrix}\ni_{a} \\
i_{b} \\
i_{c}\n\end{bmatrix}
$$
\n(4.3)

<span id="page-89-0"></span>A potência real  $p,$ imaginária $q$ e de seqüência zero  $p_0$ são dadas por:

$$
\begin{bmatrix} p_0 \\ p \\ q \end{bmatrix} = \begin{bmatrix} v_0 & 0 & 0 \\ 0 & v_\alpha & v_\beta \\ 0 & v_\beta & -v_\alpha \end{bmatrix} \begin{bmatrix} i_0 \\ i_\alpha \\ i_\beta \end{bmatrix}
$$
(4.4)

A potência ativa trifásica instantânea é obtida pelo produto escalar do vetor tensão e corrente [\[31\]](#page-150-0). Em coordenadas  $\alpha\beta$ 0 temos:

$$
p_{3\phi} = \vec{V} \cdot \vec{I} = v_{\alpha} \, i_{\alpha} + v_{\beta} \, i_{\beta} + v_0 \, i_0 = p + p_0 \tag{4.5}
$$

Essa equação mostra que a potência ativa trifásica instantânea é dada pela soma da potência real  $p$  com a potência de seqüência zero  $p_0$ . Em aplicações a três fios, como a proposta neste trabalho, as componentes  $v_0$  e  $i_0$  são nulas e consequentemente  $p_0 = 0$ .

A potência imaginária definida em [\(4.4\)](#page-89-0) é:

$$
q = v_{\beta}i_{\alpha} - v_{\alpha}i_{\beta}.
$$
\n
$$
(4.6)
$$

No caso particular onde as tensões e correntes trifásicas são senoidais e equilibradas,

essa potência coincide em módulo com a potência reativa da teoria convencional de potência, dada por:

<span id="page-90-0"></span>
$$
Q = \sqrt{3}V_{LL}I_{LL}\sin(\phi)\,,\tag{4.7}
$$

onde  $V_{LL}$ e $I_{LL}$ são a tensão e corrente de linha eficaz, respectivamente, e o ângulo  $\phi$ é a defasagem entre essa tensão e corrente.

A potência reativa Q corresponde a parte da potência cujo valor médio é nulo. Já a potência imaginária  $p$  possui significado físico diferente, ela corresponde a uma potência que existe nas fases individualmente, mas não contribui para a potência ativa instantânea trifásica [\[32\]](#page-150-1).

A teoria da potência ativa e reativa foi generalizada utilizando a série de Fourier em conjunto com a decomposição em componentes simétricas para tratar um sistema que contém distorções e desbalanceamentos. Assim, no caso mais geral, em que essas imperfeições estão presentes, pode-se dizer que as potências instantâneas real, imaginaria e de seqüência zero possuem uma componente contínua no tempo e outra oscilante [\[12\]](#page-148-2), as quais podem ser expressas da seguinte forma:

$$
p = \overline{p} + \widetilde{p}
$$
  
\n
$$
q = \overline{q} + \widetilde{q}
$$
  
\n
$$
p_0 = \overline{p}_0 + \widetilde{p}_0,
$$
  
\n(4.8)

onde a "barra" representa a componente contínua e o "til" a componente oscilante.

A presença de mais de uma freqüência harmônica e componentes de seqüência fazem aparecer  $\tilde{p}$  e  $\tilde{q}$ . Sendo assim, o processo de separação dos harmônicos da componente fundamental pode ser realizado utilizando um filtro passa-baixas de pequena ordem para separar a parte oscilante de p e q [\[12\]](#page-148-2). Após determinadas as componentes da potência relacionadas com os harmônicos e desbalanços, as correntes de compensação são obtidas por:

$$
\begin{bmatrix} i_{\alpha} \\ i_{\beta} \end{bmatrix} = \frac{1}{v_{\alpha}^2 + v_{\beta}^2} \begin{bmatrix} v_{\alpha} & v_{\beta} \\ v_{\beta} & -v_{\alpha} \end{bmatrix} \begin{bmatrix} \widetilde{p} \\ \widetilde{q} \end{bmatrix}
$$
(4.9)

A Figura [4.3](#page-91-0) mostra o diagrama de blocos do circuito para detecção dos sinais de referência de corrente. Os sinais  $i_{Ca}^*$ ,  $i_{Cb}^*$  e  $i_{Cc}^*$  são as correntes de compensação, em referencial abc, a serem sintetizadas pelo conversor através de alguma estratégia de controle de corrente, como por exemplo histerese. Nesse diagrama, foi omitido o controle de tensão do barramento CC. Esse controle é feito atuando sobre a potência ativa média e será analisado posteriormente.

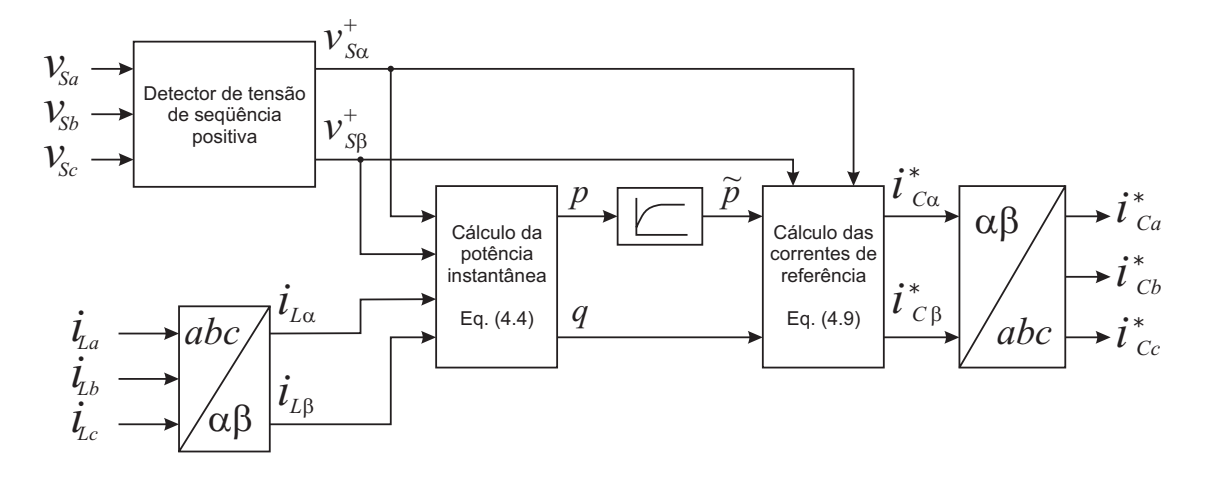

<span id="page-91-0"></span>Figura 4.3: Diagrama do circuito para detecção dos sinais de compensação de corrente usando a teoria de potência instantânea

As componentes de seqüência negativa ou harmônicas das tensões dão lugar a correntes de carga desequilibradas ou distorcidas, as quais também são responsáveis pela transferência de potência ativa à carga. Essa parcela da potência aparece como uma quantidade constante na potência real p, impedindo distingui-la da parcela de potência ativa devido a componente fundamental de seqüência positiva da tensão. Para garantir que a componente de potência ativa média corresponda apenas à parcela de potência devida à tensão fundamental de seqüência positiva, um circuito para detecção desta tensão é necessário. Em [\[12\]](#page-148-2) é apresentado um circuito para esse fim.

A técnica descrita nesta seção foi simulada usando o modelo da Figura [4.4.](#page-92-0) A carga não linear considerada foi um retificador trifásico com carga resistiva no lado CC. Para avaliar apenas o desempenho da técnica de obtenção dos sinais de referência, o conversor foi considerado como uma fonte de corrente ideal. Dessa forma, os resultados independem da técnica usada para o controle de corrente. A Figura [4.5](#page-93-0) mostra os

resultado obtidos em duas condições. Na primeira considerou-se que as tensões da rede são balanceadas enquanto que, no segundo caso, possuem 30% de seqüência negativa.

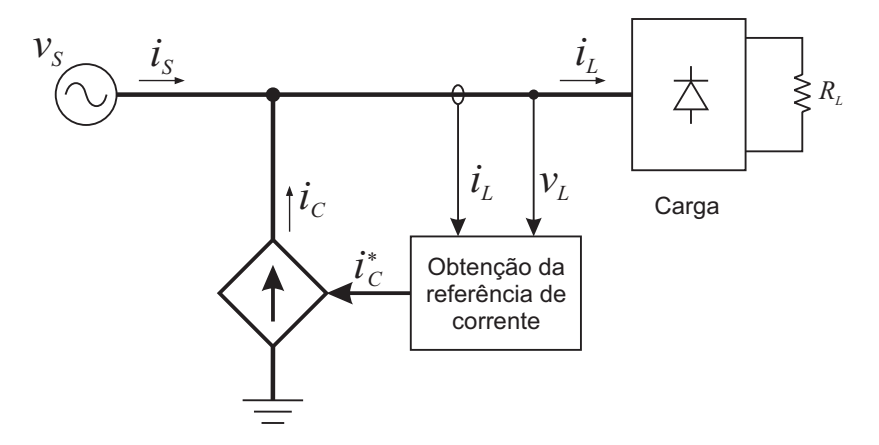

<span id="page-92-0"></span>Figura 4.4: Modelo do circuito usado na simulação

O resultado da Figura [4.5\(a\)](#page-93-1) mostra que os sinais de compensação são corretamente determinados, pois as correntes da rede, composta por  $i_L$  −  $i_C,$  são senoidais e equilibradas.

Na presença de seqüência negativa nas tensões da rede, Figura [4.5\(b\),](#page-93-2) as harmônicas das correntes de carga são corretamente compensadas. Porém, nesse caso, as correntes da rede ainda apresentam um pequeno desbalanceamento. A presença de correntes de sequência negativa dão origem a uma parcela de potência ativa oscilante,  $\widetilde{p}$ , com freqüência igual a duas vezes a da rede. Essa é a componente de freqüência mais baixa que pode surgir em  $\widetilde{p}$ . A correta compensação da corrente de sequência negativa vai depender da resposta do filtro passa-altas da Figura [4.3.](#page-91-0) Idealmente, ele deve apresentar atenuação e erro de fase nulos para sinais de freqüência igual e acima da menor frequência presente em  $\widetilde{p}$ .

Uma das vantagens da utilização da teoria de potência instantânea para obtenção das referências de corrente está no fato de usar uma transformação linear, transformada de Clarke, que pode ser facilmente implementada. Porém, os sinais de controle em referencial  $\alpha\beta$  ou abc não são interessantes quando se deseja implementar um controle linear de corrente.

<span id="page-93-1"></span>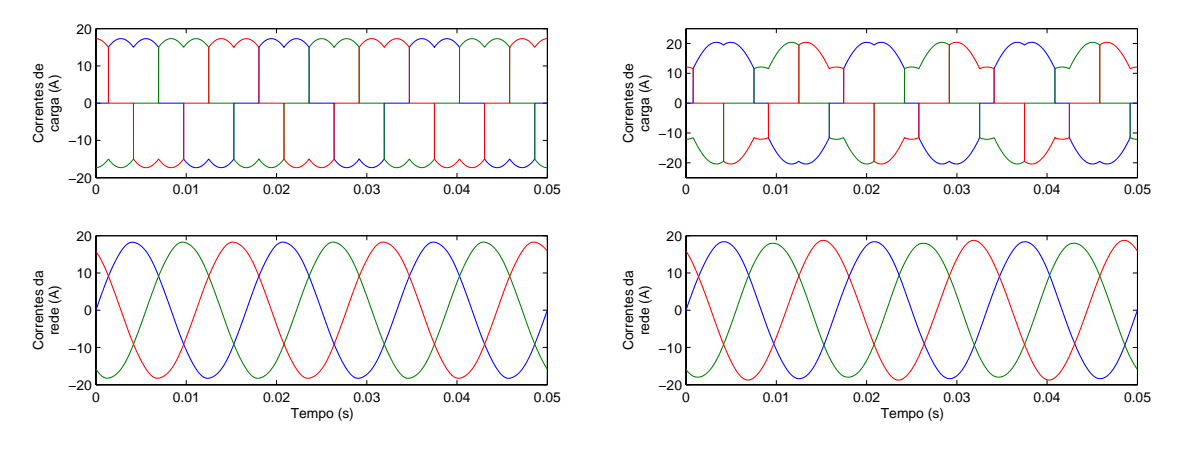

<span id="page-93-2"></span>(a) Tensões da rede equilibradas  $(V^+ = 100V)$ (b) Tensões da rede desequilibradas ( $V^+ = 100V$  $e V^- = 30V$ 

<span id="page-93-0"></span>Figura 4.5: Correntes de carga e correntes do sistema compensadas, para duas condições de tensões da rede elétrica, usando a teoria de potência instantânea

Uma forma conveniente de implementar o controle de corrente é usar um referencial síncrono dq onde as grandezas na freqüência fundamental são contínuas. Isso melhora o desempenho dos controladores PI [\[33\]](#page-150-2), usados nas malhas de controle de corrente, além de facilitar a obtenção dos sinais de compensação de corrente e tensão.

A seção [4.2.2](#page-93-3) apresenta a forma de obtenção dos sinais de compensação usando a transformação para um sistema de coordenadas dq síncrono.

### <span id="page-93-3"></span>4.2.2 Obtenção das referências de corrente em referencial  $dq$  síncrono

A transformação das variáveis trifásicas em um sistema de coordenadas dq síncrono foi proposto por Park e inicialmente aplicada na análise de máquinas elétricas. Posteriormente ela foi aplicada no controle de máquinas, inversores, reticadores controlados, filtros ativos, entre outros.

A matriz de transformação de Park é:

$$
[T_{dq0}] = \frac{2}{3} \begin{bmatrix} \cos(\theta) & \cos(\theta - \frac{2\pi}{3}) & \cos(\theta + \frac{2\pi}{3}) \\ -\sin(\theta) & -\sin(\theta - \frac{2\pi}{3}) & -\sin(\theta + \frac{2\pi}{3}) \\ \frac{1}{2} & \frac{1}{2} & \frac{1}{2} \end{bmatrix},
$$
(4.10)

onde  $\theta$  é a posição do eixo  $d$ , do novo sistema de coordenadas, em relação ao eixo da fase a. A matriz de transformação inversa é:

$$
\begin{bmatrix} T_{dq0} \end{bmatrix}^{-1} = \begin{bmatrix} \cos(\theta) & -\sin(\theta) & 1 \\ \cos(\theta - \frac{2\pi}{3}) & -\sin(\theta - \frac{2\pi}{3}) & 1 \\ \cos(\theta + \frac{2\pi}{3}) & -\sin(\theta + \frac{2\pi}{3}) & 1 \end{bmatrix}
$$
(4.11)

<span id="page-94-0"></span>A aplicação da transformação  $[T_{dq0}]$ ao conjunto de tensões ou correntes trifásicas resulta nos vetores:

$$
\begin{bmatrix}\nv_d \\
v_q \\
v_0\n\end{bmatrix} = [T_{dq0}] \begin{bmatrix}\nv_a \\
v_b \\
v_c\n\end{bmatrix}; \begin{bmatrix}\ni_d \\
i_q \\
i_0\n\end{bmatrix} = [T_{dq0}] \begin{bmatrix}\ni_a \\
i_b \\
i_c\n\end{bmatrix}
$$
\n(4.12)

A Figura [4.6](#page-95-0) ilustra essa transformação aplicada a um conjunto de tensões trifásicas resultando no vetor tensão  $\overrightarrow{V} = v_d + jv_q$ . As componentes  $v_0$  e  $i_0$  em [\(4.12\)](#page-94-0) estão relacionadas às componentes homopolares da tensão e corrente, respectivamente e são mapeadas em um eixo ortogonal aos eixos  $dq$ . Em aplicações a três fios, como a proposta neste trabalho, as componentes  $v_0$ e $i_0$ são nulas e, por este motivo, serão omitidas daqui por diante. Portanto, a matriz de transformação será designada por  $[T_{dq}]$ , que corresponde à matriz  $[T_{dq0}]$  sem a última linha.

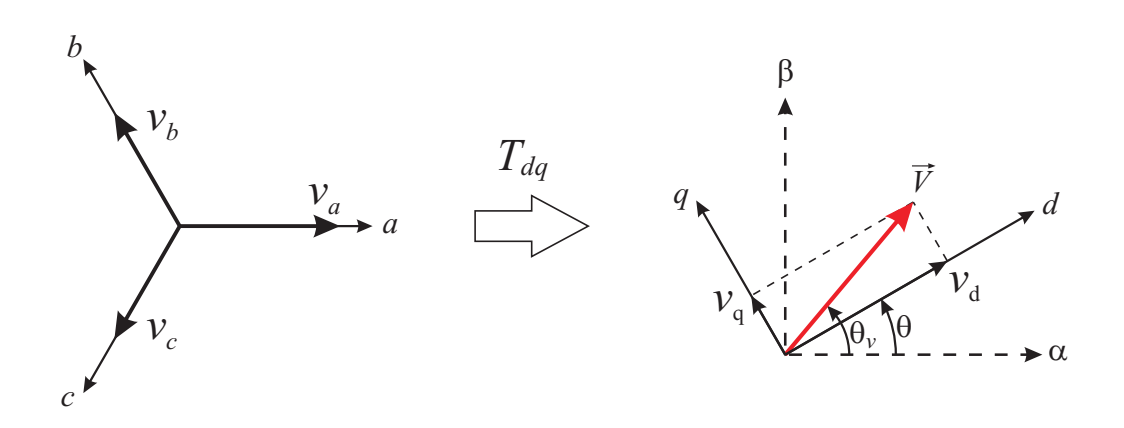

<span id="page-95-0"></span>Figura 4.6: Transformação do referencial abc para dq

Sejam as tensões da rede dadas por:

$$
\vec{V}_{abc} = \begin{bmatrix} v_a \\ v_b \\ v_c \end{bmatrix} = \hat{V} \begin{bmatrix} cos(\omega t) \\ cos(\omega t - \frac{2\pi}{3}) \\ cos(\omega t + \frac{2\pi}{3}) \end{bmatrix}
$$
(4.13)

Aplicando a transformação  $[T_{dq}]$  com  $\theta = \theta_v = \omega t$  obtém-se um sistema de coordenadas  $dq$  síncrono girando com velocidade  $\omega$  cujo eixo  $d$  está sempre alinhado com o vetor tensão. Dessa forma, a tensão  $v_d$  é constante e igual a  $\hat{V}$  enquanto que a componente  $v_q$ é nula.

Considera-se agora um conjunto de correntes representada por:

$$
\vec{I}_{abc} = \begin{bmatrix} i_a \\ i_b \\ i_c \end{bmatrix} = \hat{I} \begin{bmatrix} cos(\omega t - \phi) \\ cos(\omega t - \frac{2\pi}{3} - \phi) \\ cos(\omega t + \frac{2\pi}{3} - \phi) \end{bmatrix} + \hat{I}_h \begin{bmatrix} cos(h\omega t) \\ cos(h(\omega t - \frac{2\pi}{3})) \\ cos(h(\omega t + \frac{2\pi}{3})) \end{bmatrix},
$$
(4.14)

onde  $\hat{I}$  é amplitude da fundamental de corrente e  $\hat{I}_h$  é a amplitude da componente harmônica de ordem h. Aplicando a transformação de coordenadas obtém-se:

$$
\vec{I}_{dq} = T_{dq}\vec{I}_{abc} = \hat{I} \begin{bmatrix} \cos(\phi) \\ -\sin(\phi) \end{bmatrix} + |s| \hat{I}_h \begin{bmatrix} \cos((1+s h)\omega t) \\ -\sin((1+s h)\omega t) \end{bmatrix}, \qquad (4.15)
$$

para  $h \neq 1$  e onde s assumi os seguintes valores:

$$
s = \begin{cases}\n-1 & para \mid h \mid = 3k - 2 \\
0 & para \mid h \mid = 3k \\
1 & para \mid h \mid = 3k - 1 \\
k = 1, 2, 3, ... \n\end{cases}
$$

Esse resultado revela que componentes harmônicas, bem como de seqüência negativa  $(h = -1)$ , aparecem como parcelas oscilantes no tempo em referencial dq síncrono, enquanto que a fundamental de seqüência positiva aparece como constante. Pode-se definir a corrente no referencial síncrono da seguinte forma:

$$
\vec{I}_{dq} = \begin{bmatrix} i_d \\ i_q \end{bmatrix} = \begin{bmatrix} \bar{i}_d \\ \bar{i}_q \end{bmatrix} + \begin{bmatrix} \tilde{i}_d \\ \tilde{i}_q \end{bmatrix} , \qquad (4.16)
$$

<span id="page-96-1"></span>onde  $\vec{i}_d$  e  $\vec{i}_q$  representam as parcelas constantes da corrente e  $\widetilde{i}_d$  e  $\widetilde{i}_q$  representam as parcelas oscilantes, devidas ao efeito de todos os harmônicos mais a componente de seqüência negativa.

A obtenção das correntes de referência para compensação de harmônicos baseiase exatamente nesse aspecto. A transformação de coordenadas da corrente de carga possibilita o processo de separação da componente fundamental de suas harmônicas de forma extremamente simples, podendo ser usados, por exemplo, dois filtros passabaixas. A Figura [4.7](#page-96-0) mostra o diagrama de blocos do circuito para detecção dos sinais de compensação de corrente. As componentes oscilantes são usadas como referências de corrente a serem sintetizadas pelo conversor.

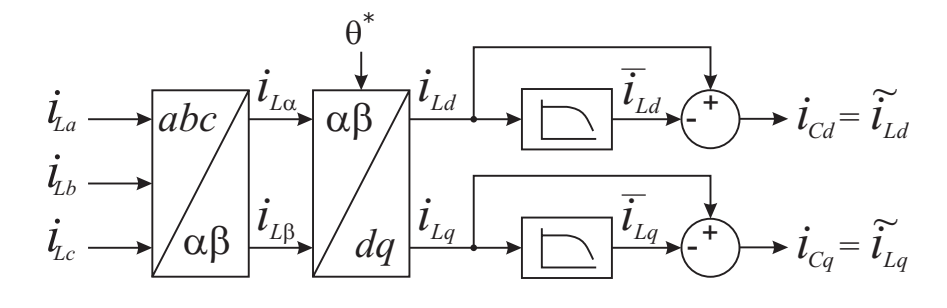

<span id="page-96-0"></span>Figura 4.7: Diagrama do circuito para detecção dos sinais de compensação em referencial síncrono

<span id="page-97-0"></span>Agora será analisado o que acontece com os termos de potência no conversor quando as correntes de referência usadas correspondem a $\widetilde i_{Ld}$ e $\widetilde i_{Lq}.$  A potência ativa instantânea é obtida pelo produto escalar entre os vetores tensão e corrente [\[31\]](#page-150-0). Em coordenadas  $dq$  tem-se:

$$
p_{3\phi} = \vec{V}_{abc} \cdot \vec{I}_{abc} = \frac{3}{2} (v_d \, i_d + v_q \, i_q) \tag{4.17}
$$

Seja o sistema de coordenadas dq orientado pelo vetor tensão de seqüência positiva da rede. Semelhantemente ao que ocorre com as correntes, as tensões da rede, quando desequilibradas ou distorcidas, resultarão em componentes médias e oscilantes nesse referencial. Então as tensões da rede podem ser descritas por:

$$
\vec{V}_{Sdq} = \begin{bmatrix} v_{S_d} \\ v_{S_q} \end{bmatrix} = \begin{bmatrix} \overline{v}_{S_d} \\ \overline{v}_{S_q} \end{bmatrix} + \begin{bmatrix} \widetilde{v}_{S_d} \\ \widetilde{v}_{S_q} \end{bmatrix} . \tag{4.18}
$$

Seja  $\vec{I}_{Ldq}$  a corrente de carga. Decompondo-a em suas parcelas constantes e oscilantes, conforme [\(4.16\)](#page-96-1) e calculando a potência através de [\(4.17\)](#page-97-0) resulta em:

<span id="page-97-1"></span>
$$
p_{L_{3\phi}} = \frac{3}{2} \left( \overline{v_{Sd}} \, \overline{i_{Ld}} + \overline{v_{Sq}} \, \overline{i_{Lq}} + \widetilde{v_{Sd}} \, \widetilde{i_{Ld}} + \widetilde{v_{Sq}} \, \widetilde{i_{Lq}} + \overline{v_{Sd}} \, \widetilde{i_{Ld}} + \widetilde{v_{Sd}} \, \widetilde{i_{Ld}} + \overline{v_{Sq}} \, \widetilde{i_{Lq}} + \widetilde{v_{Sq}} \, \widetilde{i_{Lq}} \right)
$$
  
\n
$$
p_{L_{3\phi}} = \overline{p}_{L_{3\phi}} + \widetilde{p}_{L_{3\phi}}.
$$
\n(4.19)

Essa é a potência ativa instantânea demandada pela carga. A qual, possui uma parcela constante e outra oscilante. A potência média demandada pela carga é obtida por:

$$
P_L = \frac{1}{T} \int_0^T p_{L_{3\phi}} dt = \overline{p}_{L_{3\phi}} + \frac{1}{T} \int_0^T \widetilde{p}_{L_{3\phi}} \tag{4.20}
$$

Se todas as parcelas oscilantes da corrente de carga são compensadas, as correntes

$$
\vec{I}_{Sdq} = \begin{bmatrix} i_{S_d} \\ i_{S_q} \end{bmatrix} = \begin{bmatrix} \overline{i_{S_d}} \\ \overline{i_{S_q}} \end{bmatrix},
$$
\n(4.21)

<span id="page-98-0"></span>e a potência instantânea trifásica suprida pela rede:

$$
p_{S_{3\phi}} = \frac{3}{2} \left( \overline{v_{Sd}} \, \overline{i_{Sd}} + \overline{v_{Sq}} \, \overline{i_{Sq}} + \widetilde{v_{Sd}} \, \overline{i_{Sd}} + \widetilde{v_{Sq}} \, \overline{i_{Sq}} \right) \,. \tag{4.22}
$$

Comparando [\(4.19\)](#page-97-1) com [\(4.22\)](#page-98-0), verica-se que a potência ativa instantânea suprida pela rede não coincide com a demandada pela carga, o que implica em troca de energia entre o conversor e o sistema. Isso é possível mesmo que não haja uma fonte primária de energia conectada no lado CC do conversor, pois a energia necessária para isso pode ser obtida da própria rede elétrica e armazenada no capacitor do barramento CC. Pode-se dizer que, instantaneamente, o conversor troca potência ativa com o sistema, mas em termos médios essa potência é nula, exceto quando o arranjo PV está gerando energia. Nesse caso, passa a existir transferência de potência ativa média do conversor para o sistema.

No Capítulo [3,](#page-60-0) mostrou-se que a potência fornecida pelo arranjo PV é função da tensão do barramento CC e que essa tensão é controlada através da corrente  $i_{cc}$ . Considerando o conversor ideal, a potência no lado CC é igual à do lado CA, resultando em:

$$
p_{cc} = p_{3\phi}
$$
  
\n
$$
v_{cc} i_{cc} = \frac{3}{2} (v_{S_d} i_{C_d} + v_{S_q} i_{C_q}),
$$
\n(4.23)

onde  $i_{C_d}$  e  $i_{C_q}$  são as correntes de compensação do conversor. Verifica-se que a tensão do barramento CC pode ser controlada através da corrente de eixo d. Então, a corrente de referência para controle da tensão do barramento é obtida por:

$$
i_{CC_d}^* = \frac{2}{3} \frac{v_{cc}}{v_{S_d}} i_{cc}^*.
$$
\n(4.24)

A parcela da potência instantânea que não é ativa, definida com potência imaginária, é obtida pelo produto vetorial do vetor tensão e corrente [\[31\]](#page-150-0). Em coordenadas  $dq$ , temse:

$$
\vec{q} = \vec{V}_{abc} \times \vec{I}_{abc}
$$
\n
$$
= \frac{3}{2} \vec{V}_{dq} \times \vec{I}_{dq}
$$
\n(4.25)

Seja  $q = | \vec{q} |$ :

$$
q = v_d \dot{i}_q - v_q \dot{i}_d \tag{4.26}
$$

No caso particular onde as tensões e correntes trifásicas são senoidais e equilibradas, essa potência coincide com a potência reativa da teoria convencional, dada por [\(4.7\)](#page-90-0), excerto pelo sinal contrário. Isso sugere a possibilidade do controle de injeção de potência reativa no PCC através do controle da corrente de eixo q do conversor. Desprezando a componente  $v_{S_q}$  a corrente de referência para o controle da potência reativa é dada por:

$$
i_{Q_q}^* = -\frac{2}{3} \frac{1}{v_{S_d}} Q^* \,. \tag{4.27}
$$

A Figura [4.8](#page-100-1) mostra o diagrama completo do circuito para obtenção das correntes de referência. A malha de controle da tensão do barramento CC, representada por um único bloco nessa figura, foi mostrada no Capítulo [3.](#page-60-0) A chave  $S_1$  na figura mostra a possibilidade de dois modos de operação. No primeiro, a corrente de referência de eixo  $q$ é todo  $i_{Lq}$ e, com isso, tanto os harmônicos de corrente quanto o fator de potência da carga são compensados. Nessa posição também é possível controlar a potência reativa injetada na rede através de  $Q^*$ . No segundo caso, quando  $S_1$  assume a posição contrária à mostrada na figura, a referência passa a ser apenas a parcela oscilante de  $i_{Lq}$  e o conversor compensa apenas os harmônicos de corrente.

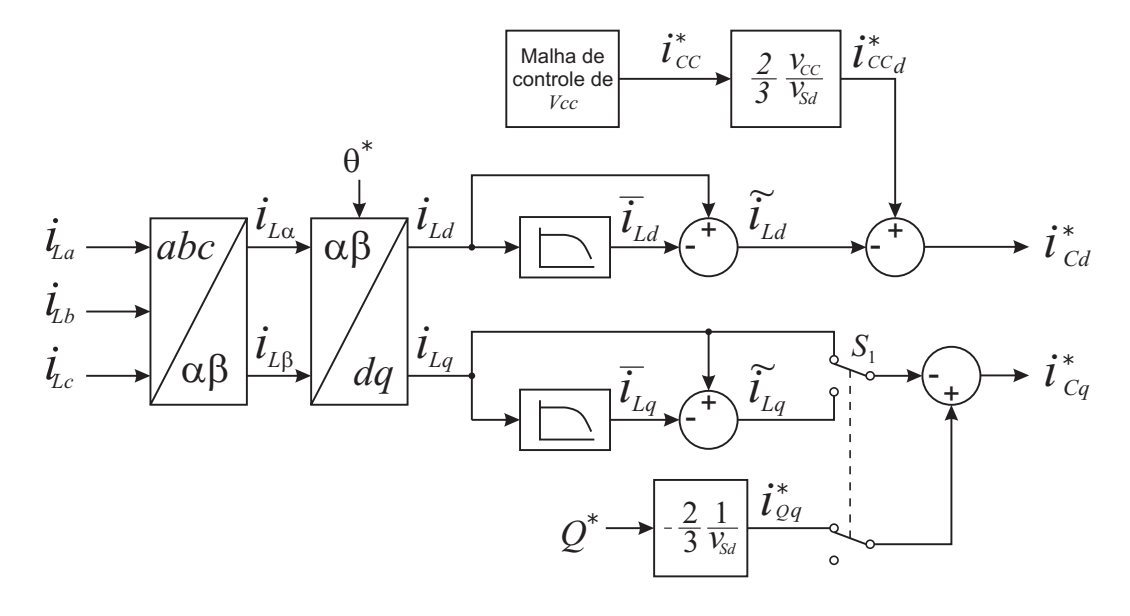

<span id="page-100-1"></span>Figura 4.8: Diagrama do circuito para detecção dos sinais de compensação em referencial síncrono

A técnica descrita nesta seção foi simulada usando o mesmo modelo usado na seção anterior (circuito da Figura [4.4\)](#page-92-0). A Figura [4.9\(a\)](#page-101-0) mostra os resultados obtidos com tensão da rede equilibrada enquanto que, na Figura [4.9\(b\)](#page-101-1) com a rede desequilibrada. Os resultados são idênticos ao obtidos usando a teoria p-q.

# <span id="page-100-0"></span>4.3 Estratégias para obtenção da referência de tensão

A Figura [4.10](#page-101-2) mostra apenas o conversor série conectado à rede elétrica. Esse conversor pode ser visto como o dual do conversor paralelo para compensação de corrente. Sua função principal é compensar as distorções e desequilíbrios de tensão da rede elétrica. Adicionalmente, o uso em paralelo de um algoritmo de controle pode ser adicionado, gerando sinais de controle auxiliares que melhoram a estabilidade do sistema sem interferir em sua principal função [\[12\]](#page-148-2).

<span id="page-101-0"></span>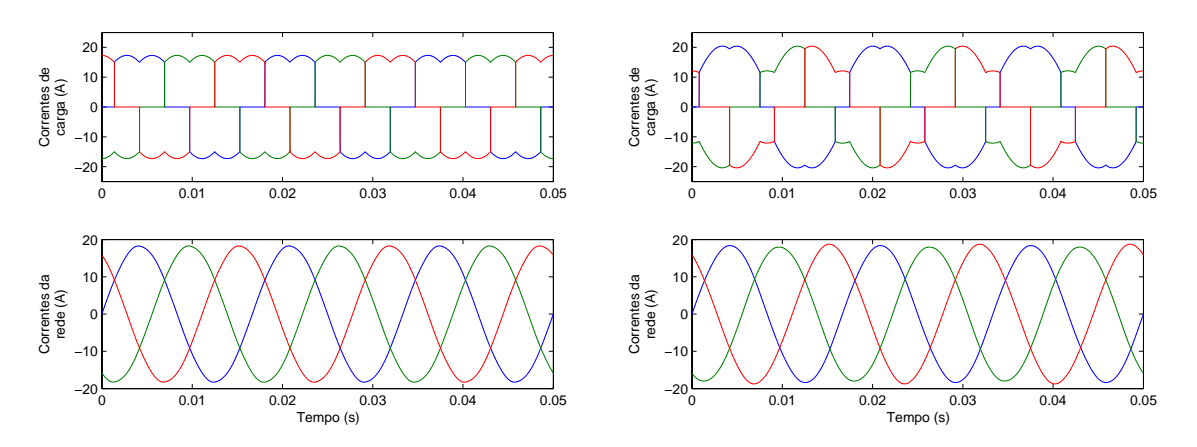

<span id="page-101-1"></span>(a) Tensões da rede equilibradas  $(V^+ = 100V)$ (b) Tensões da rede desequilibradas ( $V^+ = 100V$  $e V^- = 30V$ 

Figura 4.9: Correntes de carga e correntes do sistema compensadas, para duas condições da rede elétrica, usando sistema de coordenadas  $dq$ 

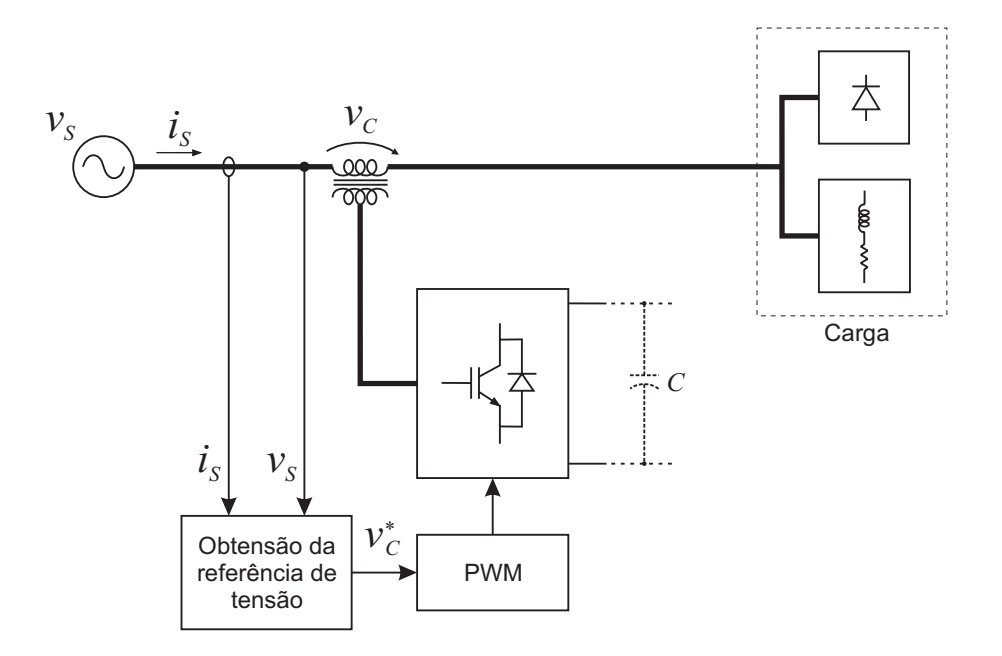

<span id="page-101-2"></span>Figura 4.10: Conexão do conversor série à rede

As possíveis funções desempenhadas pelo conversor série são:

- Compensar harmônicos de tensão da fonte incluindo as componentes de seqüência;
- Como isolador harmônico, bloqueando harmônicos de corrente provenientes do lado da carga;
- Melhorar a estabilidade do sistema amortecendo oscilações;
- Compensar sobretensões e subtensões.

A seguir, será apresentado o procedimento para determinação das tensões de compensação a serem sintetizada pelo conversor, de forma a prover as três primeiras funções descritas acima.

Esses sinais de compensação podem ser obtidos facilmente usando tanto a teoria  $p-q$  quanto o sistema baseado em referencial  $dq$  síncrono.

A seguir será apresentada apenas estratégia de obtenção dos sinais de compensação utilizando referencial  $dq$ , mas a idéia é semelhante no caso da teoria  $p-q$ . Quando usa a teoria p-q, o próprio detector de seqüência positiva da Figura [4.3](#page-91-0) fornece os sinais de compensação, assim como o PLL usado para obtenção do referencial dq.

#### 4.3.1 Obtenção da referência para compensação de tensão

Usando os sentidos de tensão definidos na Figura [4.10,](#page-101-2) a tensão do lado da carga em referencial abc é:

$$
\vec{V}_{L_{abc}} = \vec{V}_{S_{abc}} + \vec{V}_{C_{abc}},
$$
\n(4.28)

Aplicando a transformação de coordenadas para o referencial dq obtém-se:

$$
\vec{V}_{L_{dq}} = \vec{V}_{S_{dq}} + \vec{V}_{C_{dq}} \tag{4.29}
$$

Na presença de distorções ou componentes de seqüência na tensão da rede pode-se

decompor essa tensão em uma componente contínua e outra oscilante, da mesma forma como feito com a corrente na seção [4.2.2,](#page-93-3) resultando em:

$$
\vec{V}_{L_{dq}} = \overline{\vec{V}}_{S_{dq}} + \widetilde{\vec{V}}_{S_{dq}} + \vec{V}_{C_{dq}}\,,\tag{4.30}
$$

onde:

$$
\overline{\vec{V}}_{S_{dq}} = \begin{bmatrix} \overline{v}_{Sd} \\ \overline{v}_{Sq} \end{bmatrix}; \quad \widetilde{\vec{V}}_{S_{dq}} = \begin{bmatrix} \widetilde{v}_{Sd} \\ \widetilde{v}_{Sq} \end{bmatrix}; \tag{4.31}
$$

Deseja-se que a tensão da carga possua apenas a parcela de tensão fundamental de seqüência positiva de  $\vec{V}_S$  a qual corresponde a  $\vec{V}_{S_{dq}}$ . Para conseguir isso, basta fazer  $\vec{V}_{S_{dq}} + \vec{V}_{C_{dq}} = 0$ , que resulta em:

$$
\vec{V}_{C_{dq}} = -\widetilde{\vec{V}}_{S_{dq}} \tag{4.32}
$$

As componentes de  $\vec{V}_{S_{dq}}$  podem ser obtidas facilmente através de filtros passabaixas, semelhantes ao usados na obtenção das correntes de referência. A Figura [4.11](#page-103-0) mostra como isso pode ser feito. O bom funcionamento deste método depende da correta estimação do ângulo  $\theta^*$ . Não é necessário o filtro passa-baixas para a componente de eixo  $q$  visto que  $\overline{v}_{Sq}^{+} = 0$  devido à orientação do referencial  $dq$ .

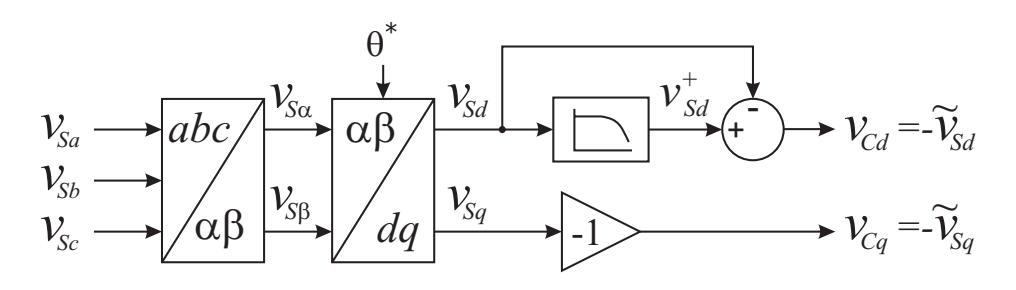

<span id="page-103-0"></span>Figura 4.11: Diagrama do circuito para detecção dos sinais de compensação de tensão

#### 4.3.2 Obtenção da referência para amortecimento de oscilações e isolação harmônica

Um controle interessante pode ser implementado no conversor série para amortecer o fenômeno de ressonância e melhorar a estabilidade do sistema. A idéia básica consiste em oferecer uma resistência série adicional para correntes harmônicas fluindo através do conversor série [\[34\]](#page-150-3) [\[35\]](#page-150-4). A Figura [4.12](#page-104-1) mostra o circuito equivalente para as componentes harmônicas. A resistência harmonica fictícia  $K$  "isola" a rede elétrica das cargas conectadas após o conversor série.

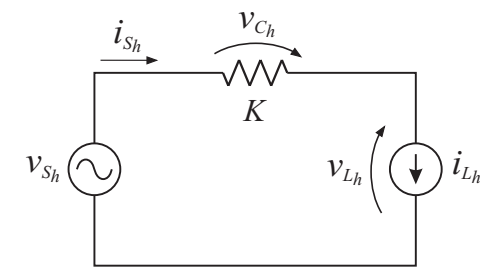

<span id="page-104-1"></span>Figura 4.12: Circuito equivalente para harmônicos

Uma característica inerente desse controle é a necessidade de uma fonte de energia no lado CC do conversor, já que ele comporta-se como uma resistência série adicional para as correntes harmônicas [\[12\]](#page-148-2). Porém, na topologia usada, essa energia é obtida do conversor paralelo.

Para implementar esse controle, as correntes da rede são medidas e determinadas suas componentes harmônicas,  $i_{S_d}$  e  $i_{S_q}$ . A tensão de compensação é obtida multiplicando estas correntes por uma resistência harmonica fictícia  $K$ .

$$
\vec{V}_{Ch_{dq}} = -K \,\widetilde{\vec{I}}_{S_{dq}} \tag{4.33}
$$

# <span id="page-104-0"></span>4.4 Detecção da tensão fundamental de seqüência positiva

A detecção da tensão fundamental de seqüência positiva é uma questão crucial para o controle dos conversores de potência conectados à rede elétrica [\[36\]](#page-151-0). Geralmente, a informação sobre a tensão é usada para sincronizar as variáveis de saída dos conversores

[\[37\]](#page-151-1), para calcular o fluxo de potência ativa e reativa [\[38\]](#page-151-2) e para expressar diferentes variáveis internas do sistema de controle sobre eixos de referência síncronos.

Usualmente é usada uma estrutura de PLL em referencial síncrono (SRF-PLL - Synchronous Reference Frame PLL) sobre o qual se projeta o vetor de tensão da rede. Nesse sistema, um controlador PI modifica a posição angular do SRF para que a projeção do vetor tensão sobre o eixo q seja nula. Dessa forma, a projeção do vetor tensão sobre o eixo d coincide com seu módulo, e a posição angular do SRF coincide com o ângulo de fase do vetor tensão. A Figura [4.13](#page-105-0) mostra o diagrama de blocos do SRF-PLL.

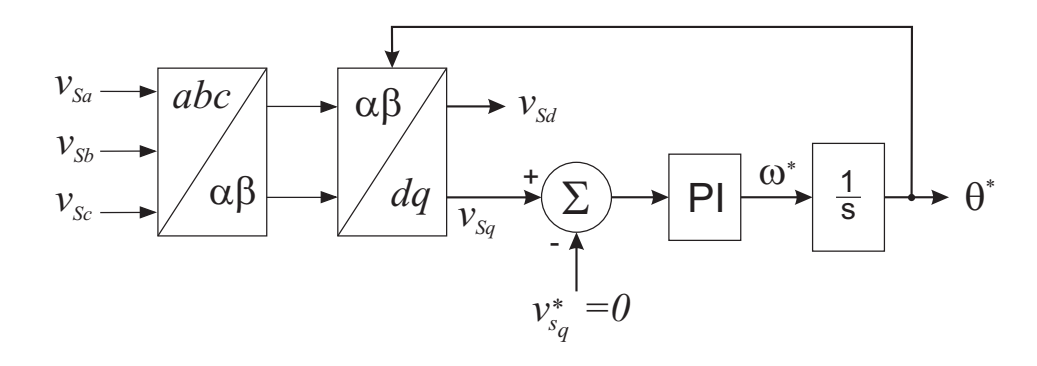

<span id="page-105-0"></span>Figura 4.13: Diagrama de blocos do SRF-PLL

Quando a rede possui harmônicos de tensão de baixa ordem, pode-se reduzir a largura de banda do SRF-PLL para atenuar seus efeitos sobre a detecção do módulo e fase do vetor tensão [\[39\]](#page-151-3). No entanto, quando as tensões da rede são desequilibradas, é necessário reduzir muito a largura de banda do SRF-PLL, o que torna sua resposta dinâmica muito pobre e sempre existirá erro de regime na amplitude detectada [\[40\]](#page-151-4).

A estrutura do SRF-PLL foi simulada para duas condições de tensão da rede. Em ambos os casos, foi escolhida uma banda de passagem estreita para a malha de controle do PLL (frequência de corte  $\omega_c = 150 \text{ Rad/s}$ ). A Figura [4.14](#page-106-0) mostra as componentes  $dq$  e a posição angular do vetor tensão da rede quando essa é equilibrada. Nesse caso, a projeção do vetor tensão sobre o eixo d é constante e após alguns ciclos a estimação do ângulo  $\theta^*$  converge para o valor correto  $\theta$ .

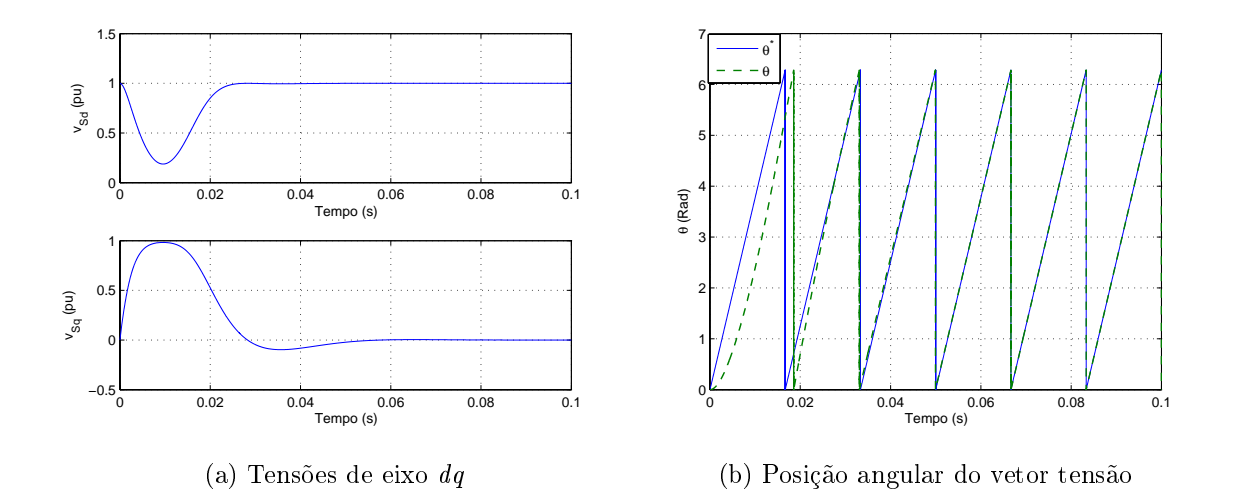

<span id="page-106-0"></span>Figura 4.14: Resultados de simulação do SRF-PLL com largura de banda reduzida e tensão da rede balanceada

A Figura [4.15](#page-106-1) mostra os resultados de simulação admitindo que a tensão possui componentes de seqüência positiva  $V^+ = 1pu$  e seqüência negativa  $V^- = 0.3pu$ . As projeções sobre os eixos d e q da componente de seqüência negativa oscilam no tempo com freqüência dupla conforme mostra a Figura [4.15\(a\).](#page-106-2) Devido à estreita largura de banda escolhida, o erro na estimação do ângulo θ ∗ é pequeno como pode ser observado na Figura [4.15\(b\).](#page-106-3) A tensão de sequência positiva pode ser obtida filtrando a tensão  $v_{Sd}$ .

<span id="page-106-2"></span>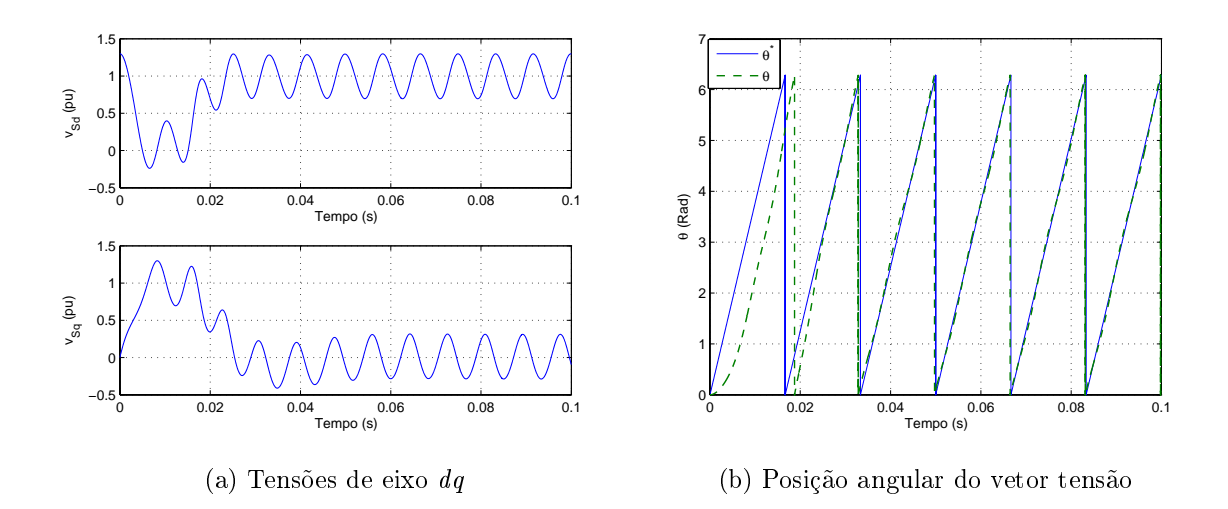

<span id="page-106-3"></span><span id="page-106-1"></span>Figura 4.15: Resultados de simulação do SRF-PLL com largura de banda reduzida e tensão da rede desbalanceada (30 % de tensão de seqüência negativa)

Embora os erros obtidos nessa condição de operação sejam aceitáveis, seu alto tempo de resposta não é.

Se forem considerados os efeito das componentes harmônicas de tensão, os resultados não serão muito diferentes dos apresentados, visto que, na prática, essas componentes apresentam pequenas amplitudes. Além disso, suas freqüências são elevadas, de forma que o sistema seria incapaz de acompanhar sua dinâmica.

Para solucionar esses problemas, Rodriguez [\[36\]](#page-151-0) [\[41\]](#page-151-5) propôs um detector de seqüência positiva baseado em um PLL em referencial síncrono duplo desacoplado (DDSRF-PLL - Decoupled Double Synchronous Reference Frame ). Isso é feito transformando as componentes de seqüências positiva e negativa da tensão em um referencial síncrono girando com velocidade ω e outro com velocidade −ω conforme mostra a Figura [4.16.](#page-107-0)

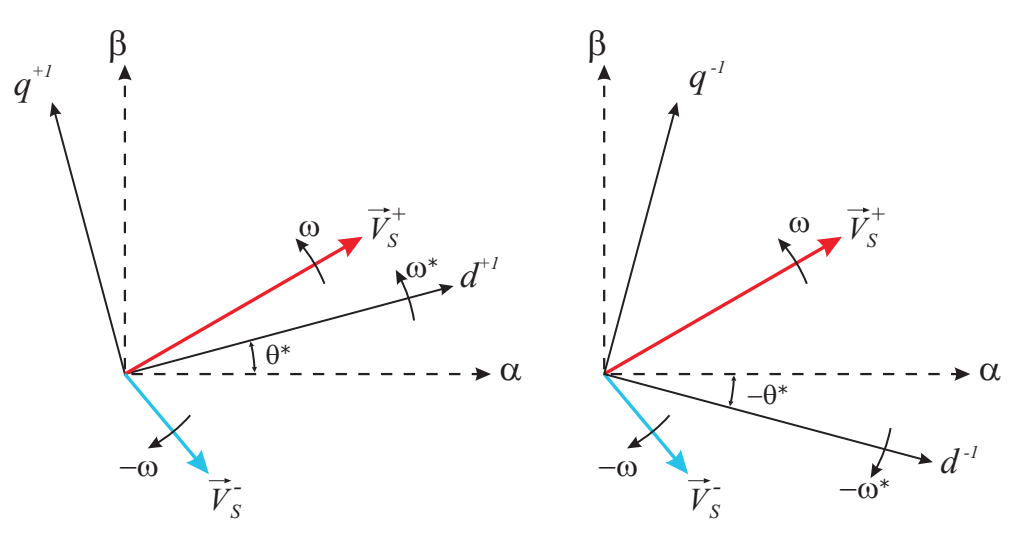

<span id="page-107-0"></span>Figura 4.16: Componentes do vetor tensão e eixos do DDSRF

A componente de seqüência positiva gira no mesmo sentido dos eixos  $d^{+1}q^{+1}$  de forma que sua projeção sobre eles é constante. Como o vetor de seqüência negativa gira em sentido contrário com velocidade  $-\omega$  sua projeção sobre esses eixos são senóides de amplitude |  $\overrightarrow{V}_S^ S_{S}^{-}$  |. Para eliminar a influência da seqüência negativa sobre  $\overrightarrow{V}_S$ , é necessário conhecer a amplitude da componente de sequência negativa. Isso é feito usando um outro sistema de coordenadas  $d^{-1}q^{-1}$  girando em sentido
contrário. Nesse referencial, as projeções das componentes de seqüência negativa são constantes, enquanto que as de sequência positiva não. Então, verifica-se que existe um acoplamento entre as componentes de seqüência nesses referenciais. Para desacoplar os sinais de seqüência positiva e negativa, é usada a célula de desacoplamento da Figura [4.17,](#page-108-0) onde  $\overline{v^*}_{Sd}$ , e  $\overline{v^*}_{Sq}$ , são os valores médios dos sinais nos eixos do sistema  $d^y q^y$ . Esse sinais são obtidos através de filtros passa-baixas e uma rede de realimentação cruzada. A Figura [4.18](#page-108-1) mostra como isso é feito, além do diagrama em blocos completo do DDSRF-PLL.

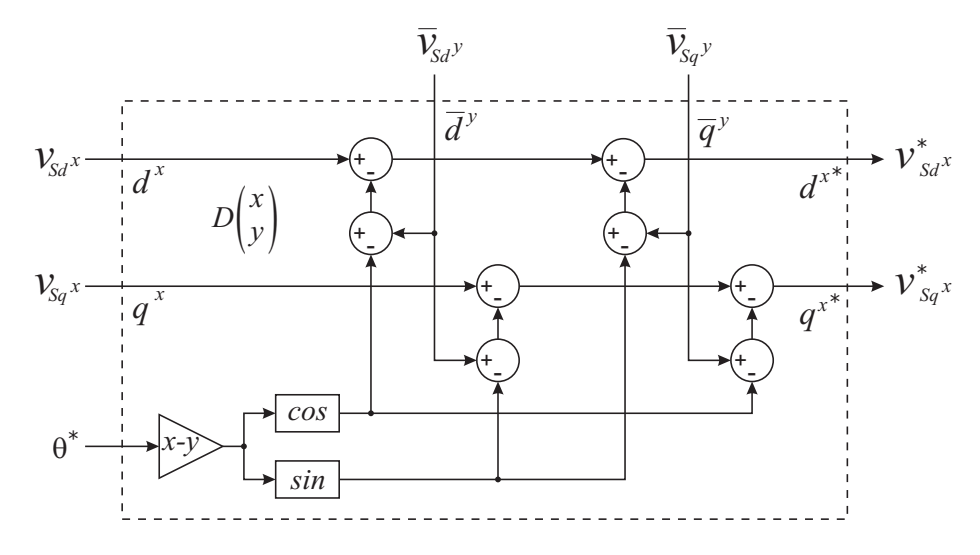

<span id="page-108-0"></span>Figura 4.17: Célula de desacoplamento para cancelar os efeitos de  $\vec{V}^y_S$  sobre o referencial  $d^xq^x$ 

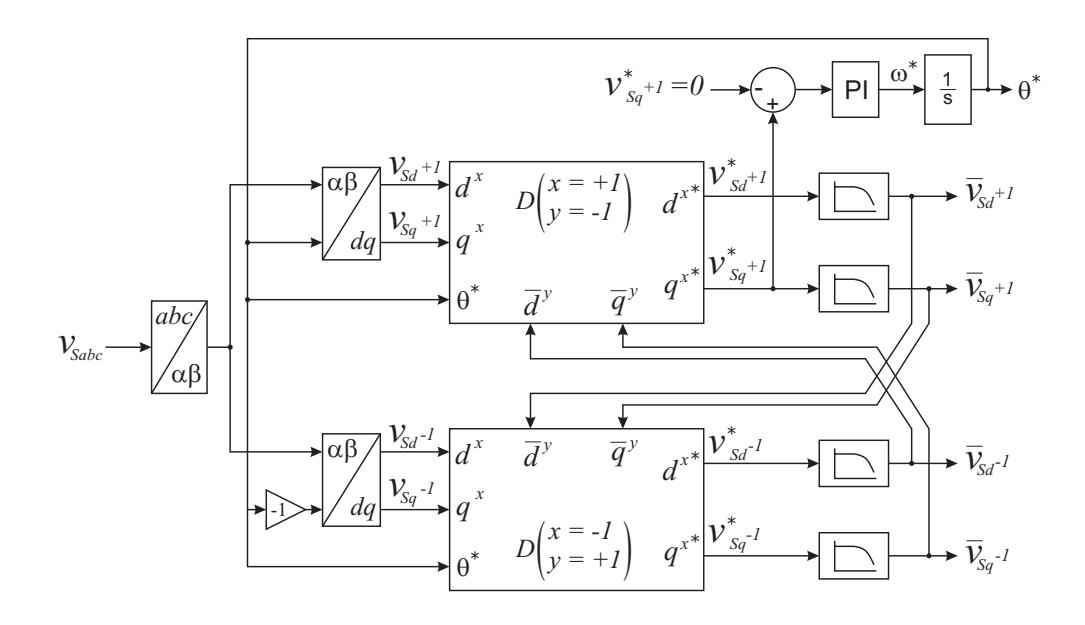

<span id="page-108-1"></span>Figura 4.18: Diagrama em blocos do DDSRF-PLL

O uso desse PLL facilita a obtenção da referência da tensão de compensação que pode ser obtida simplesmente por:

$$
v_{C_d}^* = \overline{v}_{S_d+1} - v_{S_d+1}
$$
  
\n
$$
v_{C_q}^* = -v_{S_q+1}
$$
\n(4.34)

Essa estrutura de PLL foi simulada nas mesmas condições de tensão da simulação anterior,  $V^+ = 1pu$  e  $V^- = 0.3pu$ . A banda de passagem da malha de controle de  $v^*_{Sq^{+1}}$ foi aumentada para  $\omega_c = 188Rad/s$ . A frequência de corte dos filtros passa-baixas é  $\omega_f\,=\,266Rad/s.$  A figura [4.19](#page-109-0) mostra as componentes de tensão nos eixos  $d^{+1}q^{+1}$ e  $d^{-1}q^{-1}$ . Percebe-se que o desacoplamento eliminou por completo as oscilações nas componentes de eixo dq.

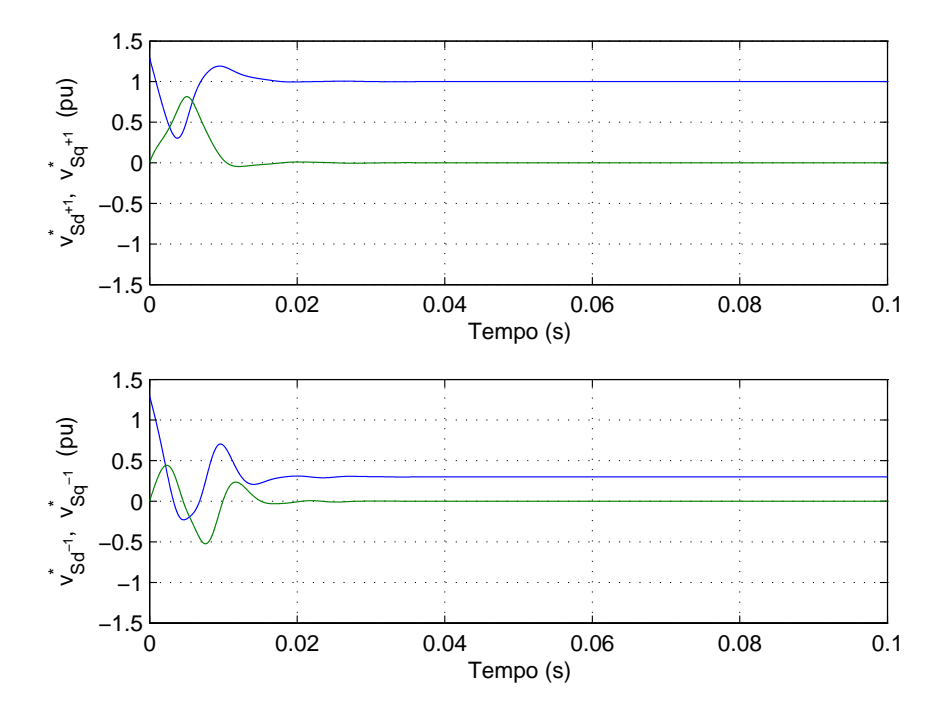

<span id="page-109-0"></span>Figura 4.19: Tensões de referência em coordenadas dq de seqüência positiva e negativa

A Figura [4.20\(a\)](#page-110-0) mostra a tensão fundamental de seqüência positiva detectada pelo DDSRF-PLL enquanto que na Figura [4.20\(b\)](#page-110-1) tem-se seu ângulo, comparado com o ângulo real da tensão. Comparando com os resultados do SRF-PLL verifica-se uma melhora no tempo de resposta e um menor erro na estimação do ângulo.

<span id="page-110-0"></span>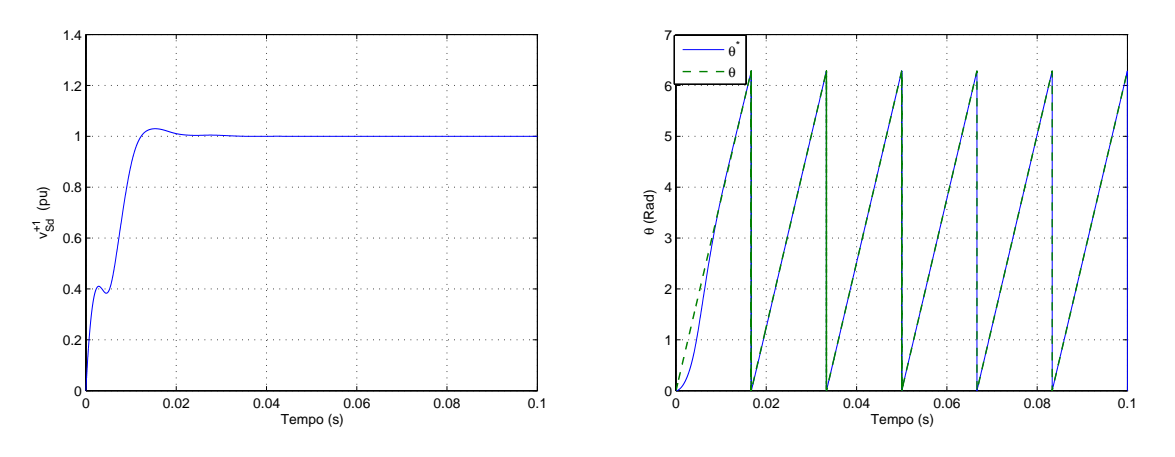

<span id="page-110-1"></span>(a) Tensão fundamental de seqüência positiva (b) Posição angular do vetor tensão de seqüência positiva

Figura 4.20: Resultados de simulação do DSRF-PLL com largura de banda reduzida e tensão da rede desbalanceada (30 % de tensão de seqüência negativa)

As duas estruturas de PLL aqui apresentadas foram implementadas em um processador digital de sinal (DSP - Digital Signal Processor) a fim de validar os resultados de simulação e por ser uma etapa do desenvolvimento do protótipo.

Para avaliar o desempenho do SRF-PLL e DDSRF-PLL frente a desequilíbrios de tensão, um curto momentâneo na fase b, através de uma impedância, foi realizado. A Figura [4.21](#page-111-0) mostra as tensões da rede no PCC durante o curto. Essas tensões foram adquiridas através do conversor  $A/D$  do próprio DSP e armazenadas em um buffer alocado na memória RAM do DSP e, posteriormente, transferidos para um computador via comunicação serial. Devido às limitações de memória do DSP, a taxa de amostragem dos sinais de tensão armazenados no buffer é baixa e, por esse motivo, eles apresentam um pequena distorção. Mas isso ocorre apenas quando os sinais são armazenados. Os sinais de controle são amostrados e processados a uma taxa de 20 kHz.

A primeira estrutura implementada foi o SRF-PLL com largura de banda elevada  $(\omega_c = 600Rad/s)$ . A Figura [4.22](#page-111-1) mostra os resultados obtidos. Observa-se que, no momento do curto, o surgimento da componente de seqüência negativa produz oscilações nas tensões  $v_{Sd}$ e $v_{Sq}.$  A largura de banda elevada implica em ganhos elevados do controlador PI, isso faz com que o controlador tente anular as oscilações da tensão

 $v_{Sq}$  e a estimação do  $\theta^*$  é afetada.

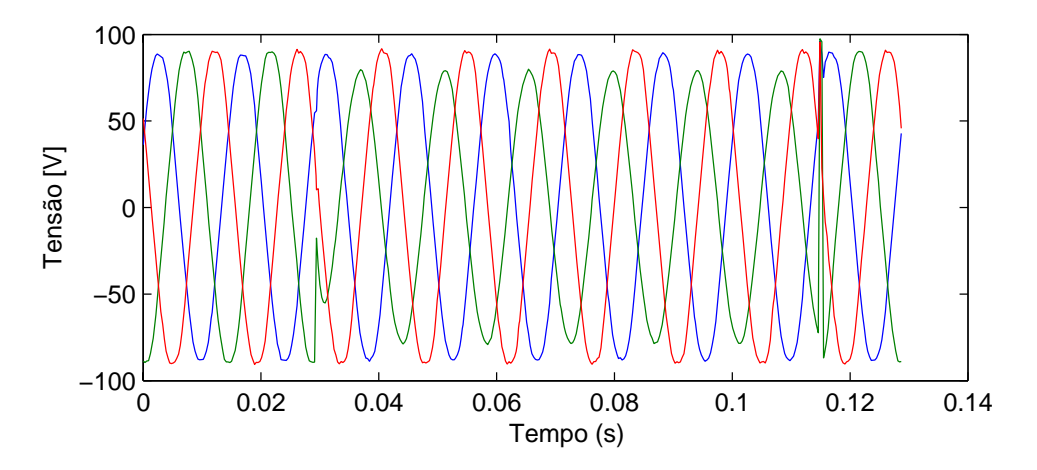

<span id="page-111-0"></span>Figura 4.21: Tensões da rede usadas na avaliação dos PLL

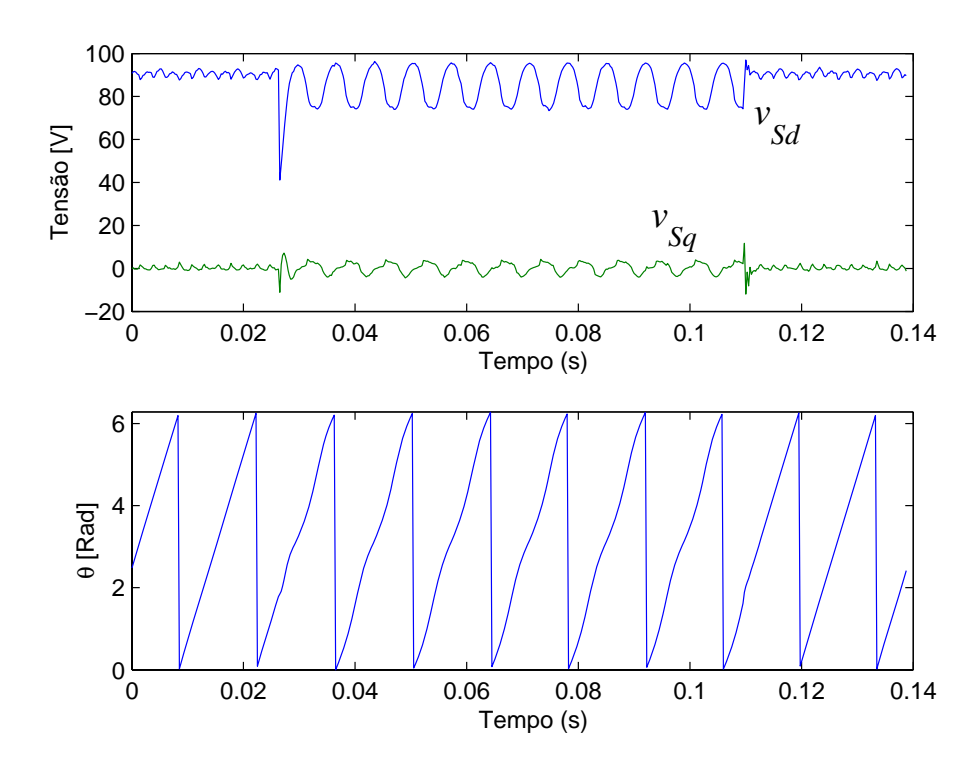

<span id="page-111-1"></span>Figura 4.22: Resultados experimentais do SRF-PLL com  $\omega_c = 600Rad/s$ 

Com ganhos menores do controlador PI, consegue-se uma menor largura de banda. Isso permite que a tensão  $v_{Sq}$  oscile mais e melhora a estimação do  $\theta^*$ . A Figura [4.23](#page-112-0) mostra os resultados para uma largura de banda estreita,  $\omega_c=150 Rad/s.$ 

O DDSRF-PLL foi implementado usando os mesmos parâmetros da simulação. A Figura [4.24](#page-113-0) mostra as componentes de tensão nos eixos  $d^{+1}q^{+1}$  e  $d^{-1}q^{-1}$ . Durante o

desequilíbrio de tensão a componente  $v_{Sd}^+$  diminui enquanto que surge uma componente  $v_{Sd}^-$  associada à componente de seqüência negativa. Na Figura [4.25](#page-113-1) é mostrado o  $\theta^*$ estimado.

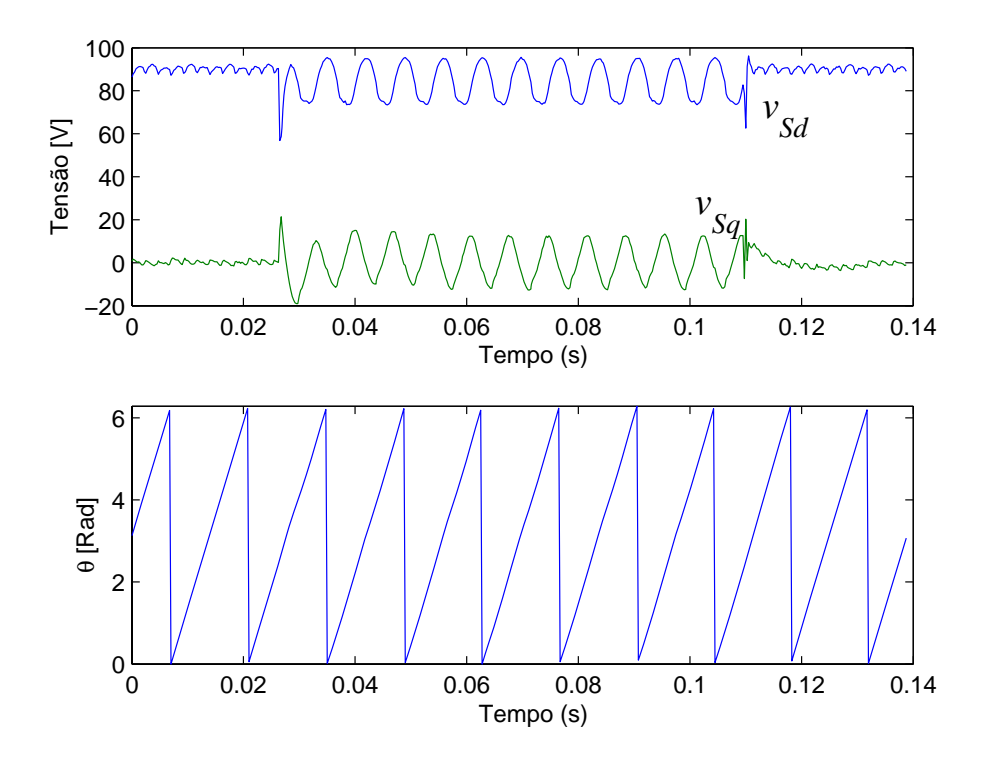

<span id="page-112-0"></span>Figura 4.23: Resultados experimentais do SRF-PLL com $\omega_c=150Rad/s$ 

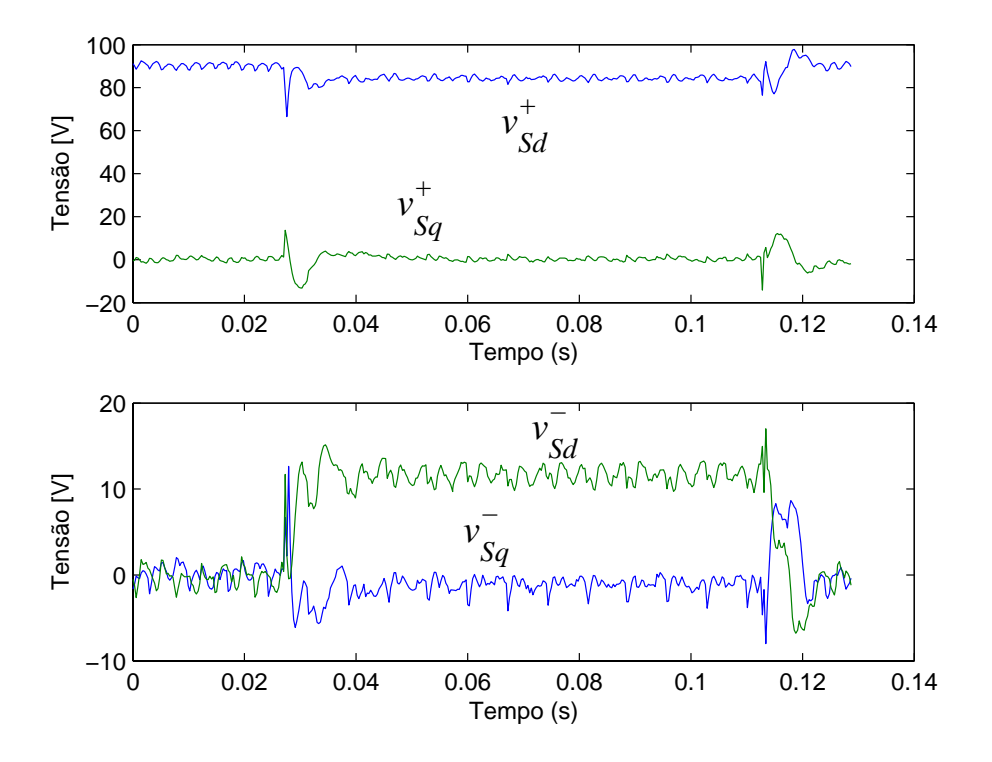

<span id="page-113-0"></span>Figura 4.24: Resultados experimentais do DDSRF-PLL com  $\omega_c = 188Rad/s$  - Tensões nos eixos  $d^{+1}q^{+1}$  e  $d^{-1}q^{-1}$ 

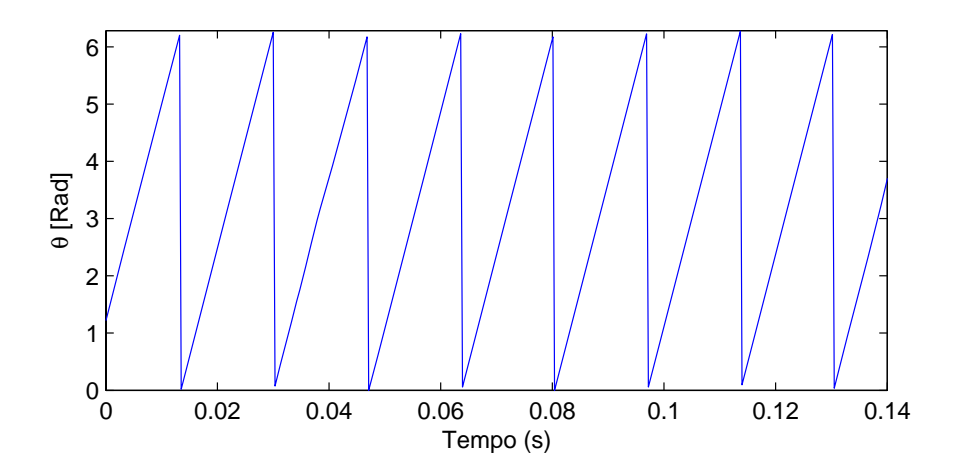

<span id="page-113-1"></span>Figura 4.25: Resultados experimentais do DDSRF-PLL com  $\omega_c = 188Rad/s - \theta^*$  estimado

# 4.5 Conclusão

Duas técnicas para obtenção das referências de corrente foram apresentadas neste capítulo. Do ponto de vista dos sinais obtidos, ambas conduzem aos mesmos resultados, o que difere é a complexidade de implementação.

O algoritmo de controle usando a teoria  $p-q$  é mais simples pois usa uma transformação linear para obter os sinais de tensão e corrente em um sistema de coordenadas ortogonal. Porém as técnicas de controle de corrente em referencial  $\alpha\beta$ ou *abc* são deficientes ou complexas.

A transformação de coordenadas para o referencial dq envolve o cálculo de senos e cossenos o que pode dificultar sua implementação em alguns casos. No entanto, o controle de corrente em referencial dq conduz a bons resultados, pois permite obter erro de regime nulo das variáveis de controle usando controladores PI. Aliado a isso, a obtenção dos sinais de controle em referencial dq é mais simples do que usando a teoria  $p-q$ .

Com base no exposto acima e considerando a grande capacidade computacional do DSP usado, as técnicas para obtenção dos sinais de referência foram baseadas na transformação dq.

A qualidade dos sinais de compensação, usando o referencial  $dq$ , depende fortemente da exatidão da estimação da posição angular e módulo do vetor tensão de seqüência positiva. A estrutura convencional para determinação dessas grandezas é o SRF-PLL. Porém, esse apresenta deficiências quando opera em sistemas com tensão desbalanceada e ou distorcidas. Então, uma nova estrutura, o DDSRF-PLL foi escolhido. Resultados de simulação e experimentais comprovaram sua eficácia.

# <span id="page-115-0"></span>5 Implementação do Sistema Proposto

# 5.1 Introdução

O conversor paralelo é controlado de forma a comportar-se como uma fonte de corrente, idealmente, capaz de injetar as correntes provenientes do arranjo PV e as correntes de compensação. Para esse propósito, alguma estratégia de controle de corrente deve ser aplicada ao conversor. O objetivo do controle de corrente é fazer com que as correntes de saída do conversor sigam fielmente as referências de corrente.

Neste trabalho, foi escolhido um controle de corrente linear. Embora esse controle possa ser implementado em um referencial estacionário [\[42\]](#page-151-0), optou-se por usar um referencial dq síncrono [\[43\]](#page-151-1) [\[44\]](#page-151-2). A obtenção dos parâmetros do controlador pode ser realizada usando tempo contínuo e a discretização é feita em uma etapa final do projeto [\[36\]](#page-151-3).

O início deste capítulo apresenta a modelagem do conversor estático e filtro LCL de conexão à rede em referencial dq síncrono. Esse modelo é usado para projetar as malhas de controle de corrente.

Em seguida, são apresentados os resultado de simulação, considerando a estrutura completa do sistema de geração PV proposto. Alguns resultados experimentais também são apresentados.

O controle do conversor série é realizado de forma que ele se comporte como uma fonte de tensão, capaz de injetar as tensões de compensação em série com a rede elétrica. Sua topologia é semelhante à do conversor paralelo, de forma que o mesmo modelo é usado. Porém o controle da tensão é mais simples.

## <span id="page-116-2"></span>5.2 Modelagem e controle do conversor paralelo

A Figura [5.1](#page-116-0) mostra o conversor CC/CA alimentando uma carga trifásica equilibrada. Esse conversor é denominado inversor fonte de tensão (VSI - Voltage Source Inverter) por possuir característica de fonte de tensão no lado CC, devido ao capacitor C. Cada par de chaves forma um "braço" do inversor. A condição das chaves de um braço deve ser complementar, ou seja, quando a chave superior está fechada a inferior deve estar aberta e vice-versa, para evitar curto-circuitar o barramento CC.

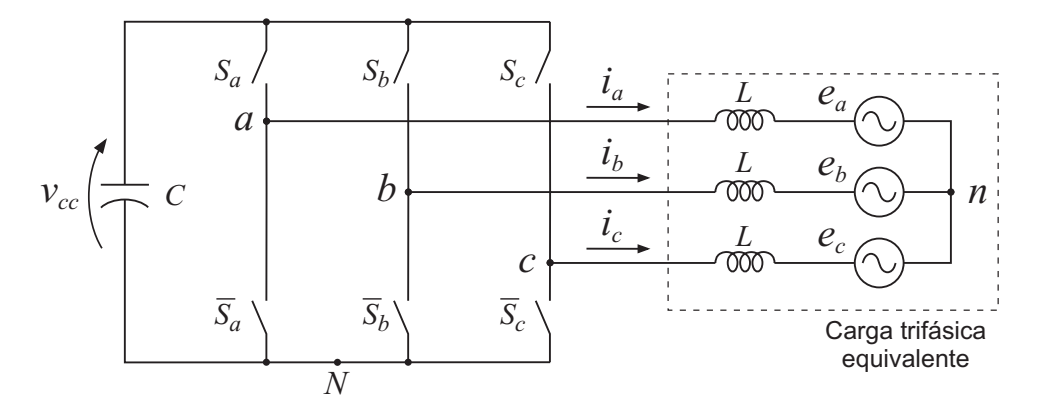

<span id="page-116-0"></span>Figura 5.1: Conversor VSI alimentando uma carga trifásica equilibrada

O estado das chaves de cada braço é denido da seguinte forma:

<span id="page-116-1"></span>
$$
S_k = \begin{cases} 1, & \text{chave superior ligada} \\ 0, & \text{chave inferior ligada} \end{cases}
$$

onde  $k = a, b, e$ .

A tensão de saída de cada braço do inversor em relação ponto N é função do estado das chaves, sendo obtida por:

<span id="page-117-0"></span>
$$
v_{kn} = v_{kN} - v_{nN}.\tag{5.2}
$$

<span id="page-117-1"></span>Considerando que  $\sum_{k=a}^{c} v_{kn} = 0$ , então [\(5.2\)](#page-117-0) resulta em:

$$
v_{nN} = \frac{1}{3} \sum_{k=a}^{c} v_{kN},
$$
\n(5.3)

<span id="page-117-2"></span>substituindo [\(5.3\)](#page-117-1) em [\(5.2\)](#page-117-0) e usando [\(5.1\)](#page-116-1), obtém-se:

$$
\begin{bmatrix}\nv_{an}(t) \\
v_{bn}(t) \\
v_{cn}(t)\n\end{bmatrix} = v_{cc} \frac{1}{3} \begin{bmatrix}\n2 & -1 & -1 \\
-1 & 2 & -1 \\
-1 & -1 & 2\n\end{bmatrix} \begin{bmatrix}\nS_a(t) \\
S_b(t) \\
S_c(t)\n\end{bmatrix} .
$$
\n(5.4)

A tensão média de saída da fase a, em um período de chaveamento, é:

$$
\bar{v}_{an} = \frac{1}{T_S} \int_0^{T_S} v_{an}(t) dt
$$
\n
$$
\bar{v}_{an} = \frac{1}{T_S} \int_0^{T_S} v_{cc} \frac{1}{3} \left[ 2 S_a(t) - S_b(t) - S_c(t) \right] dt
$$
\n
$$
\bar{v}_{an} = v_{cc} \frac{1}{3} \left[ 2 \left( \frac{t_{on_a}}{T_S} \right) - \left( \frac{t_{on_b}}{T_S} \right) - \left( \frac{t_{on_c}}{T_S} \right) \right],
$$
\n(5.5)

onde  $T_S$  é o período de chaveamento e  $t_{on_k}$  é o tempo em que a chave  $S_k$  fica ligada durante um período de chaveamento.

<span id="page-117-3"></span>As tensões médias nas fases  $b$  e  $c$  são obtidas de forma semelhante. Definindo a razão cíclica da chave  $S_k$  como  $\tau_k = t_{on_k}/T_S,$  as tensões médias de saída do inversor podem ser expressas por:

$$
\begin{bmatrix}\n\bar{v}_{an} \\
\bar{v}_{bn} \\
\bar{v}_{cn}\n\end{bmatrix} = v_{cc} \frac{1}{3} \begin{bmatrix}\n2 & -1 & -1 \\
-1 & 2 & -1 \\
-1 & -1 & 2\n\end{bmatrix} \begin{bmatrix}\n\tau_a \\
\tau_b \\
\tau_c\n\end{bmatrix}.
$$
\n(5.6)

Observa-se de [\(5.4\)](#page-117-2) que o inversor apresenta um modelo descontínuo no tempo. Um modelo contínuo aproximado pode ser obtido considerando os valores médios das tensões de saída do inversor em um período de chaveamento [\[45\]](#page-152-0). Isso implica em considerar  $v_{kn}(t) = \bar{v}_{kn}$ . Para simplificar a notação, a partir deste momento as tensões médias de saída do inversor serão representadas simplesmente por  $v_{i_{an}}, v_{i_{bn}}$  e  $v_{i_{cn}},$  sem a "barra".

O modelo do inversor em referencial  $dq$  síncrono é obtido pré-multiplicando a equação [\(5.6\)](#page-117-3) pela matriz  $[T_{dq0}]$  mostrada no capítulo anterior em [\(4.10\)](#page-94-0).

A saída do inversor é conectada à rede elétrica através de um filtro LCL. O circuito detalhado dessa conexão é mostrado na Figura [5.2.](#page-118-0) Nessa figura, as indutâncias  $L_2$  e resistências  $\mathcal{R}_2$  representam também a impedância equivalente dos transformadores de conexão à rede, os quais foram omitidos na figura.

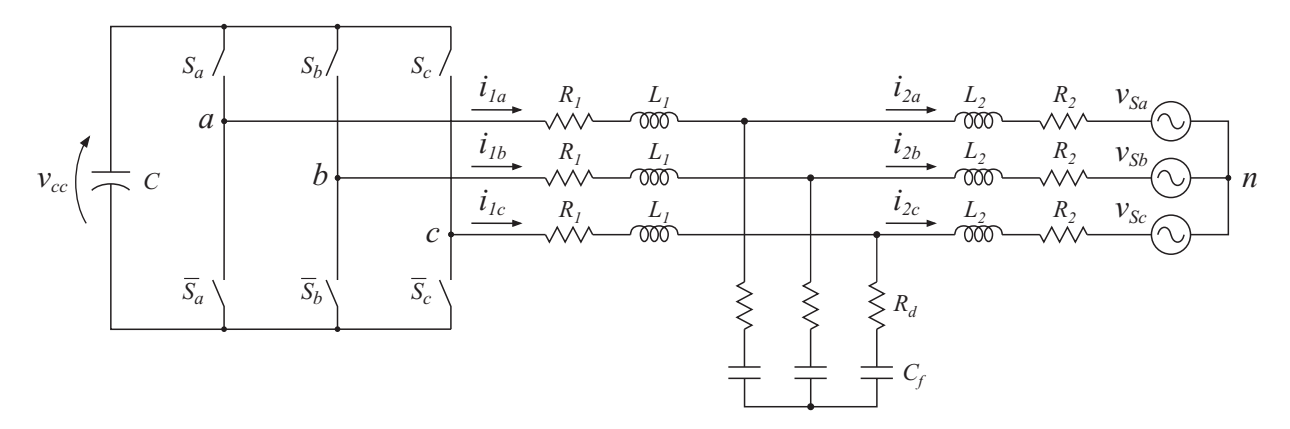

<span id="page-118-0"></span>Figura 5.2: Conversor VSI conectado à rede através do filtro LCL

<span id="page-118-1"></span>Aplicando a lei das malhas de Kirchoff chega-se às equações diferencias:

$$
\frac{d}{dt}\vec{i}_1 = -\frac{(R_d + R_1)}{L_1}\vec{i}_1 + \frac{R_d}{L_1}\vec{i}_2 - \frac{1}{L_1}\vec{v}_{cf} + \frac{1}{L_1}\vec{v}_i,\tag{5.7}
$$

$$
\frac{d}{dt}\vec{i}_2 = -\frac{(R_d + R_2)}{L_2}\vec{i}_2 + \frac{R_d}{L_2}\vec{i}_1 + \frac{1}{L_2}\vec{v}_{cf} - \frac{1}{L_2}\vec{v}_s,\tag{5.8}
$$

<span id="page-118-2"></span>onde  $\vec{i}_1 = [i_{1_a} \ i_{1_b} \ i_{1_c}]^t$  é a corrente de saída do inversor;  $\vec{i}_2 = [i_{2_a} \ i_{2_b} \ i_{2_c}]^t$  e a corrente injetada na rede;  $\vec{v}_{cf}=[v_{cf_a}~v_{cf_b}~v_{cf_c}]^t$  é a tensão nos capacitores  $C_f$  e  $\vec{v}_i=[v_{i_{an}}~v_{i_{bn}}~v_{i_{cn}}]^t$ 

é a tensão de saída do inversor.

<span id="page-119-0"></span>A equação de estado das tensões nos capacitores de filtro,  $C_f$ , é obtida pela lei dos nós, resultando em:

$$
\frac{d}{dt}\,\vec{v}_{cf} = \frac{1}{C_f}\left(\vec{i}_1 - \vec{i}_2\right). \tag{5.9}
$$

<span id="page-119-1"></span>Aplicando a transformação de coordenadas para referencial  $dq$ síncrono às equações [\(5.7\)](#page-118-1), [\(5.8\)](#page-118-2) e [\(5.9\)](#page-119-0), chega-se a:

$$
\frac{d}{dt}\vec{i}_{1_{dq}} = \begin{bmatrix} -\frac{(R_d + R_1)}{L_1} & \omega \\ -\omega & -\frac{(R_d + R_1)}{L_1} \end{bmatrix} \vec{i}_{1_{dq}} + \frac{R_d}{L_1}\vec{i}_{2_{dq}} - \frac{1}{L_1}\vec{v}_{cfdq} + \frac{1}{L_1}\vec{v}_{i_{dq}}, \quad (5.10)
$$

<span id="page-119-2"></span>
$$
\frac{d}{dt}\vec{i}_{2aq} = \begin{bmatrix} -\frac{(R_d + R_2)}{L_2} & \omega \\ -\omega & -\frac{(R_d + R_2)}{L_2} \end{bmatrix} \vec{i}_{2aq} + \frac{R_d}{L_2}\vec{i}_{1aq} + \frac{1}{L_2}\vec{v}_{cfaq} - \frac{1}{L_1}\vec{v}_{saq}, \qquad (5.11)
$$

$$
\frac{d}{dt}\vec{i}_{cf_{dq}} = \frac{1}{C_f}\vec{i}_{1_{dq}} - \frac{1}{C_f}\vec{i}_{2_{dq}} + \begin{bmatrix} 0 & \omega \\ -\omega & 0 \end{bmatrix} \vec{v}_{cf_{dq}}.
$$
\n(5.12)

Colocando na forma matricial, chega-se à equação de estado:

$$
\dot{\mathbf{x}} = A\,\mathbf{x} + B\,\mathbf{y},\tag{5.13}
$$

onde o vetor de estado e o vetor de entrada são, respectivamente:

$$
\mathbf{x} = \begin{bmatrix} i_{1_d} \\ i_{1_q} \\ i_{2_d} \\ i_{2_q} \\ v_{cf_d} \\ v_{cf_q} \end{bmatrix} ; \quad \mathbf{y} = \begin{bmatrix} v_{i_d} \\ v_{i_q} \\ v_{s_d} \\ v_{s_d} \end{bmatrix} . \tag{5.14}
$$

A matriz de estado é:

$$
A = \begin{bmatrix} -\frac{(R_d + R_1)}{L_1} & \omega & \frac{R_d}{L_1} & 0 & -\frac{1}{L_1} & 0\\ -\omega & -\frac{(R_d + R_1)}{L_1} & 0 & \frac{R_d}{L_1} & 0 & -\frac{1}{L_1}\\ \frac{R_d}{L_2} & 0 & -\frac{(R_d + R_2)}{L_2} & \omega & \frac{1}{L_2} & 0\\ 0 & \frac{R_d}{L_2} & -\omega & -\frac{(R_d + R_2)}{L_2} & 0 & \frac{R_d}{L_2}\\ \frac{1}{C_f} & 0 & -\frac{1}{C_f} & 0 & 0 & \omega\\ 0 & \frac{1}{C_f} & 0 & -\frac{1}{C_f} & -\omega & 0 \end{bmatrix},
$$
(5.15)

e a matriz de entrada:

$$
B = \begin{bmatrix} \frac{1}{L_1} & 0 & 0 & 0 \\ 0 & \frac{1}{L_1} & 0 & 0 \\ 0 & 0 & -\frac{1}{L_2} & 0 \\ 0 & 0 & 0 & -\frac{1}{L_2} \\ 0 & 0 & 0 & 0 \\ 0 & 0 & 0 & 0 \end{bmatrix} .
$$
 (5.16)

Essa representação do modelo dinâmico do sistema foi usada na simulação e para definir a estratégia de controle das correntes de compensação.

### 5.2.1 Controle de corrente

O controle de corrente é feito em malha fechada com realimentação da corrente  $\vec{i}_1$ . Para reduzir a quantidade de sensores, apenas essa variável é realimentada. A escolha de  $\vec{i}_1$  para realimentação foi motivada por possibilitar instalar os sensores próximo das chaves semicondutoras além de permitir a proteção dessas chaves contra sobrecorrentes. Contudo, as correntes de compensação do conversor, que correspondem a correntes de saída do filtro  $i_{C_d}\,=\,i_{2_d}$  e  $i_{C_q}\,=\,i_{2_q},$  diferem um pouco das correntes  $i_{1d}$  e  $i_{1q}.$  É possível estimar as correntes  $i_{2_d}$  e  $i_{2_q}$  para fazer um controle mais preciso, porém, isso tornar o controle mais complexo. Tendo isso em vista, optou-se por considerar a

aproximação  $\vec{i}_2 \approx \vec{i}_1$ . Essa aproximação é coerente, considerando que nesta aplicação a freqüência de chaveamento é elevada quando comparada com os harmônicos de corrente que deseja-se compensar. Dessa forma o ramo paralelo do filtro LCL, dimensionado para atenuar componentes de corrente de freqüências próximas e acima da freqüência de chaveamento, apresenta uma impedância elevada para as correntes de compensação.

Fazer a aproximação  $\vec{i}_2 = \vec{i}_1$ , significa desprezar o ramo paralelo do filtro LCL, ou seja, considerá-lo como um filtro RL. Os parâmetros do filtro RL equivalente são  $R = R_1 + R_2$ , e  $L = L_1 + L_2$ . Considerando essa aproximação, as equações [\(5.10\)](#page-119-1) e [\(5.11\)](#page-119-2) são resumidas a:

$$
\frac{d}{dt}\vec{i}_{1_{dq}} = \begin{bmatrix} -\frac{R}{L} & \omega \\ -\omega & -\frac{R}{L} \end{bmatrix} \vec{i}_{1_{dq}} - \frac{1}{L_1}\vec{v}_{s_{dq}} + \frac{1}{L_1}\vec{v}_{i_{dq}}.
$$
(5.17)

As componentes dessa corrente no domínio da freqüência são:

<span id="page-121-0"></span>
$$
I_{1_d} = \frac{1/R}{1 + \frac{L}{R}s} \left( V_{i_d} - V_{s_d} + \omega L I_{1_q} \right), \tag{5.18}
$$

$$
I_{1_q} = \frac{1/R}{1 + \frac{L}{R}s} \left( V_{i_q} - V_{s_q} - \omega L I_{1_d} \right). \tag{5.19}
$$

As variáveis de controle das correntes  $i_{1_d}$  e  $i_{1_q}$  são as tensões de saída do inversor  $v_{i_d}$  e  $v_{i_q}$ , respectivamente. Os outros termos que aparecem entre parênteses em  $(5.18)$ e [\(5.19\)](#page-121-0) são considerados como perturbações.

Uma vez que têm-se disponíveis medições das correntes de saída,  $\vec{i}_{1_{dq}}$ e tensões do sistema,  $\vec{v}_{S_{dq}}$ , esses sinais podem ser usados como termos de compensação para as perturbações. Essas compensações permitem desacoplar as malhas de controle de corrente de eixo  $d e q e$  eliminar a influência da tensão da rede. O diagrama em blocos da planta e a estratégia de controle são mostrados na Figura [5.3.](#page-122-0)

Considerando que os termos de compensação são exatos, a planta reduz-se a um

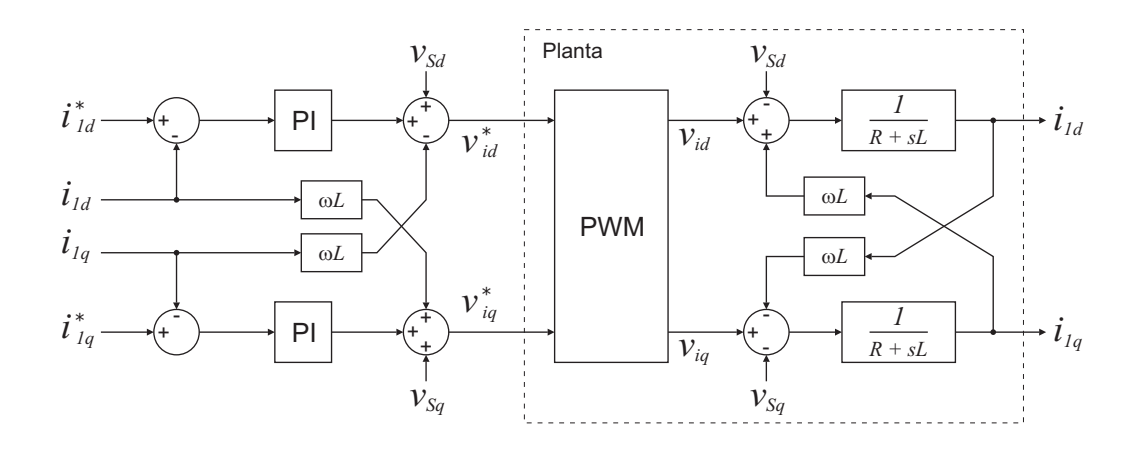

<span id="page-122-0"></span>Figura 5.3: Digrama em blocos do controle de corrente e da planta em referencia dq

sistema de primeira ordem com a seguinte função de transferência:

$$
G(s) = \frac{I_{1_{dq}}(s)}{V_{iq}(s)} = \frac{1}{R + sL}.
$$
\n(5.20)

O controle de corrente é realizado através de controladores PI, conforme mostrado na Figura [5.3.](#page-122-0) Seja a função de transferência do controlador PI dada por:

<span id="page-122-1"></span>
$$
G_{PI}(s) = \frac{K_p \, s + K_i}{s},\tag{5.21}
$$

A função de transferência em malha fechada é:

$$
T(s) = \frac{(K_p s + K_i)/L}{s^2 + \left(\frac{R + K_p}{L}\right)s + \frac{K_i}{L}}.
$$
\n(5.22)

Comparando o denominador de [\(5.22\)](#page-122-1) com o polinômio característico dos sistemas de 2ª ordem em sua forma canônica,  $s^2 + 2\xi \omega_n s + \omega_n^2$ , determinam-se os ganhos do controlador PI através de:

$$
K_p = 2\xi \omega_n L - R,\tag{5.23}
$$

$$
K_i = \omega_n^2 L,\tag{5.24}
$$

onde ξ é o coeficiente de amortecimento e $\omega_n$ e a freqüência natural do sistema em malha fechada. Foi escolhido  $\xi=6,67$  e<br/>  $\omega_n=1256\,Rad/s.$ 

A Figura [5.4](#page-123-0) mostra o diagrama completo do sistema de geração PV com compensação de corrente. A linha tracejada representa os blocos do algoritmo de controle que foram implementados em DSP. Com exceção do bloco de PWM, os demais já foram apresentados e analisados anteriormente.

Os resultados de simulação apresentados a seguir foram obtidos para o sistema da Figura [5.4.](#page-123-0) A carga não linear considerada foi um reticador trifásico com carga resistiva no lado CC conectada ao PCC através de uma indutância  $L_s = 100 \,\mu H$ , a qual representa a impedância dos condutores de alimentação. Essa carga é semelhante à utilizada nas simulações do capítulo anterior.

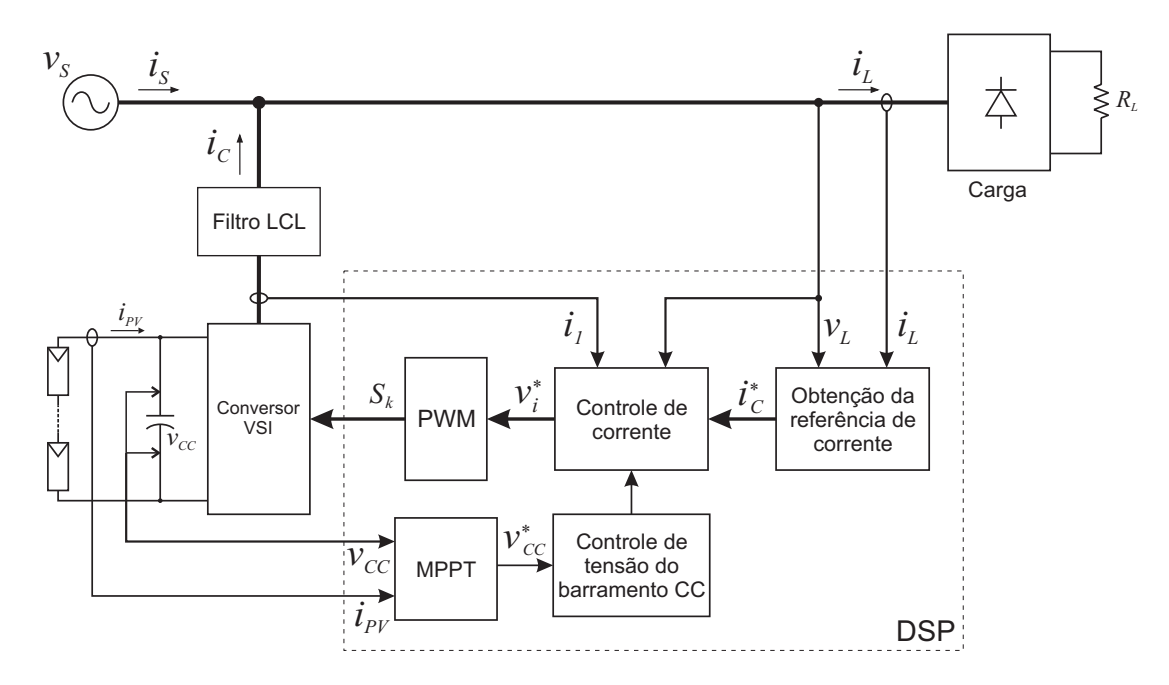

<span id="page-123-0"></span>Figura 5.4: Modelo do circuito usado na simulação do sistema de geração PV com compensação de corrente

A técnica de controle de corrente descrita nesta seção é analisada a partir dos resultados apresentados.

Em uma primeira situação, considerou-se que a irradiância solar é nula, de forma que o sistema opera apenas como ltro ativo. As referências das correntes de compensação, obtidas a partir do circuito da Figura [4.8,](#page-100-0) são mostradas na Figura [5.5](#page-124-0) juntamente

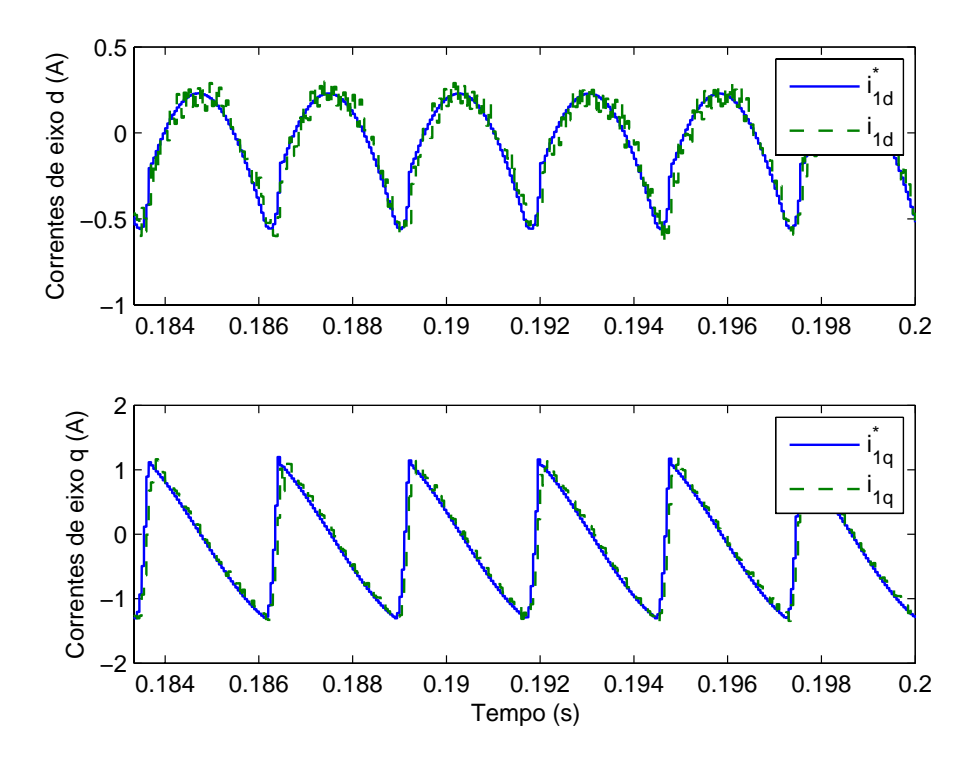

<span id="page-124-0"></span>Figura 5.5: Correntes de compensação em referencial dq - Referência e valor real

A tensão da fase a da rede juntamente com as correntes de carga e da rede, nessa mesma fase, são mostradas na Figura [5.6.](#page-125-0) A corrente  $i_{Sa}$  é aproximadamente senoidal. Os notches nessa corrente ocorrem quando a corrente de carga muda abruptamente, porque a dinâmica do conversor não é rápida o suficiente para compensá-la. Para a mesma condição de operação, a Figura [5.7](#page-125-1) mostra um período das correntes de compensação na saída do inversor e após o filtro LCL. Observa-se que a ondulação de corrente é bastante reduzido pelo filtro LCL.

A Figura [5.8](#page-126-0) mostra uma segunda condição, onde a irradiância é constante e igual a  $S = 1000 \, W/m^2$ . Nesse caso, verifica-se que a corrente está defasada da tensão de 180<sup>0</sup>. Isso significa que a potência entregue pelo arranjo PV é maior que a potência da carga, de forma que o excedente é transferido para a rede. Outro fato observado é que os notches são menores nessa condição. Isso ocorre porque a corrente fundamental

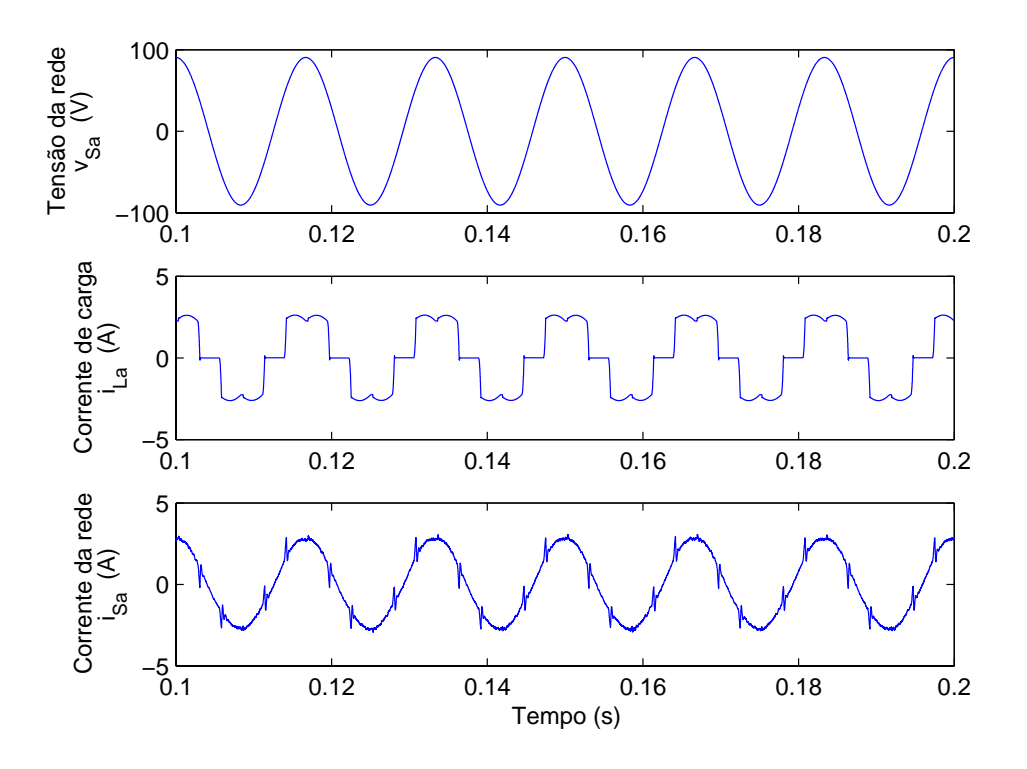

<span id="page-125-0"></span>Figura 5.6: Resultados de simulação obtidos com irradiância solar nula

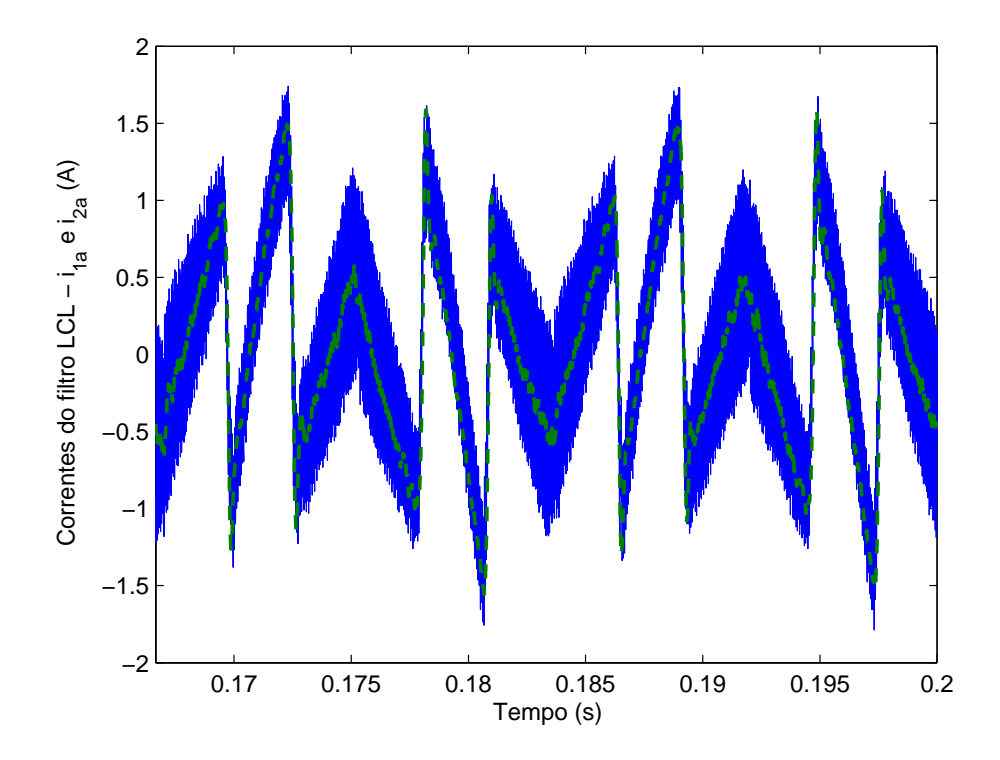

<span id="page-125-1"></span>Figura 5.7: Correntes de compensação pré-filtro e pós-filtro LCL

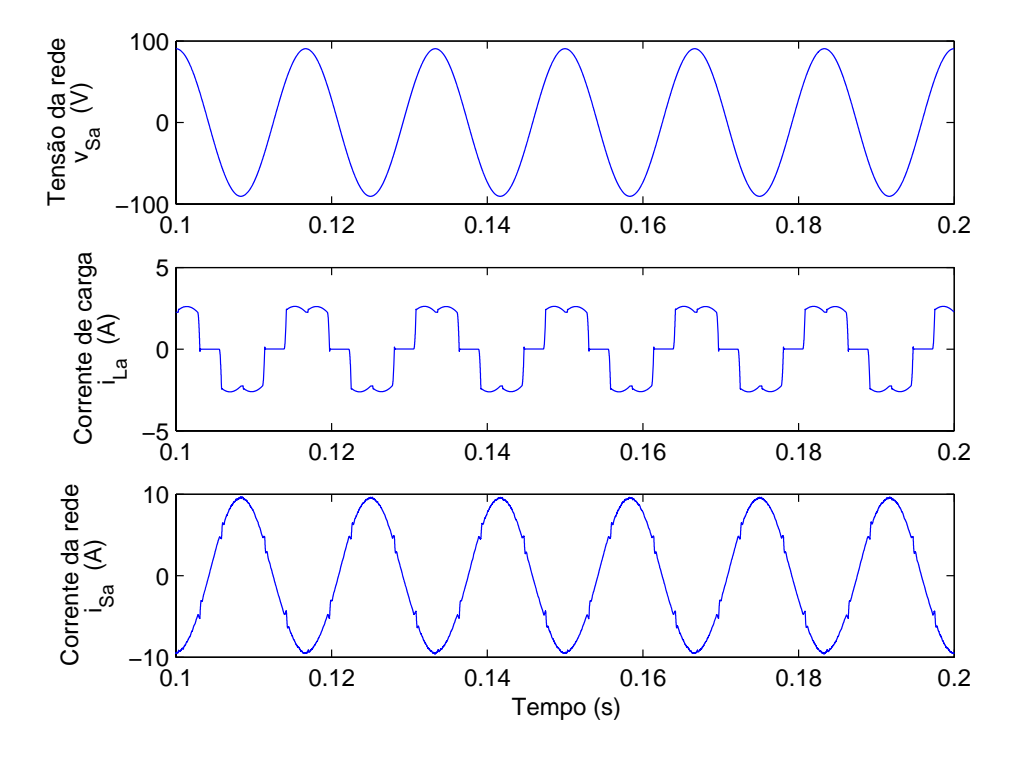

injetada pelo conversor é bem maior que a corrente de compensação.

<span id="page-126-0"></span>Figura 5.8: Resultados de simulação obtidos com irradiância solar $S=1000W/m^2$ 

Para avaliar o controle da tensão do barramento, variou-se a irradiância de 500 a  $600 \, W/m^2.$  A tensão de referência obtida pelo algoritmo MPPT é mostrada na Figura [5.9.](#page-127-0) Na mesma figura é mostrada a tensão ideal do ponto de máxima potência,  $V_{MPP}$ , e a tensão medida do barramento CC. O método MPPT utilizado foi o IncCond com  $\Delta V = 1 V$  e  $T_{MPPT} = 4\tau_{vcc} = 40\,ms$ . Observa-se que esse resultado é semelhante aos obtidos no Capítulo [3.](#page-60-0)

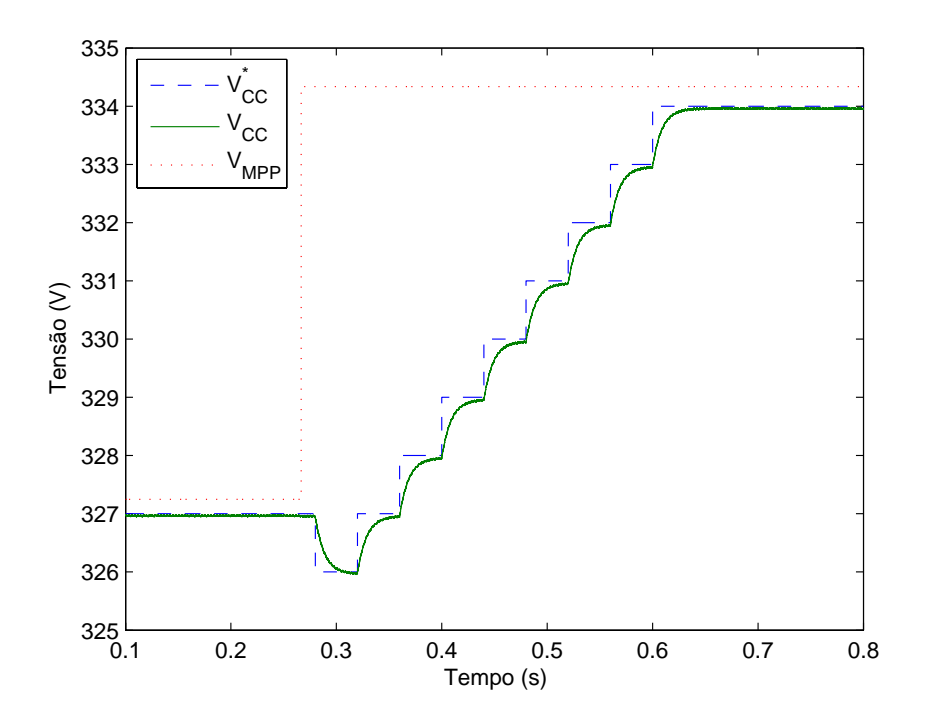

<span id="page-127-0"></span>Figura 5.9: Tensão do barramento CC durante variação da irradiância

#### 5.2.3 Montagem do Protótipo

As etapas de desenvolvimento do protótipo do sistema de geração PV proposto podem ser divididas em três:

- Circuito de potência;
- Circuitos de condicionamento de sinais;
- Desenvolvimento do software de controle.

O projeto do circuito de potência foi descrito no Capítulo [2,](#page-25-0) onde foram apresentados os componentes dos conversores de potência. Porém, devido à disponibilidade de dois módulos de inversores da Semikron, optou-se por utilizá-los, ao invés dos apresentados anteriormente. Os módulos utilizados possuem uma potência nominal bem acima da necessária e características elétricas diferentes. Contudo, isso não representa problemas, pois o objetivo do protótipo é apenas avaliar as estratégias de controle.

Esses módulos inversores já possuem os drivers para comando dos IGBT. Os níveis dos sinais de controle dos drivers é 0 e 15V . O hardware para controle do sistema foi baseado no DSP TMS28F12 da Texas Instruments. Os sinais da saída digital desse DSP são  $0e$  3,  $3V$ . Logo, é necessário um circuito eletrônico para tornar compatíveis os sinais do DSP e drives do inversor. Na Figura [5.10](#page-128-0) é mostrado esse circuito para controle de uma chave do inversor. O diagrama completo está disponível no Anexo [A.](#page-143-0)

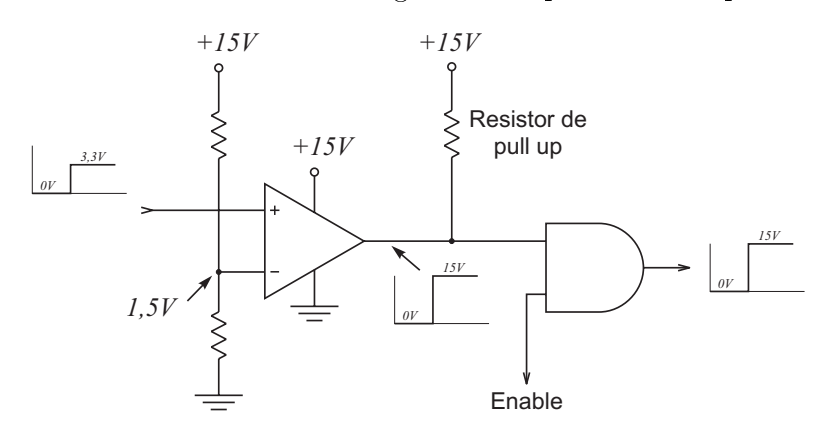

<span id="page-128-0"></span>Figura 5.10: Circuito para interface entre o DSP e o Gate-drive da Semikron

A entrada do circuito possui um comparador, com saída em coletor aberto, cuja referência de tensão é de 1, 5V . Se o sinal de entrada é menor que 1, 5V a saída do comparador será  $0V$ ; quando a entrada torna-se superior a  $1,5V$  a saída vai para um estado de alta impedância. Um resistor de pull-up é usado para obter uma saída de 0 ou 15V. Uma porta digital  $AND$  é usada como buffer, para o sinal de saída do comparador, e como controle para habilitar ou não a saída do circuito. Se o sinal de controle (entrada enable) está em nível lógico 0, a saída de todas as portas AND são 0 e, dessa forma, todos os IGBT do inversor ficam bloqueados.

Quando ocorre algum problema no inversor, como por exemplo uma sobrecorrente ou o acionamento de duas chaves de um mesmo braço, um sinal de erro é gerado pelo gate-driver. Esse sinal de erro é monitorado pelo circuito e, quando ele ocorre, o sinal de controle vai para zero e o LED1 acende indicando o erro. Para que o circuito volte a funcionar, deve-se pressionar o botão de reset, S1.

O botão S2 serve para travar o circuito de comando dos drives, esse botão é útil quando se deseja parar a execução do software de controle sem que haja necessidade de desligar a alimentação do sistema de potência. Essa funcionalidade só é disponível quando os jumpers J5 e J6 estão na posição "Habilita" e "Inv", respectivamente.

Para o controle dos inversores, é necessário medir as tensões da rede e a corrente de carga, além das próprias correntes dos inversores. Porém, esses sinais não são compatíveis com as entradas do conversor analógico-digital, AD, do DSP. Um circuito de condicionamento foi desenvolvido para atenuar a amplitude dos sinais para uma faixa entre zero e três volts. Além disso, estes sinais de saída devem ter a característica adicional de baixa impedância de saída, para tornar a conversão mais rápida, e imunidade a ruídos. O diagrama do circuito de condicionamento de sinais é mostrado no Anexo [B.](#page-144-0) Os amplicadores operacionais de conexão ao DSP possuem características de entrada e saída rail-to-rail. Sua alimentação é feita com 3V de forma que, a máxima tensão de saída desse circuito fica limitada a  $3V$ , evitando queimar alguma entrada do AD.

Os principais blocos funcionais do algoritmo implementado no DSP foram mostrados na Figura [5.4.](#page-123-0) Os resultados experimentais mostrados na seção seguinte foram obtidos usando o sistema mostrado nessa figura.

#### 5.2.4 Resultados experimentais

A Figura [5.11](#page-130-0) mostra a tensão e corrente da fase a da rede elétrica, bem como a corrente solicitada pela carga, para três condições de irradiância solar. Nessa condição, as tensões da rede são equilibradas e a carga é um retificador trifásico com uma resistência no lado CC. Na Figura [5.11\(a\)](#page-130-1) á irradiância é nula, de maneira que o conversor opera apenas como filtro ativo. Observa-se que a corrente é aproximadamente senoidal e está em fase com a tensão da rede. Esse resultado é semelhante ao resultado de simulação mostrado na Figura [5.6.](#page-125-0)

Na Figura [5.11\(b\)](#page-130-2) a irradiância solar é tal que a potência gerada pelo arranjo PV é

igual à consumida pela carga, de forma que, a rede elétrica não fornece energia para a carga. A Figura [5.11\(c\)](#page-130-3) mostra a situação onde a geração PV é maior que a potência demandada pela carga. Logo, o excedente de energia é fornecido à rede. Nessa situação, a corrente da rede é defasada de  $180^0$  da tensão, caracterizando um fluxo de potência no sentido conversor-rede elétrica.

<span id="page-130-1"></span>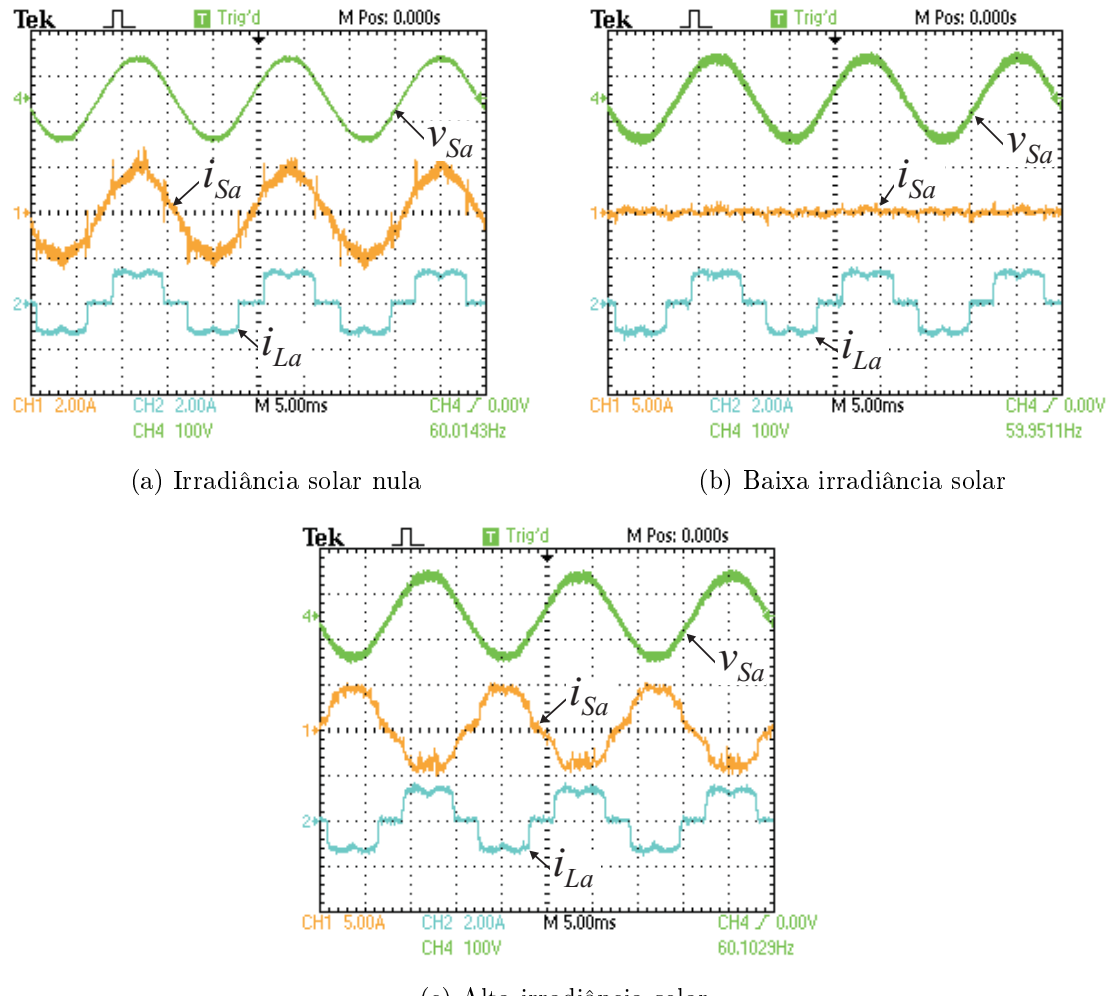

<span id="page-130-3"></span><span id="page-130-2"></span>(c) Alta irradiância solar

<span id="page-130-0"></span>Figura 5.11: Resultados experimentais - Rede balanceada alimentando uma carga não linear (Retificador trifásico)

O fator de deslocamento,  $cos(\varphi)$ , entre a fundamental de corrente e a tensão para a carga considerada é unitário. Então, para mostrar que o conversor é capaz de compensar os harmônicos e a potência reativa da carga simultaneamente, foi adicionada uma carga linear, com fator de potência em atraso, em paralelo com o reticador. Os

resultados experimentais, com essa nova carga, são mostrados na Figura [5.12.](#page-131-0) Observase que a corrente da rede continuam em fase com a tensão.

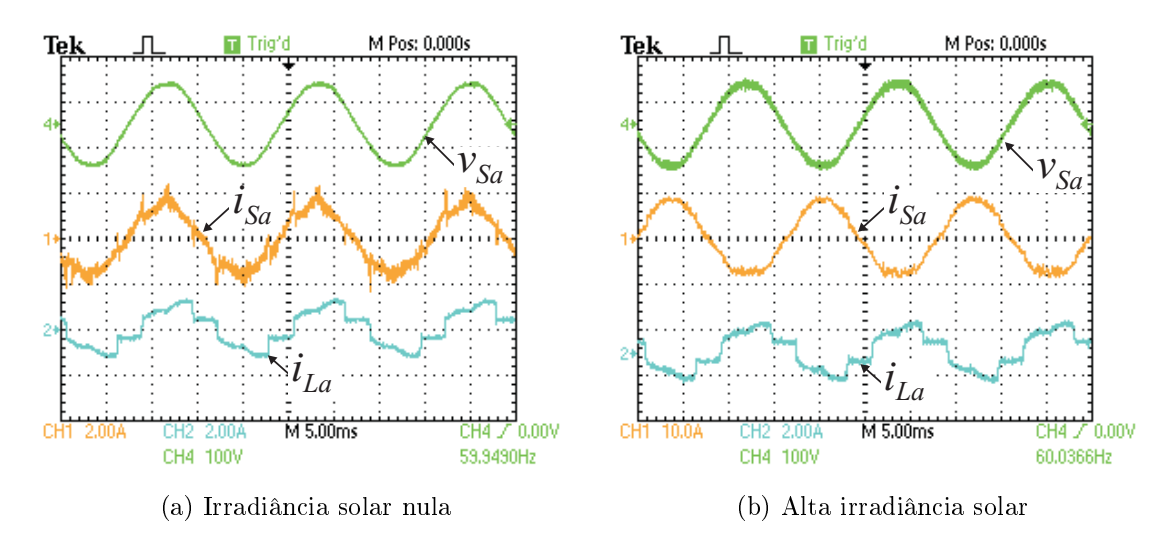

<span id="page-131-0"></span>Figura 5.12: Resultados experimentais - Rede balanceada alimentando uma carga não linear (Retificador trifásico) mais carga linear com fator de potência em atraso

Os resultados para uma severa condição de operação, em que a tensão da fase b possui um afundamento de tensão de 50 %, são mostrados na Figura [5.13.](#page-131-1)

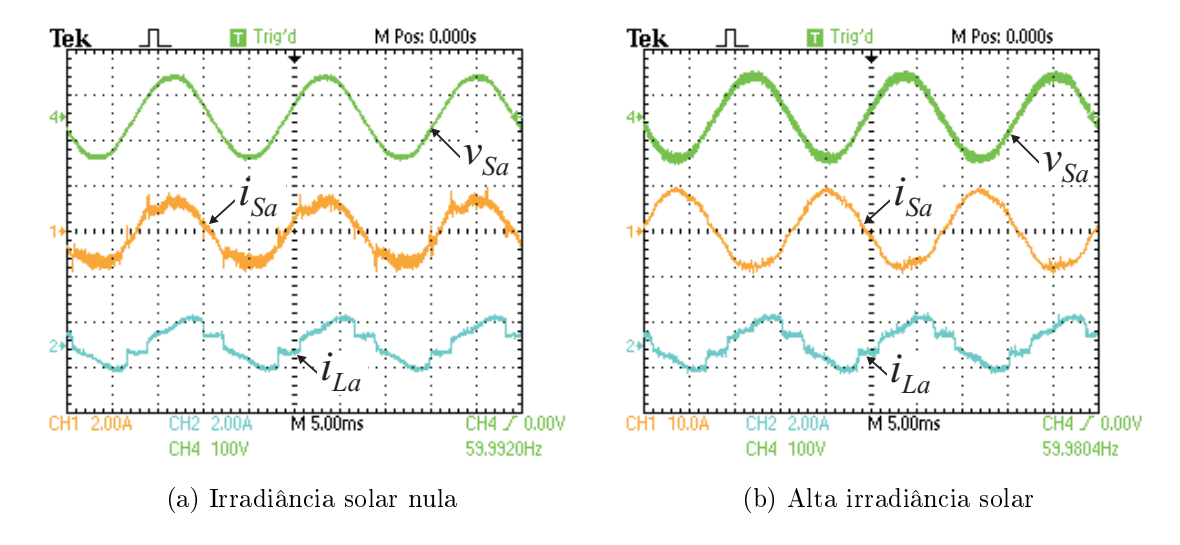

<span id="page-131-1"></span>Figura 5.13: Resultados experimentais - Rede desbalanceada alimentando uma carga não linear (Retificador trifásico) mais carga linear com fator de potência em atraso

A Figura [5.14\(a\)](#page-132-0) mostra as correntes de carga nas três fases, para a condição de operação anterior. A corrente da fase c foi obtida fazendo  $i_c = -(i_a + i_b)$ . A Figura [5.14\(b\)](#page-132-1) mostra as correntes da rede compensadas. Apesar do desequilíbrio de tensão,

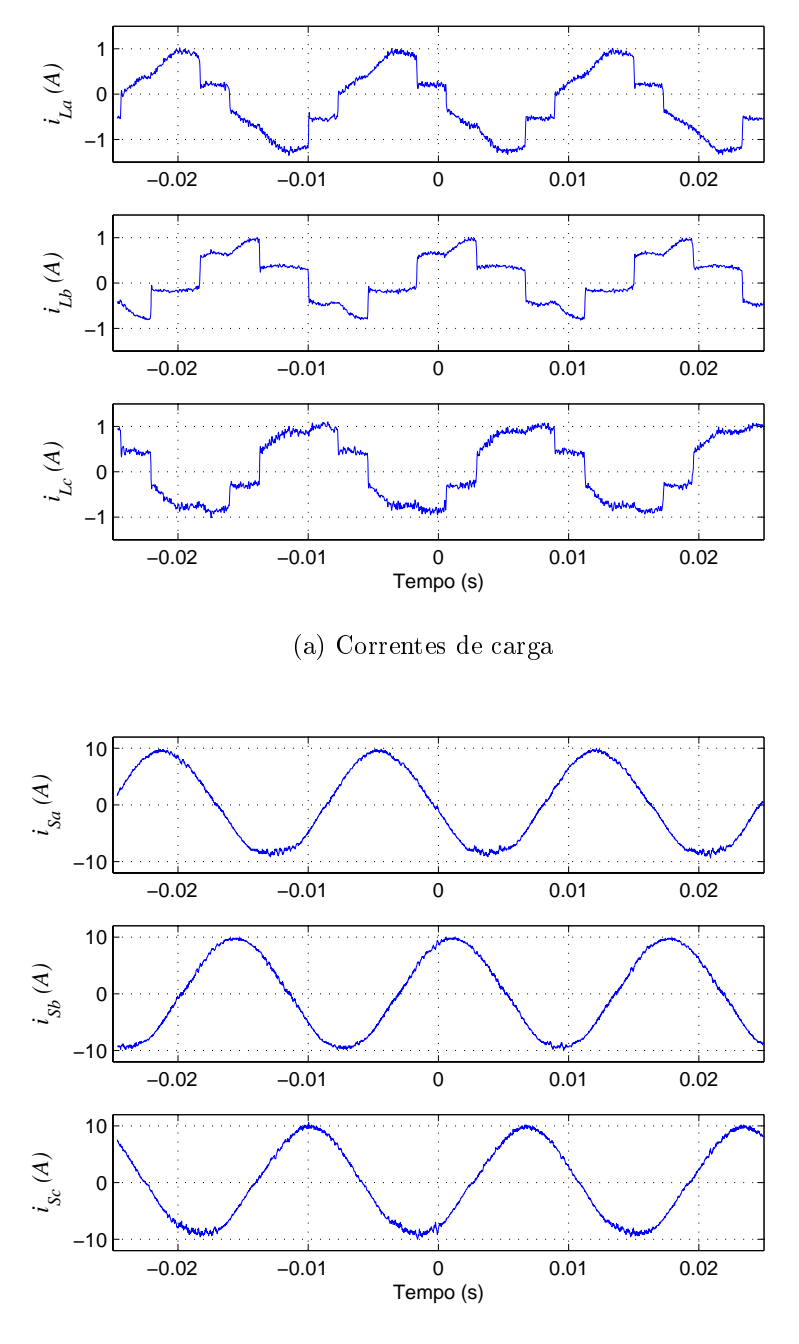

<span id="page-132-0"></span>as correntes injetadas pelo conversor são aproximadamente senoidais e equilibradas.

(b) Correntes do sistema

<span id="page-132-1"></span>Figura 5.14: Resultados experimentais - Correntes de carga e correntes do sistema compensadas, com tensão da rede desbalanceada

## 5.3 Modelagem e controle do conversor série

A Figura [5.15](#page-133-0) mostra o conversor série conectado à rede elétrica. O modelo do inversor é idêntico ao apresentado na seção [5.2.](#page-116-2) A tensão sintetizada pelo inversor é aplicada nos transformadores série através de um filtro LC para reduzir o ripple de corrente da saída do inversor sobre os transformadores. Na modelagem feita a seguir, os transformadores série foram considerados ideais com relação de transformação 1 : n. Essa modelagem foi usada no algoritmo de simulação, feito em Matlab.

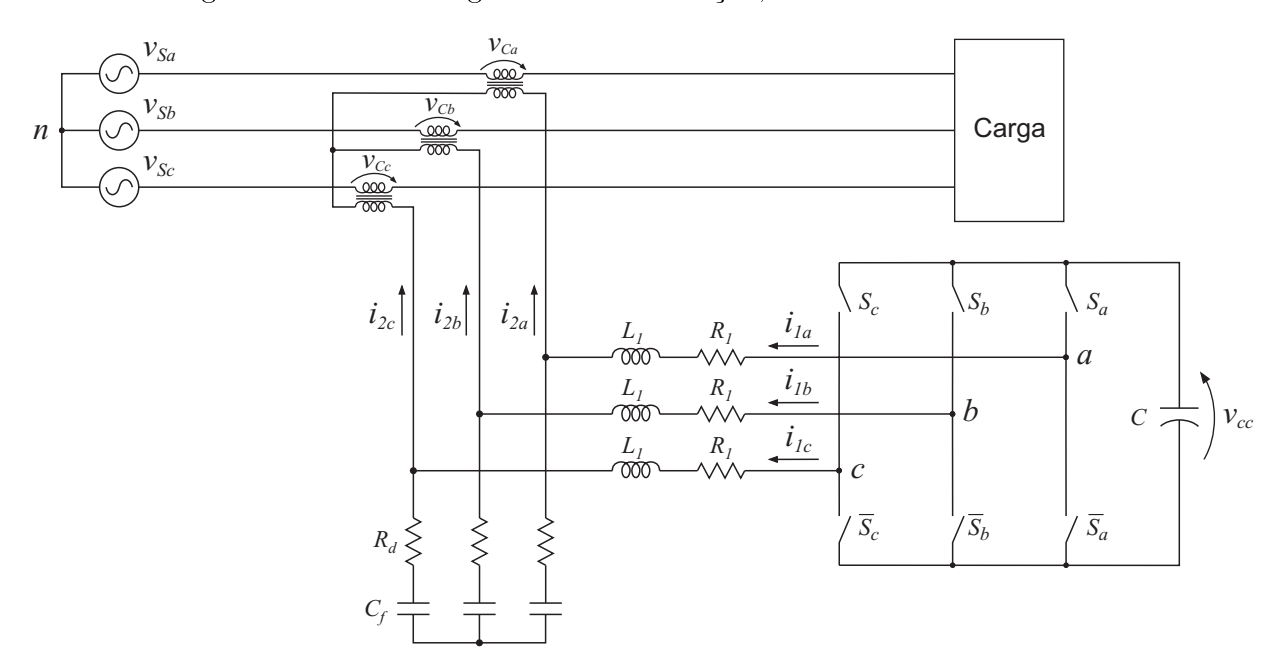

<span id="page-133-0"></span>Figura 5.15: Conversor VSI conectado à rede através do filtro LC e transformador série

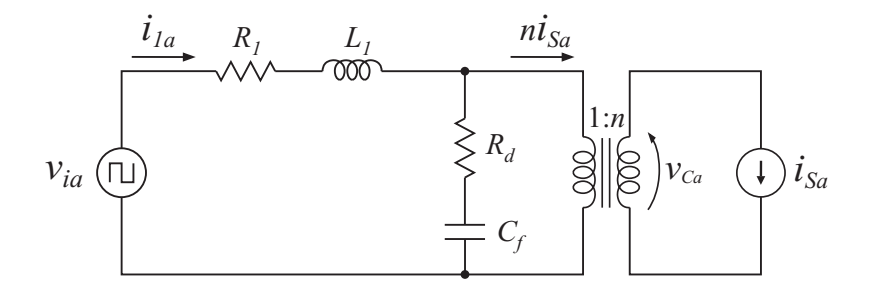

<span id="page-133-1"></span>Figura 5.16: Modelo por fase do conversor série

Considerando o modelo por fase do conversor, mostrado na figura [5.16,](#page-133-1) obtém-se

$$
\frac{d}{dt}i_{1_a} = -\frac{(R_d + R_1)}{L_1}i_{1_a} - \frac{1}{L_1}v_{cf_a} + \frac{R_d}{L_1}ni_{S_a} + \frac{1}{L_1}v_{i_a},
$$
\n(5.25)

$$
\frac{d}{dt}v_{cf_a} = \frac{1}{C_f}(i_{1_a} - ni_{S_a}).
$$
\n(5.26)

<span id="page-134-0"></span>Usando vetores para representar as grandezas trifásicas, tem-se:

$$
\frac{d}{dt}\vec{i}_1 = -\frac{(R_d + R_1)}{L_1}\vec{i}_1 - \frac{1}{L_1}\vec{v}_{cf} + \frac{R_d}{L_1}n\vec{i}_S + \frac{1}{L_1}\vec{v}_i,\tag{5.27}
$$

$$
\frac{d}{dt}\,\vec{v}_{cf} = \frac{1}{C_f}\left(\vec{i}_1 - n\,\vec{i}_S\right). \tag{5.28}
$$

<span id="page-134-1"></span>Aplicando a transformação de coordenadas para referencial  $dq$  síncrono às equações [\(5.27\)](#page-134-0) e [\(5.28\)](#page-134-1), chega-se a:

$$
\frac{d}{dt}\vec{i}_{1_{dq}} = \begin{bmatrix} -\frac{(R_d + R_1)}{L_1} & \omega \\ -\omega & -\frac{(R_d + R_1)}{L_1} \end{bmatrix} \vec{i}_{1_{dq}} + -\frac{1}{L_1}\vec{v}_{cfdq} + \frac{R_d}{L_1}n\vec{i}_{S_{dq}} + \frac{1}{L_1}\vec{v}_{i_{dq}}, \quad (5.29)
$$

$$
\frac{d}{dt}\,\vec{v}_{cf_{dq}} = \frac{1}{C_f}\,\vec{i}_{1_{dq}} + \begin{bmatrix} 0 & \omega \\ -\omega & 0 \end{bmatrix}\,\vec{v}_{cf_{dq}} - \frac{1}{C_f}\,n\,\vec{i}_{S_{dq}}.\tag{5.30}
$$

Colocando na forma matricial, chega-se à equação de estado:

$$
\dot{\mathbf{x}} = A\,\mathbf{x} + B\,\mathbf{y},\tag{5.31}
$$

onde o vetor de estado e o vetor de entrada são, respectivamente:

$$
\mathbf{x} = \begin{bmatrix} i_{1_d} \\ i_{1_q} \\ v_{cf_d} \\ v_{cf_q} \end{bmatrix} \quad ; \quad \mathbf{y} = \begin{bmatrix} v_{i_d} \\ v_{i_q} \\ i_{s_d} \\ i_{s_q} \end{bmatrix} . \tag{5.32}
$$

A matriz de estado é:

$$
A = \begin{bmatrix} -\frac{(R_d + R_1)}{L_1} & \omega & -\frac{1}{L_1} & 0\\ -\omega & -\frac{(R_d + R_1)}{L_1} & 0 & -\frac{1}{L_1} \\ \frac{1}{C_f} & 0 & 0 & \omega\\ 0 & \frac{1}{C_f} & -\omega & 0 \end{bmatrix},
$$
(5.33)

e a matriz de entrada:

$$
B = \begin{bmatrix} \frac{1}{L_1} & 0 & \frac{R_d}{L_1}n & 0\\ 0 & \frac{1}{L_1} & 0 & \frac{R_d}{L_1}n\\ 0 & 0 & -\frac{1}{C_f}n & 0\\ 0 & 0 & 0 & -\frac{1}{C_f}n \end{bmatrix}.
$$
 (5.34)

## 5.3.1 Controle de tensão

O inversor VSI é inerentemente uma fonte de tensão controlada. Isso facilita o controle de tensão. Teoricamente esse controle poderia ser feito em malha aberta. Porém, devido as não linearidades do inversor e efeitos como o tempo morto, queda de tensão nas chaves semicondutoras, nos elementos do filtro LC e transformadores fazem com que as tensões de compensação não correspondam aos valores de referência desejados. Esse problema é minimizado adicionando uma malha de controle com realimentação.

A Figura [5.17](#page-136-0) mostra o diagrama em blocos do controle de tensão, composto por uma malha direta (feedforward) e outra malha com realimentação (feedback).

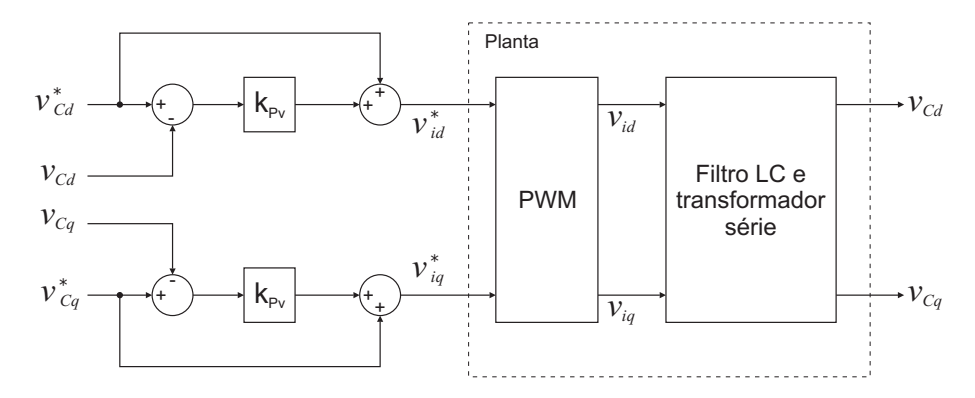

<span id="page-136-0"></span>Figura 5.17: Diagrama em blocos do controle da tensão de compensação

O ganho proporcional,  $k_{pv}$ , deve ser escolhido o mais alto possível, considerando que a nova referência para o controle PWM,  $\vec{v}^*_{idq}$ , não deve exceder o limite de operação linear do PWM. Esse limite para o SVPWM ou DPWM é  $v_{cc}/$ √ 3. Com base nos resultados de simulação, foi escolhido  $k_{pv} = 5$ .

### 5.3.2 Resultados de simulação

A Figura [5.18](#page-137-0) mostra o diagrama completo do sistema de geração PV com compensação de corrente e tensão. Nessa figura, a linha tracejada representa os blocos do algoritmo de controle que foram implementados em DSP. Os resultados de simulação apresentados a seguir foram obtidos para este sistema. Considerou que a relação de transformação dos transformadores é  $n = 0.5$ . Os parâmetros do filtro LC são mostrados na Tabela [5.1.](#page-137-1)

Tabela 5.1: Parâmetros do filtro de saída LC

<span id="page-137-1"></span>

| Parâmetros | Valor         |
|------------|---------------|
| $L_1$      | $2,7 \,mH$    |
| $R_1$      | 0             |
| $C_f$      | $3,2 \mu F$   |
| $R_d$      | $5,6\ \Omega$ |

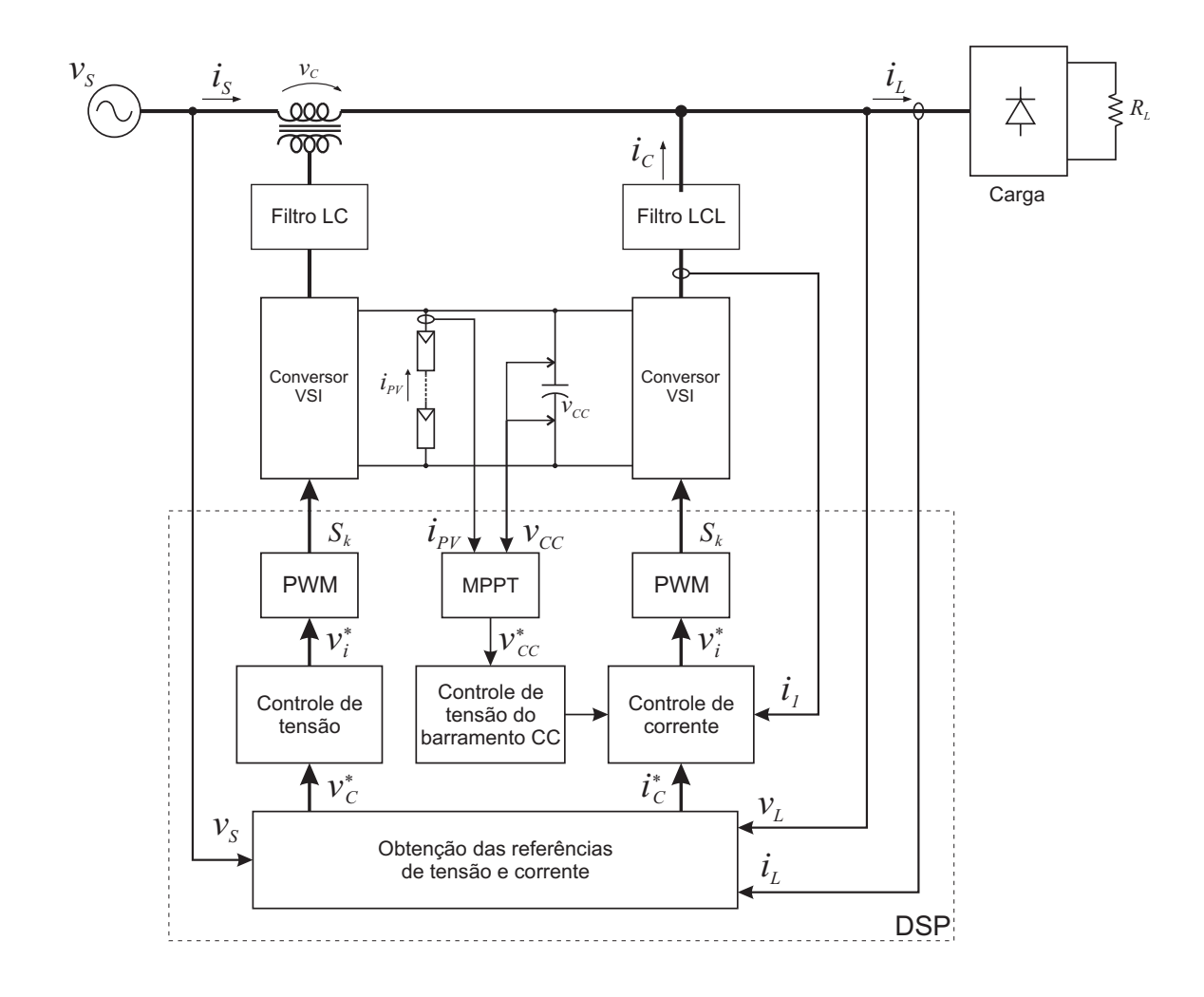

<span id="page-137-0"></span>Figura 5.18: Modelo do circuito usado na simulação do sistema de geração PV com compensação de corrente e tensão

A Figura [5.19](#page-138-0) mostra as tensões da rede elétrica e as tensões compensadas, do lado da carga. Nessa simulação, considerou-se que as tensões da rede são desequilibradas, com 10 % de seqüência negativa. Na Figura [5.19\(a\),](#page-138-1) o sistema de geração PV está operando apenas com filtro ativo de corrente e tensão, pois a irradiância solar é nula.

Na Figura [5.19\(b\),](#page-138-2) a irradiância é  $1000W/m^2$ . Em ambos os casos as tensões são perfeitamente compensadas.

<span id="page-138-1"></span>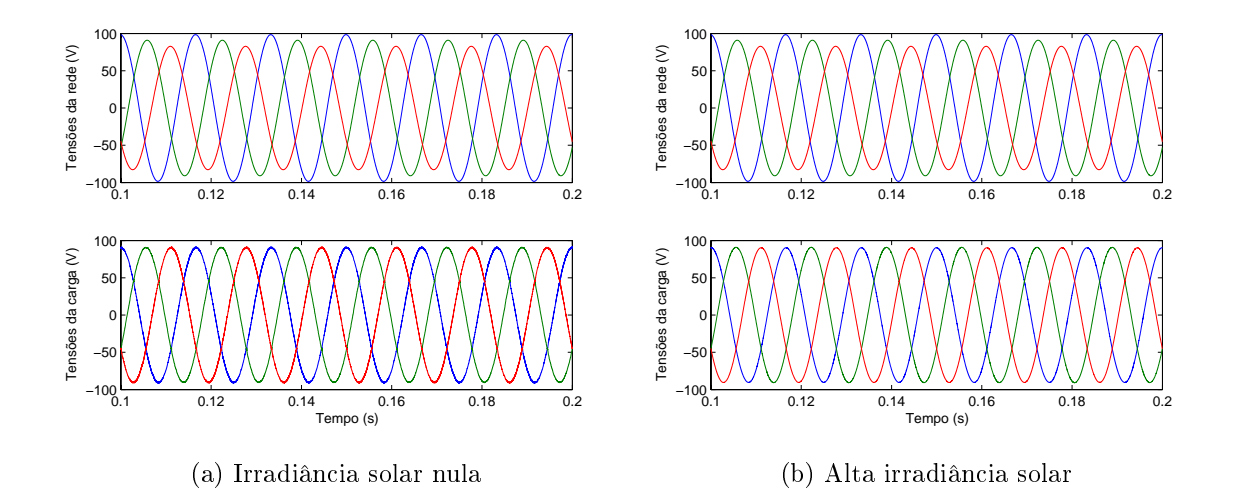

<span id="page-138-2"></span><span id="page-138-0"></span>Figura 5.19: Resultados de simulação - Rede desbalanceada com 10 % de seqüência negativa

A Figura [5.20](#page-138-3) mostra os resultados da compensação de tensão quando a rede possui 10% de 5<sup>o</sup> harmônico e 7,14% de 7<sup>o</sup>, correspondendo a um  $THD = 12,29\%$ . Em ambos os casos, irradiância nula e alta, o THD da tensão na carga foi de aproximadamente 0,83%. Verifica-se também que, independentemente da irradiância, esses harmônicos são compensados.

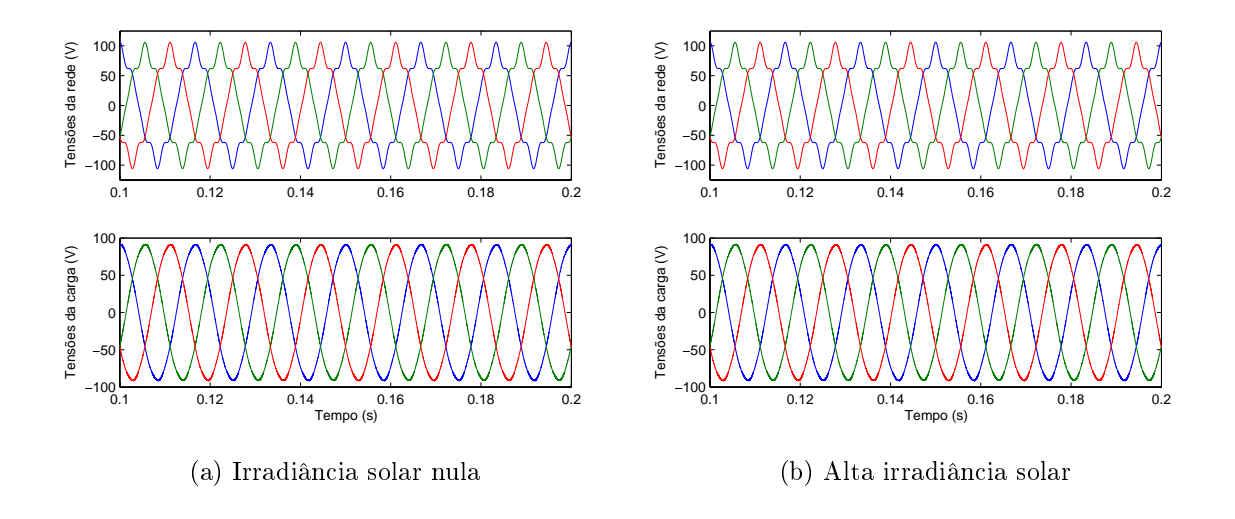

<span id="page-138-3"></span>Figura 5.20: Resultados de simulação - Rede distorcida com 10% de 5º e 7,14% de 7º harmônico

## 5.4 Conclusão

Neste capítulo foi apresentado o modelo do inversor trifásico e dos filtros de saída em referencial abc e dq. Esses modelos foram usados para elaboração dos algoritmos de simulação e para definir a estrutura das malhas de controle do conversor paralelo.

Resultados de simulação e experimentais do conversor paralelo, bem como resultados de simulação do conversor série, são apresentados. Tais resultados mostram que os modelos apresentados são válidos e que tanto as estratégias de obtenção dos sinais de referência, quanto o controle de corrente, apresenta bom desempenho.

Esses resultados mostram que a integração entre os conversores paralelo e série não afeta o desempenho dos mesmos.

# 6 CONCLUSÕES GERAIS E Trabalhos Futuros

Neste trabalho duas novas topologias para sistemas de geração fotovoltaica foram apresentadas. Suas aplicações são justificáveis num cenário onde problemas relacionados a qualidade da tensão de suprimento são críticos. Essas topologias agregam uma nova funcionalidade ao sistema de geração fotovoltaica com um acréscimo mínimo no custo total do sistema. Uma dessas topologias foi escolhida para ser estudada neste trabalho, ficando a segunda como proposta de estudo em um trabalho futuro.

O elevado custo dos módulos fotovoltaicos aliado a seu baixo rendimento torna a energia cara. Dessa forma, busca-se um sistema de geração com o maior rendimento possível. Tendo isso em vista, duas linhas de estudos foram discutidas. Uma visando aumentar a eficiência do conversor, enquanto que a outra busca melhorar a extração da energia fotovoltaica através da otimização dos algoritmos de rastreamento do ponto de máxima potência.

No Capítulo [2,](#page-25-0) os estudos para o projeto do conversor, realizados na seção [2.5,](#page-33-0) podem ser usados na escolha dos dispositivos semicondutores disponíveis no mercado que levem ao melhor rendimento do conversor. Esses estudos também definem os limites de operação do sistema. Nesse capítulo também foi apresentado um procedimento para determinação dos parâmetros do filtro passivo de saída dos conversores, de forma a

atender aos requisitos do padrão IEEE 1547-2003. Observou-se que o filtro influencia diretamente a resposta dinâmica do sistema. Uma atenção especial a esse projeto deve ser dada quando o conversor é projetado para operar como filtro ativo, pois a resposta do ltro LCL vai denir o limite de freqüência dos sinais de compensação. Fica como proposta de trabalho futuro um estudo detalhado dos filtros de conexão à rede para conversores operando como filtro ativo.

No Capítulo [3](#page-60-0) são apresentados dois dos principais algoritmos de rastreamento do ponto de máxima potência, Perturba e Observa e Condutância Incremental. Aspectos práticos de implementação desses algoritmos foram analisados e discutidos. Uma metodologia para denição dos parâmetros da Condutância Incremental foi proposta. Uma comparação crítica com base em resultados de simulação e experimentais levou a escolha da Condutância Incremental para ser implementado no sistema de geração fotovoltaica.

O objetivo secundário do sistema apresentado neste trabalho é a compensação de distúrbios nas correntes de carga ou tensões da rede de forma a melhorar a qualidade de energia no ponto de acoplamento comum. Para isso é necessário a obtenção dos sinais de compensação de referência. Foram apresentados dois métodos para obtenção desses sinais, um baseado na teoria p-q e outro baseado em um sistema de coordenadas dq síncrono. Do ponto de vista dos sinais obtidos, esses métodos conduzem aos mesmos resultados. Porém, foi escolhido o método baseado em coordenadas dq, devido a facilidade do controle de corrente quando realizado nesse sistema de coordenadas. Observou-se que a correta estimação da tensão de seqüência positiva e sua fase é essencial para o bom desempenho dos métodos de obtenção dos sinais de referência. Normalmente é usado o PLL em referencial síncrono para detecção do vetor tensão de seqüência positiva, porém sua resposta dinâmica é lenta. Então foi escolhida uma nova estrutura de PLL baseado em um sistema duplo de coordenadas. Resultados comparativos de simulação e experimentais dessas duas estruturas de PLL foram apresentados.

A estratégia de controle de corrente do conversor paralelo é mostrada no Capítulo [5.](#page-115-0)

Foi empregado um controle de corrente linear utilizando controladores PI. Resultados de simulação e experimentais mostram um desempenho satisfatório desse controle. Como trabalho futuro, fica a necessidade de estudo de outras técnicas de controle de corrente buscando obter uma melhor resposta dinâmica. Nesse capítulo também é apresentado o controle das tensões de compensação. Resultados de simulação mostram o ótimo desempenho do controle para várias condições de operação.

<span id="page-143-0"></span>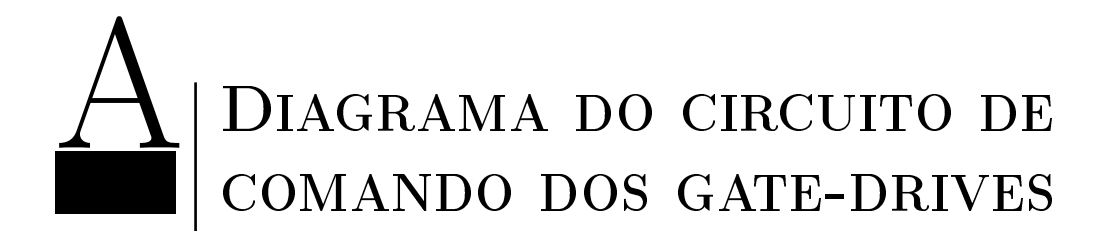

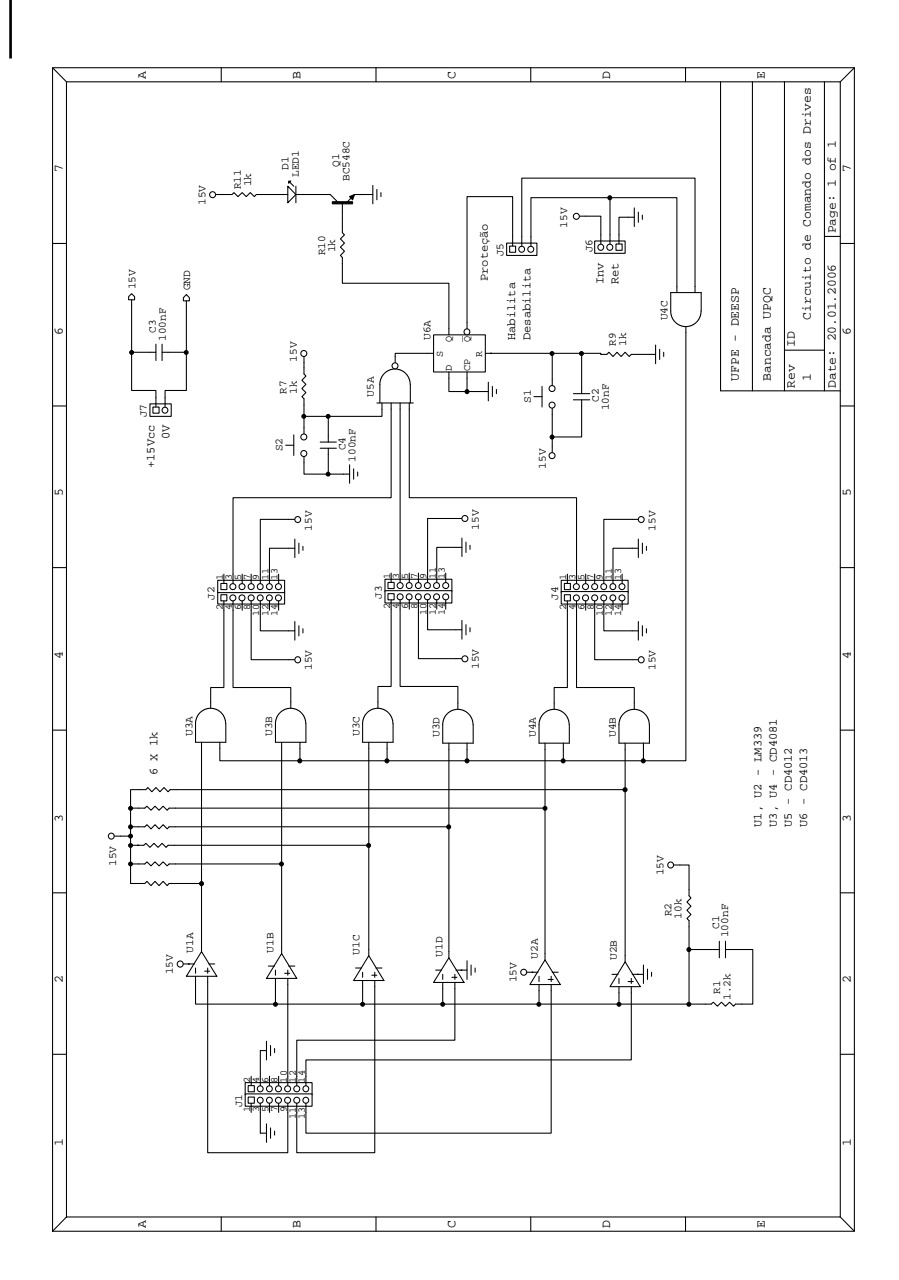
## DIAGRAMA DO CIRCUITO DE condicionamento de sinais

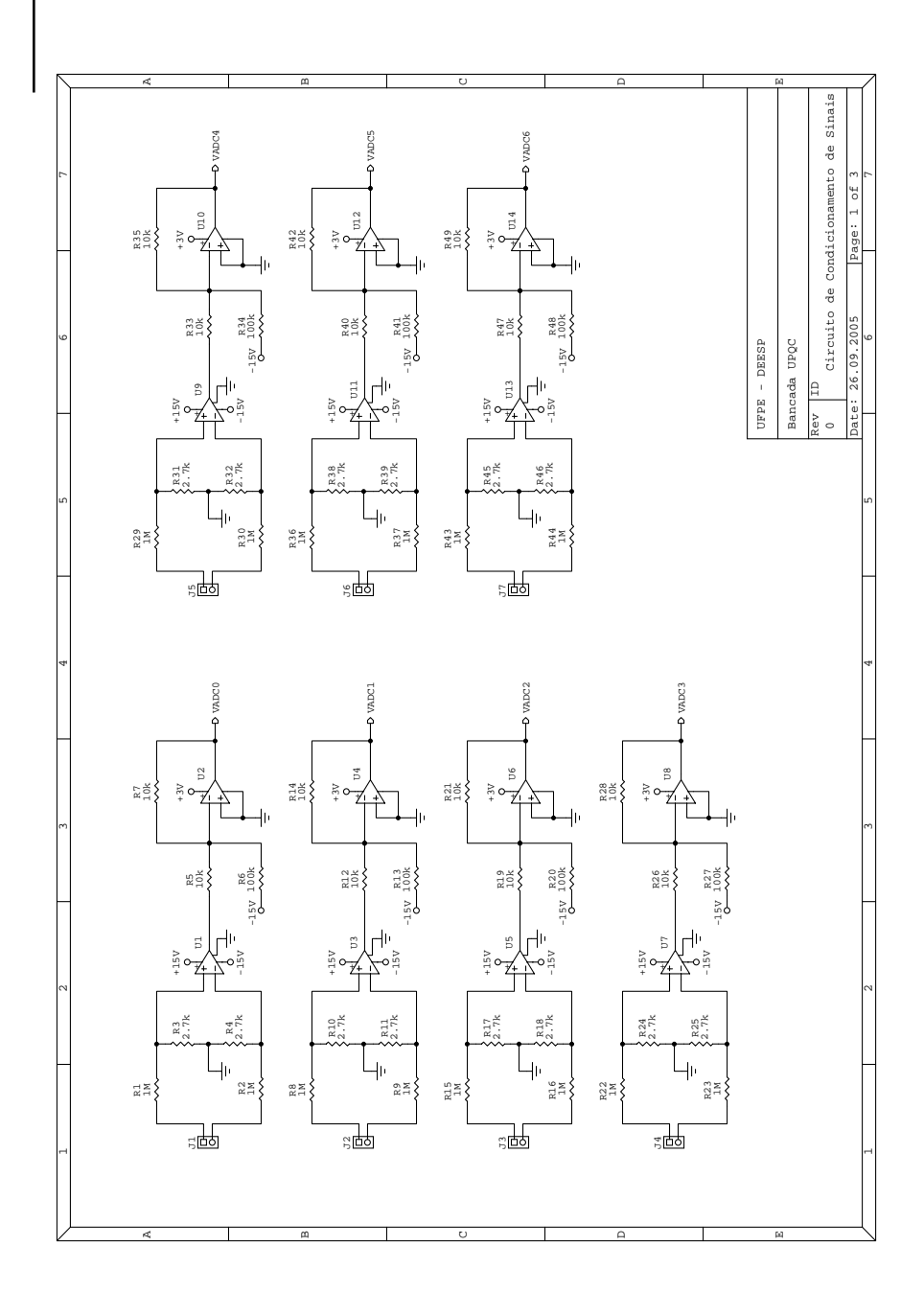

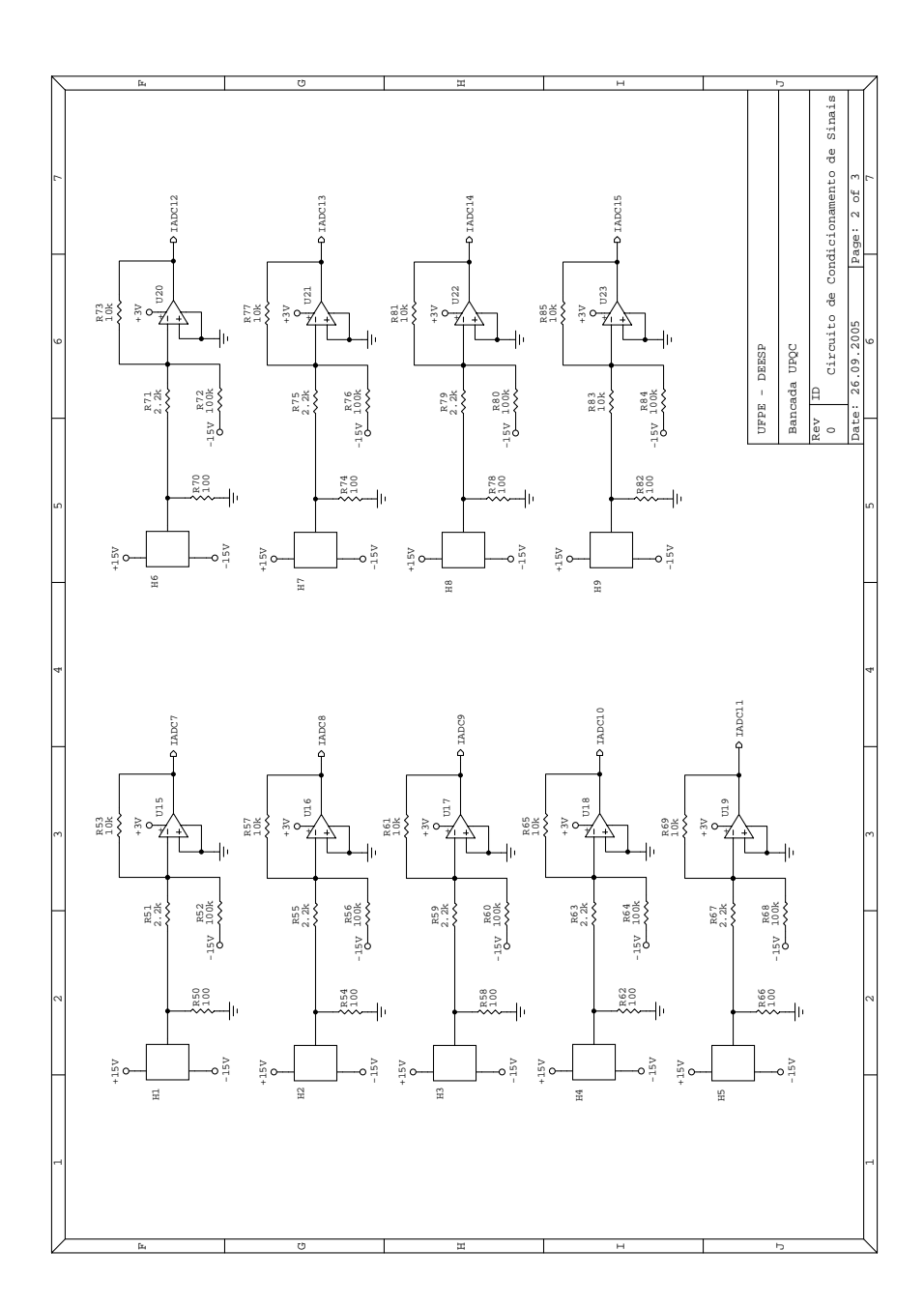

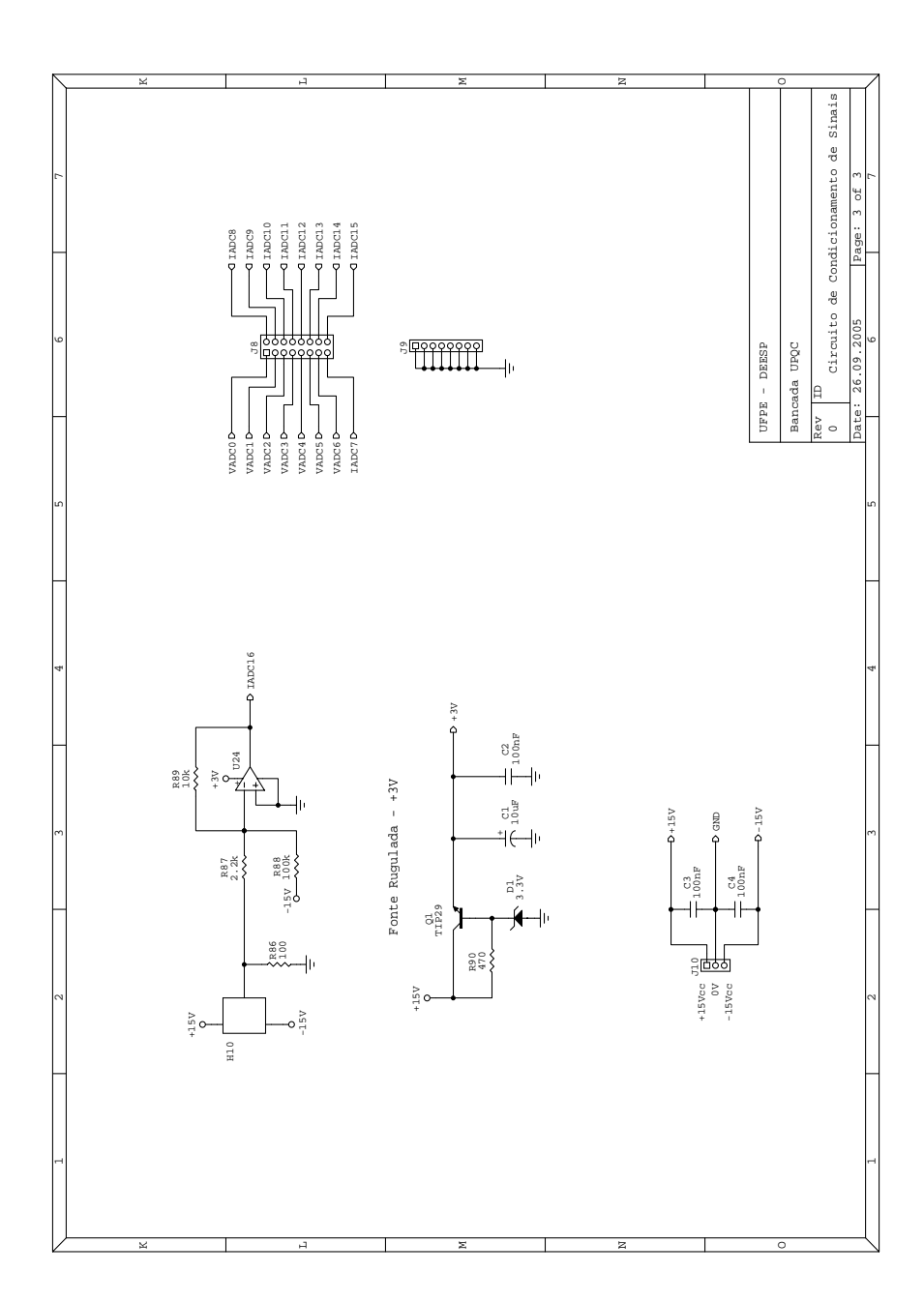

## Referências Bibliográficas

- [1] Y. C. Kuo, T. J. Liang, and J. F. Chen, "Novel maximum power-point-tracking controller for photovoltaic energy conversion system," IEEE Trans. on Industrial  $Electrons$ , vol. 48, no. 3, pp. 594–601, June 2001.
- [2] W. Xiao and W. G. Dunford, "A modified adaptive hill climbing MPPT method for photovoltaic power systems," IEEE Power Electronics Specialists Conference, pp. 1957–1963, 2004.
- [3] C. Hua, J. Lin, and C. Shen, "Implementation of a DSP-controlled photovoltaic system with peak power tracking," IEEE Trans. on Industrial Electronics, vol. 45, no. 1, pp. 99-107, February 1998.
- [4] N. Femia, G. Petrone, G. Spagnuolo, and M. Vitelli, "Optimization of perturb and observe maximum power point tracking method," IEEE Transactions on Power  $Electrons$ , vol. 20, pp. 963-973, July 2005.
- [5] S. Liu and R. A. Dougal, "Dynamic Multiphysics Model for Solar Array," IEEE Transactions on Energy Conversion, vol. 17, no. 2, pp.  $285-294$ , June 2002.
- [6] K. H. Hussein, I. Muta, T. Hoshino, and M. Osakada, "Maximum photovoltaic power tracking: an algorithm for rapidly changing atmospheric conditions," IEE Proc. Generation, Transmission and Distribution, vol. 142, pp. 59–64, January 1995.
- [7] T. Y. Kim, H. G. Ahn, S. K. Park, and Y. K. Lee, "A novel maximum power point tracking control for photovoltaic power system under rapidly changing solar

radiation," IEEE International Symposium on Industrial Electronics, pp.  $1011-$ 1014, 2001.

- [8] C. de Referência para Energia Solar e Eólica Sérgio de Salvo Brito, Tutorial: Energia Solar, http://www.cresesb.cepel.br/tutorial/solar/apstenergiasolar.htm.
- [9] B. Lindgren, Topology for decentralized solar energy inverters with a low voltage ac-bus," European Conference on Power Electronics and Applications, 1999.
- $[10]$  , "A PV-module oriented inverter, feeding a low voltage AC bus," European Photovoltaic Solar Energy Conference and Exhibition, 2000.
- [11] S. Bhattacharya, D. M. Divan, and B. Banerjee, "Active filter solutions for utility interface," IEEE International Symposium on Industrial Electronics, pp. 53-63, 1995.
- [12] M. Aredes, "Active Power Line Conditioners," Ph.D. dissertation, Universidade Técnica de Berlim, Berlim, 1996.
- [13] G. M. S. Azevedo, M. C. Cavalcanti, F. A. S. Neves, and L. R. Limongi, "A Photovoltaic Energy Conversion System with Current-Based and Voltage-Based Compensations," VII Conferência Internacional de Aplicações Industriais, 2006, recife.
- [14] H. Akagi, Y. Kanazawa, and A. Nabae, "*Generalized theory of the instantaneous* reactive power in three-phase circuits," in Proc. IEEJ Int. Power Elec. Conf.  $(IPEC'83)$ , pp. 1375–1386, 1983.

 $[15]$  —,

Instantaneous reactive power compensator comprising switching device without energy storage components," IEEE Transactions on Industrial Applications, vol. IA-20, pp. 625–630, May/June 1984.

[16] N. Mendalek and K. Al-Haddad, "*Nonlinear control strategy applied to a shunt* active power filter," IEEE Power Electronics Specialists Conference, pp. 1877– 1882, 2001.

- [17] M. C. Cavalcanti, G. M. S. Azevedo, B. A. Amaral, K. C. Oliveira, F. A. S. Neves, and Z. D. Lins, "Efficiency Evaluation in Grid Connected Photovoltaic Energy Conversion Systems," Power Electronics Specialists Conference, PESC '05. IEEE  $36th$ , pp. 269–275, June 2005.
- [18] IEEE Standard for Interconnecting Distributed Resources with Electric Power Systems. IEEE Standard 1547 - 2003, July 2003.
- [19] SEMIKRON, "Application Hints for application,  $http://www.semikron.com/internet/index.jsp?sekId=13."$
- [20] ABB, "Application Note Applying IGBTs, http://www.abb.com."
- [21] A. M. Hava, R. J. Kerkman, and T. A. Lipo, "Simple Analytical and Graphical Methods for Carrier-Based PWM-VSI Drives," IEEE Transactions on Power  $Electronics$ , vol. 14, pp. 49–61, Jan 1999.
- [22] E. Twining and D. G. Holmes, "*Grid Current Regulation of a Three-Phase Voltage* Source Inverter With an LCL Input Filter," IEEE TRANSACTIONS ON POWER ELECTRONICS, vol. 18, no. 3, May 2003.
- [23] Y. Lang, D. Xu, S. R. Hadianamrei, and H. Ma, "A Novel Design Method of  $LCL$ Type Utility Interface for Three-Phase Voltage Source Rectifier," Power Electronics Specialists Conference, PESC '05. IEEE 36th, pp. 313-317,  $-$  2005.
- [24] M. Liserre, F. Blaabjerg, and S. Hansen, "Design and Control of an LCL-filter based Three-phase Active Rectifier," Proc. of IAS, pp. 299-307, Sept./Oct. 2001.
- [25] K. C. Oliveira, M. C. Cavalcanti, G. M. S. Azevedo, and F. A. S. Neves, "Comparative Study of Maximum Power Point Tracking Techniques for Photovoltaic Systems," Conferência Internacional de Aplicações Industriais VII INDUSCON, 2006.
- [26] W. Xiao, W. G. Dunford, and A. Capel, "A novel modeling method for photovoltaic cells," in Proc. IEEE 35th Annu. Power Electronics Specialists Conference, Aachen, Germany, vol. 3, pp. 1950–1956, Jun 2004.
- $[27]$  , "A novel two-mode MPPT control algorithm based on comparative study of existing algorithms," Photovoltaic Specialists Conference, Conference Record of the  $29th$  IEEE, pp. 1531-1534, May 2002.
- [28] T. Esram and P. L. Chapman, "Comparison of Photovoltaic Array Maximum Power Point Tracking Techniques," IEEE Transactions on Energy Conversion, vol. 22, no. 2, pp. 439-449, June 2007.
- [29] K. C. Oliveira, Avaliação da Conversão da Energia Fotovoltaica em Sistemas Isolados," Master's thesis, UFPE, Marco 2007.
- [30] M. C. Cavalcanti, K. C. Oliveira, G. M. S. Azevedo, D. C. Moreira, and F. A. S. Neves, Maximum Power Point Tracking Techniques for Photovoltaic Systems,  $Electro technical Review, vol. 82, no. 2, pp. 49-56, 2006.$
- [31] F. Z. Peng and J.-S. Lai, "*Generalized Instantaneous Reactive Power Theory* for Three-phase Power Systems," IEEE Transactions on Instrumentation and *Measurement*, vol. 45, pp. 293–297, Feb 1996.
- [32] E. H. Watanabe, R. M. Stephan, and M. Aredes, "New Concepts of Instantaneous Active and Reactive Power in Electrical Systems with Generic Loads," IEEE Transactions on power. Deliv., vol. 8, no. 2, 1993.
- [33] D. W. Novotny and T. A. Lipo, Vector Control and Dynamics of AC Drives. Oxford Science Publications, 2003.
- [34] F. Z. Peng, H. Akagi, and A. Nabae, "A New Approach to Harmonic Compensation in Power Systems - A Combined System of Shunt Passive and Series Active Filters," IEEE Transactions on Industrial Applications, vol. 26, no. 6, pp. 983– 990, Nov./Dec. 1990.
- [35] H. Akagi, "Modern Active Filters and Traditional Passive Filters," BULLETIN OF THE POLISH ACADEMY OF SCIENCES, vol. 54, no. 3, pp. 255–269, May/June 2006.
- [36] P. R. Cortés, Aportaciones a los acondicionadores activos de corriente en derivación para redes trifásicas de cuatro hilos," Ph.D. dissertation, Universitat Politècnica de Catalunya, Barcelona, Janero 2005.
- [37] J. G. Nielsen, M. Newman, H. Nielsen, and F. Blaabjerg, "Control and Testing of a Dynamic Voltage Restorer (DVR) at Medium Voltage Level," IEEE Transactions on Power Electronics, vol. 19, no. 3, pp. 806-813, May 2004.
- [38] P. C. Stefanov and A. M. Stankovic, "Modeling of UPFC Operation Under Unbalanced Conditions With Dynamic Phasors," IEEE Transactions on Power  $Systems, vol. 17, no. 2, pp. 395-403, May 2002.$
- [39] V. Kaura and V. Blasko, "*Operation of a phase locked loop system under distorted* utility conditions," IEEE Transactions on Industrial Applications, vol. 33, pp. 58– 63, Jan./Feb. 1997.
- [40] S.-J. Lee, J.-K. Kang, and S.-K. Sul, "A New Phase Detecting Method for Power Conversion Systems Considering Distorted Conditions in Power System," in Proc. Industry Applications Conference, vol. 4, pp. 2167–2172, Oct 1999.
- [41] P. Rodríguez, J. Pou, J. Bergas, J. I. Candela, R. P. Burgos, and D. Boroyevich, Decoupled Double Synchronous Reference Frame PLL for Power Converters Control," IEEE Transactions on Power Electronics, vol. 22, no. 2, pp. 584–592, 2007.
- [42] D. N. Zmood and D. G. Holmes, "Stationary Frame Current Regulation of PWM Inverters With Zero Steady-State Error," IEEE Transactions on Power  $Electrons$ , vol. 18, no. 3, pp. 814-822, May 2003.
- [43] S. Fukuda and T. Yoda, "A Novel Current-Tracking Method for Active Filters Based on a Sinusoidal Internal Model," IEEE Transactions on Industrial Applications, vol. 37, no. 3, pp. 888–895, May/Jun 2001.
- [44] C. T. Rim, N. S. Choi, G. C. Cho, and G. H. Cho, "A Complete  $DC$  and  $AC$ Analysis of Three-phase Controlled-Current PWM Rectifier Using Circuit D-Q

Transformation," IEEE Transactions on Power Electronics, vol. 9, no. 4, pp. 390-396, Jul 1994.

[45] M. Lindgren and J. Svensson, "Control of a Voltage-source Converter Connected to the Grid through an LCL-filter - Applications to Active Filtering," IEEE Power Electronics Specialists Conference, vol. 1, pp. 229-235, May 1998.